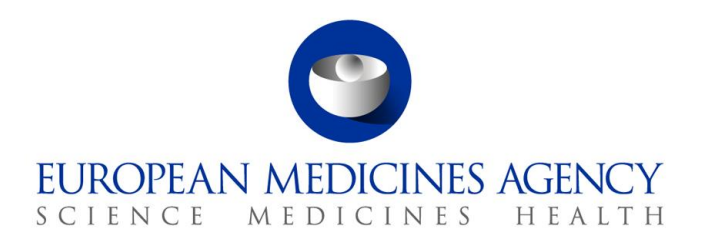

23 November 2018 Information Management Division EMA/679813/2018

# The launch of the new EudraVigilance System

Questions and Answers (Q&A) from stakeholders

Version 1.7

30 Churchill Place **●** Canary Wharf **●** London E14 5EU **●** United Kingdom **Telephone** +44 (0)20 3660 6000 **Facsimile** +44 (0)20 3660 5555 **Send a question via our website** www.ema.europa.eu/contact

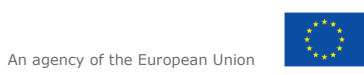

© European Medicines Agency, 2018. Reproduction is authorised provided the source is acknowledged.

### <span id="page-1-0"></span>**Table of contents**

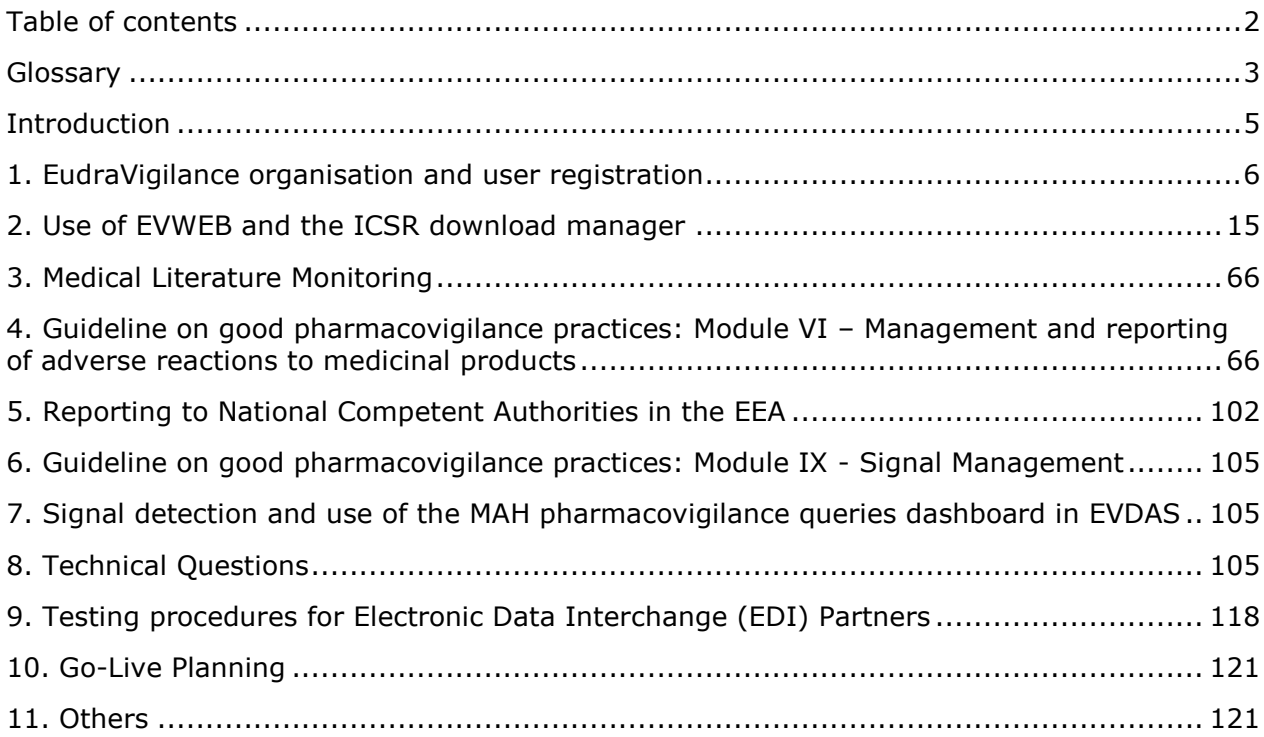

## <span id="page-2-0"></span>**Glossary**

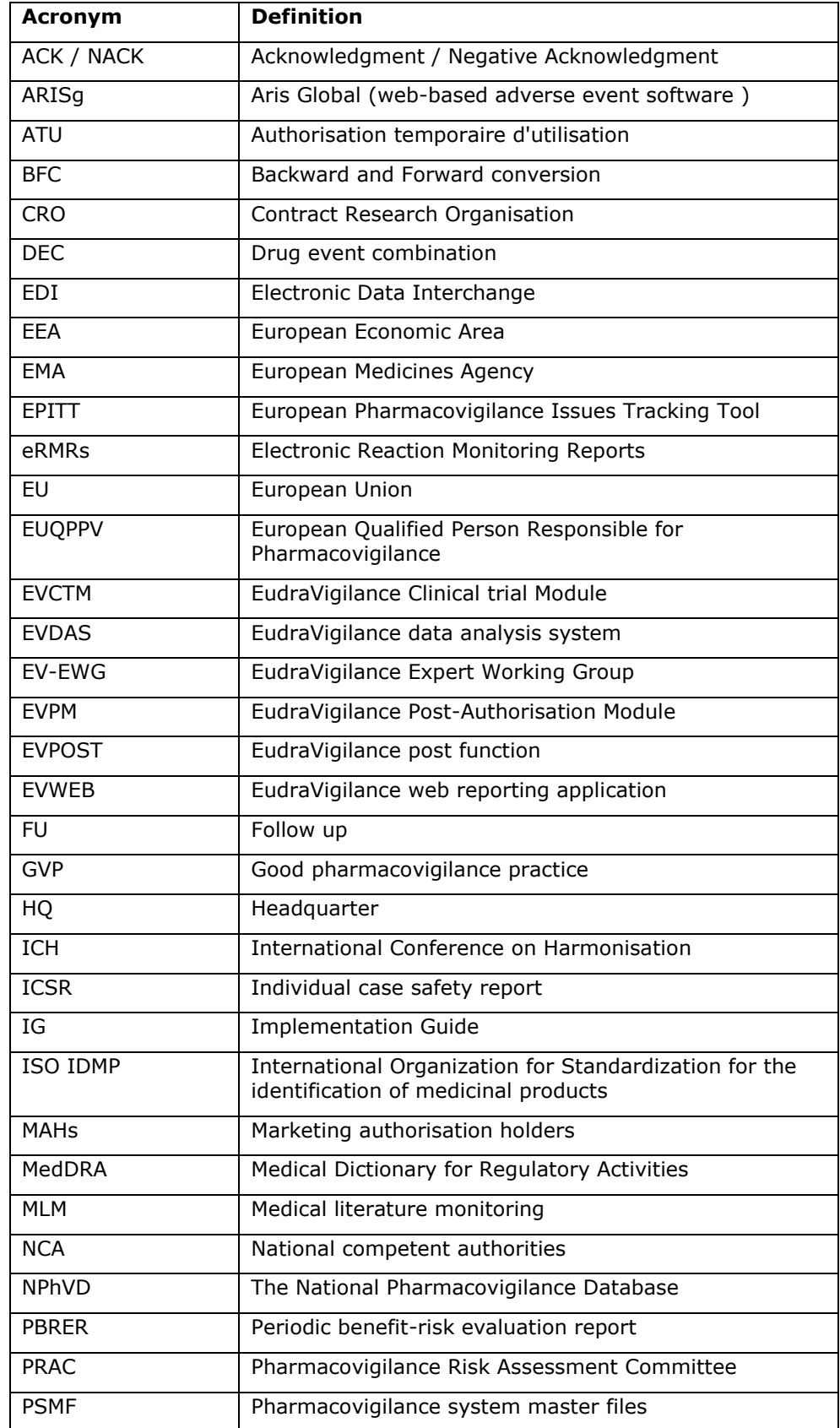

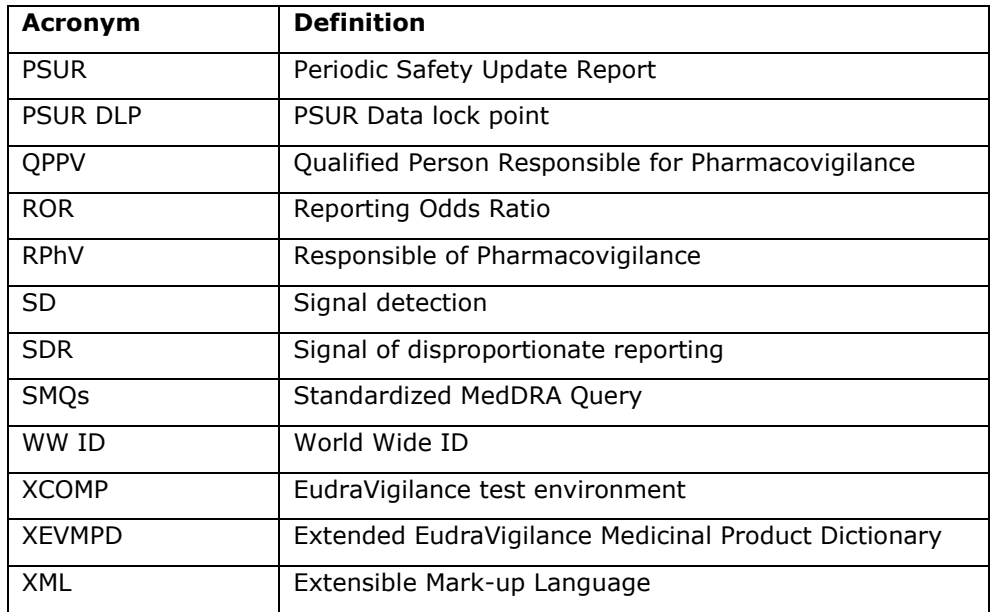

#### <span id="page-4-0"></span>**Introduction**

This document addresses questions received from stakeholders as a part of the launch of the new EudraVigilance System, which went live on 22 November 2017.

The document summarises questions received through the Agency's service desk and as part of the EudraVigilance technical and pharmacovigilance support webinars organised by the EMA.

The document is regularly updated and should be consulted as a first reference before contacting the Agency's service desk.

#### **1. EudraVigilance organisation and user registration**

<span id="page-5-0"></span>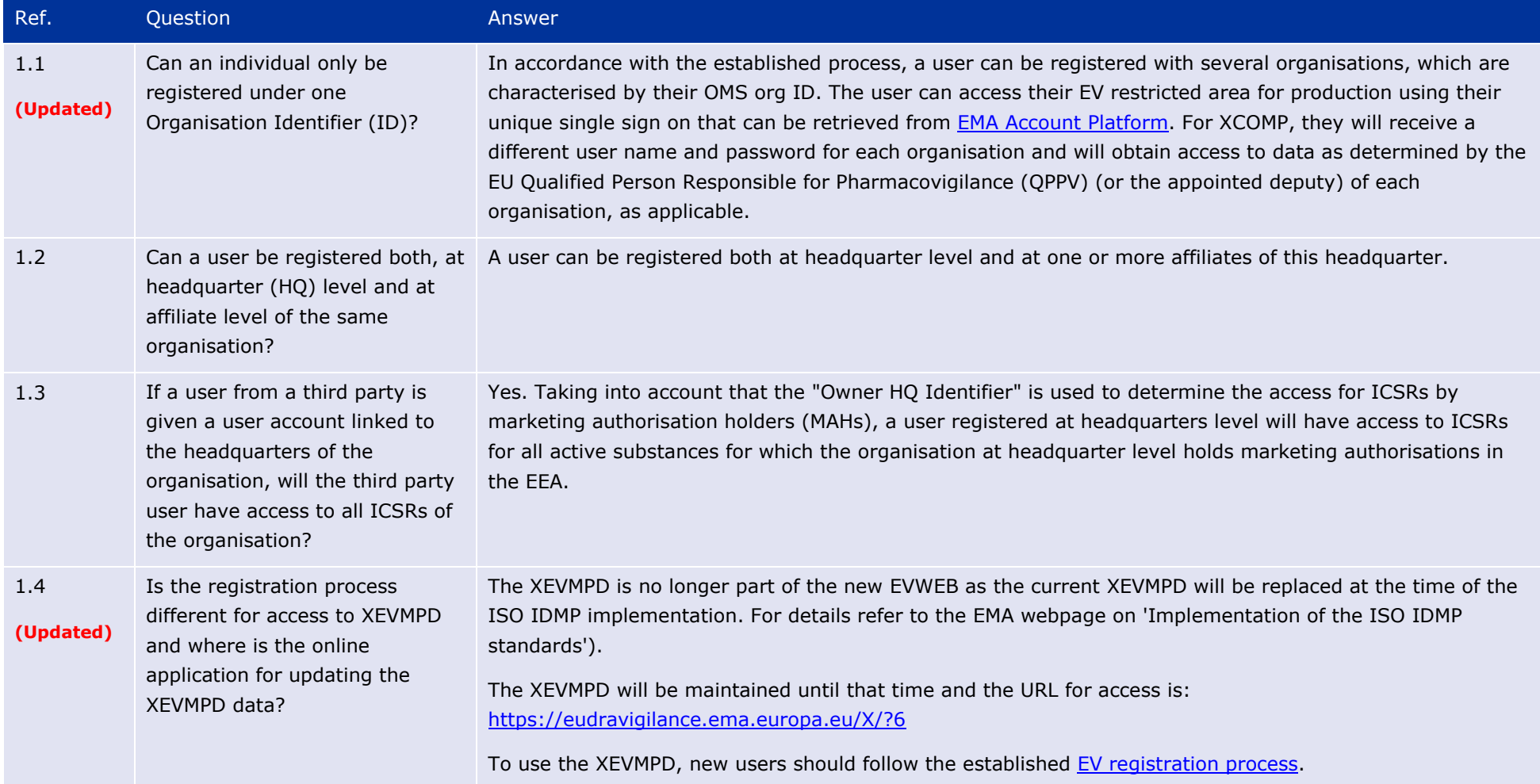

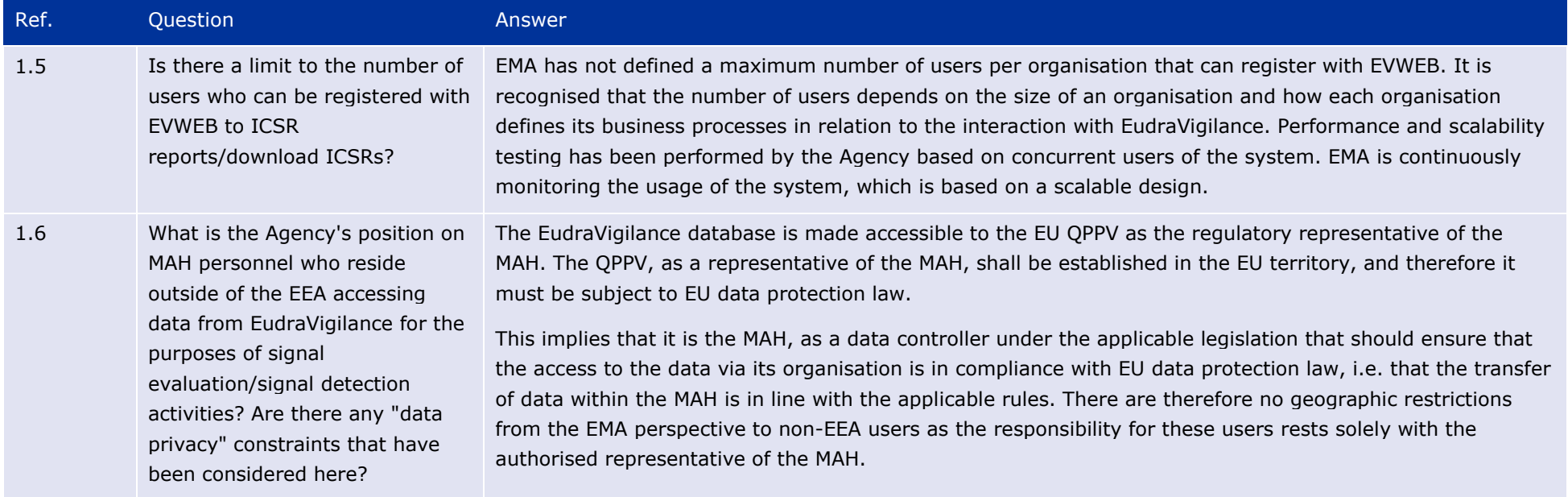

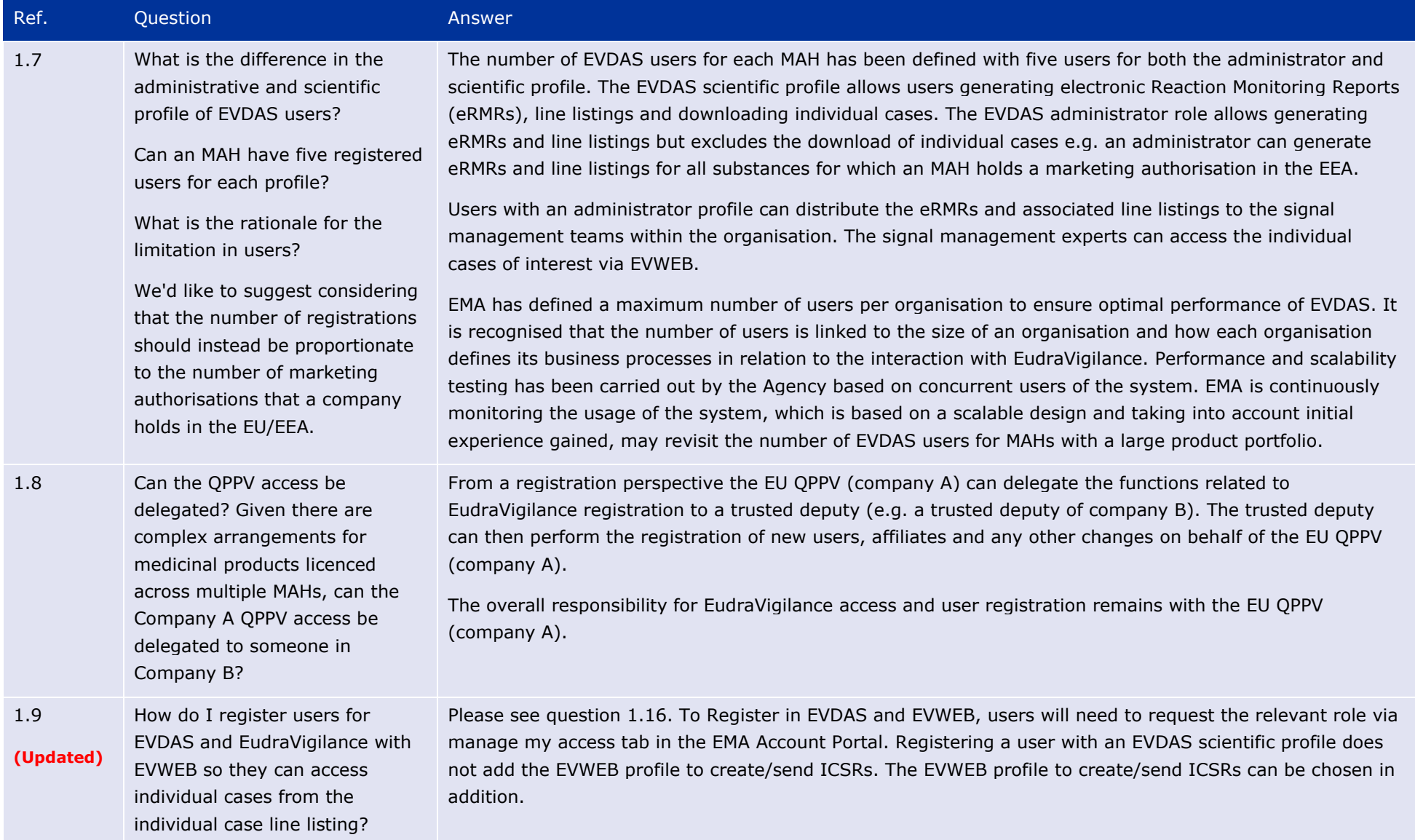

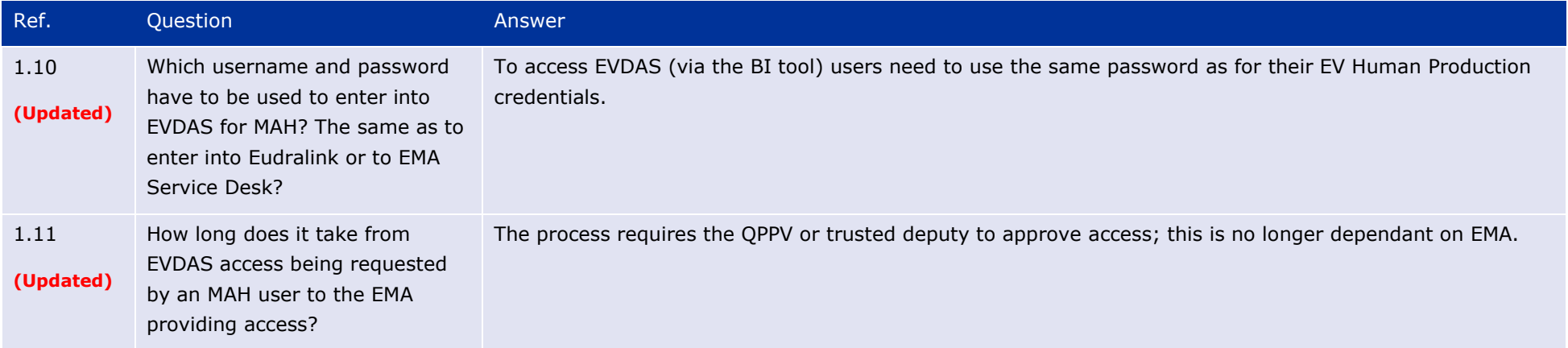

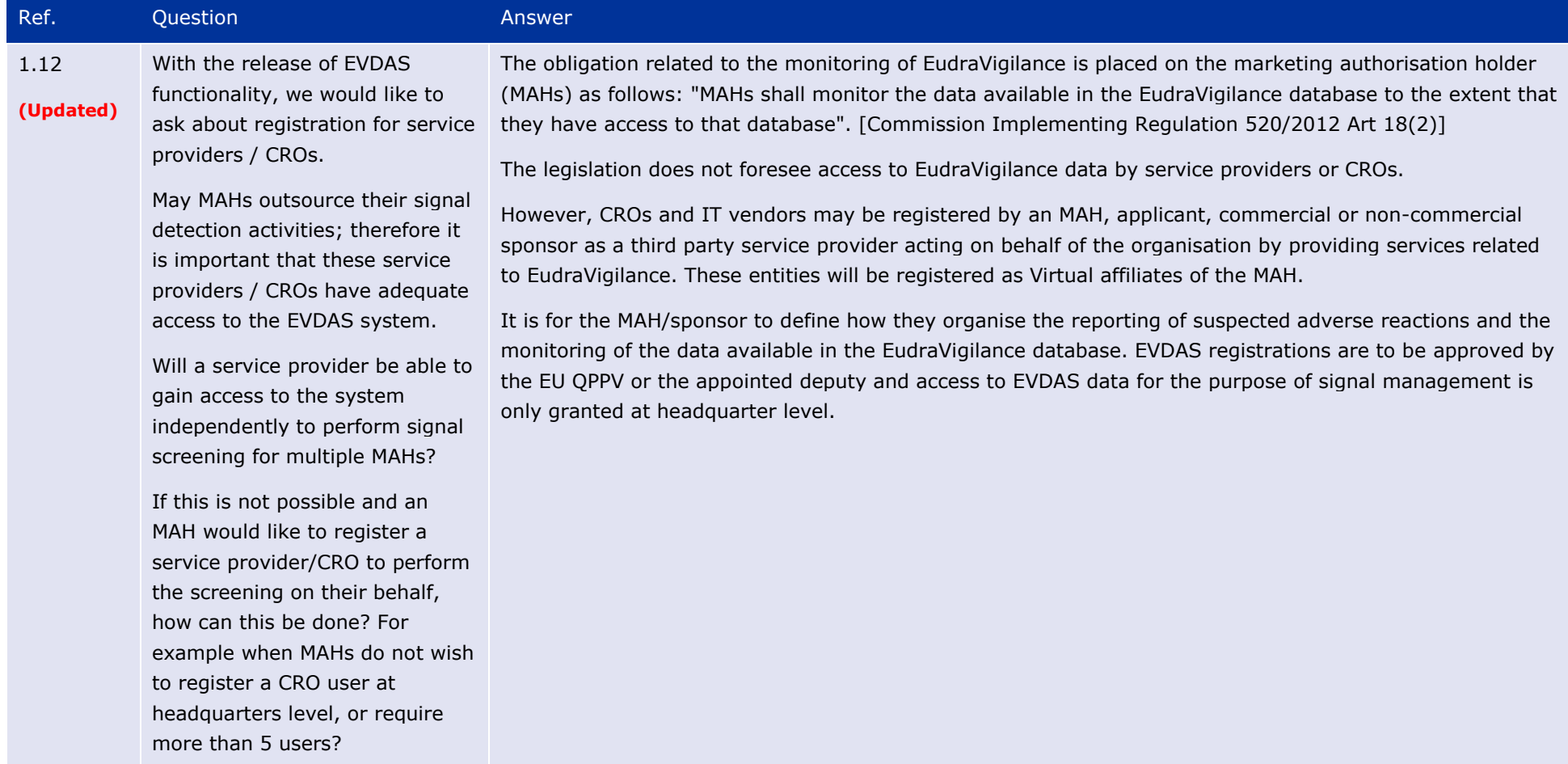

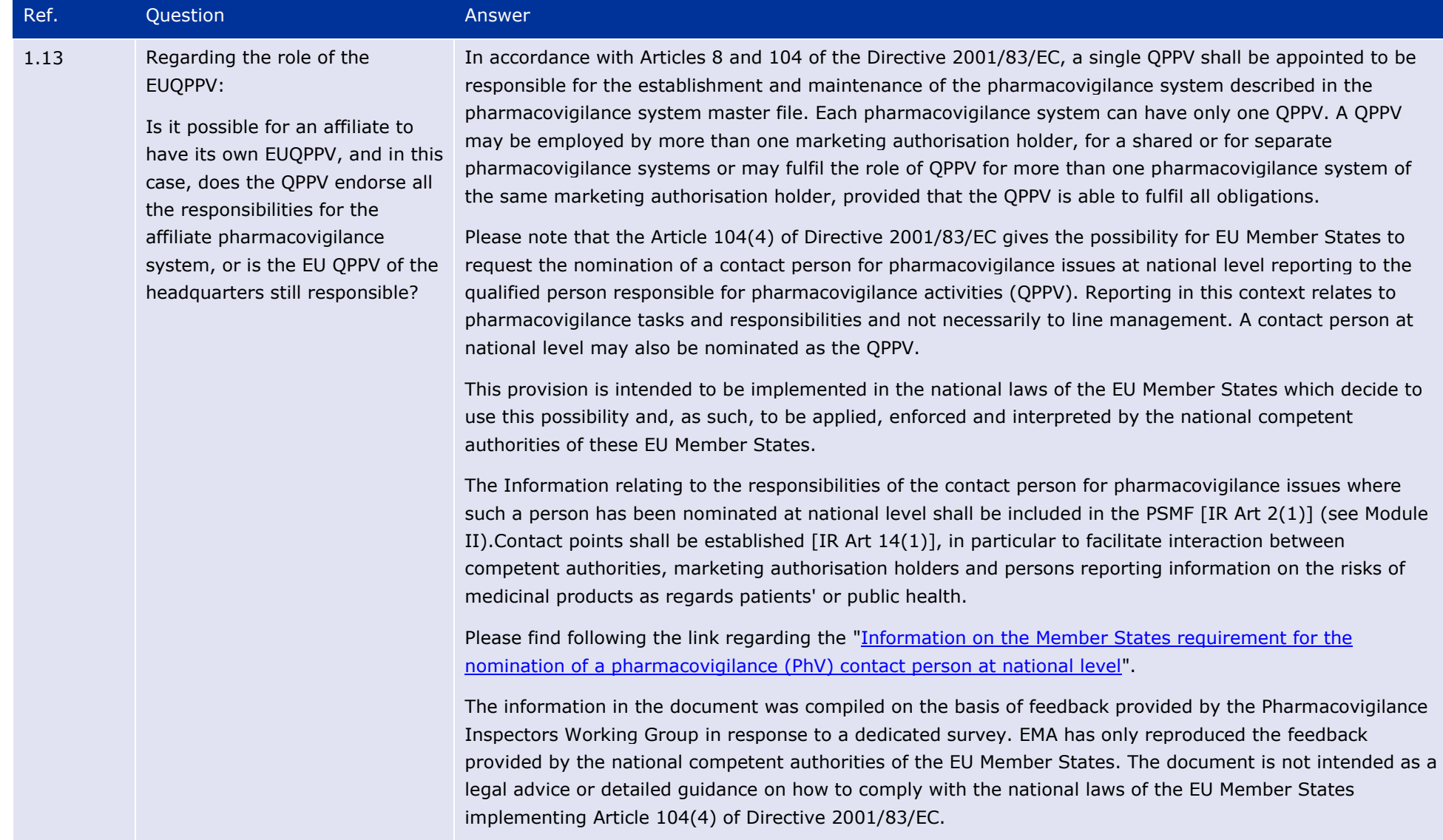

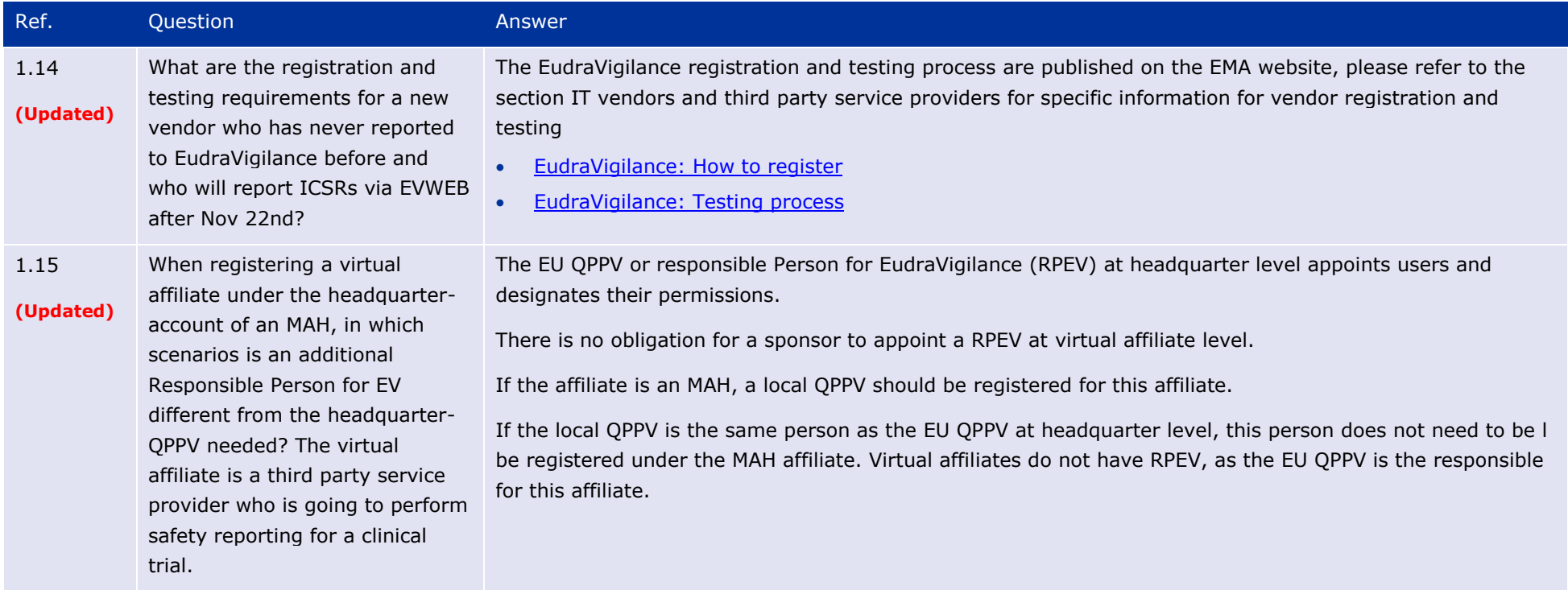

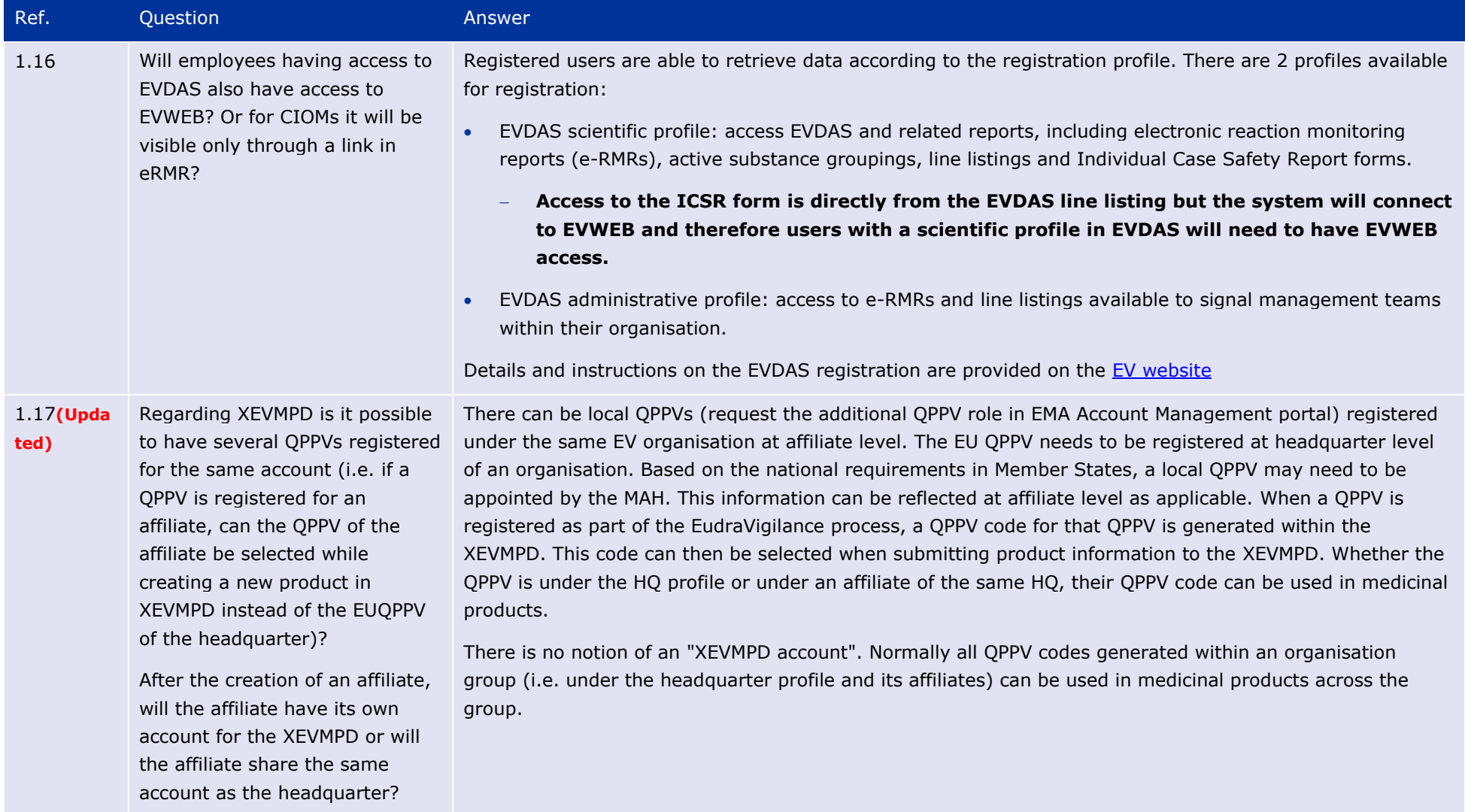

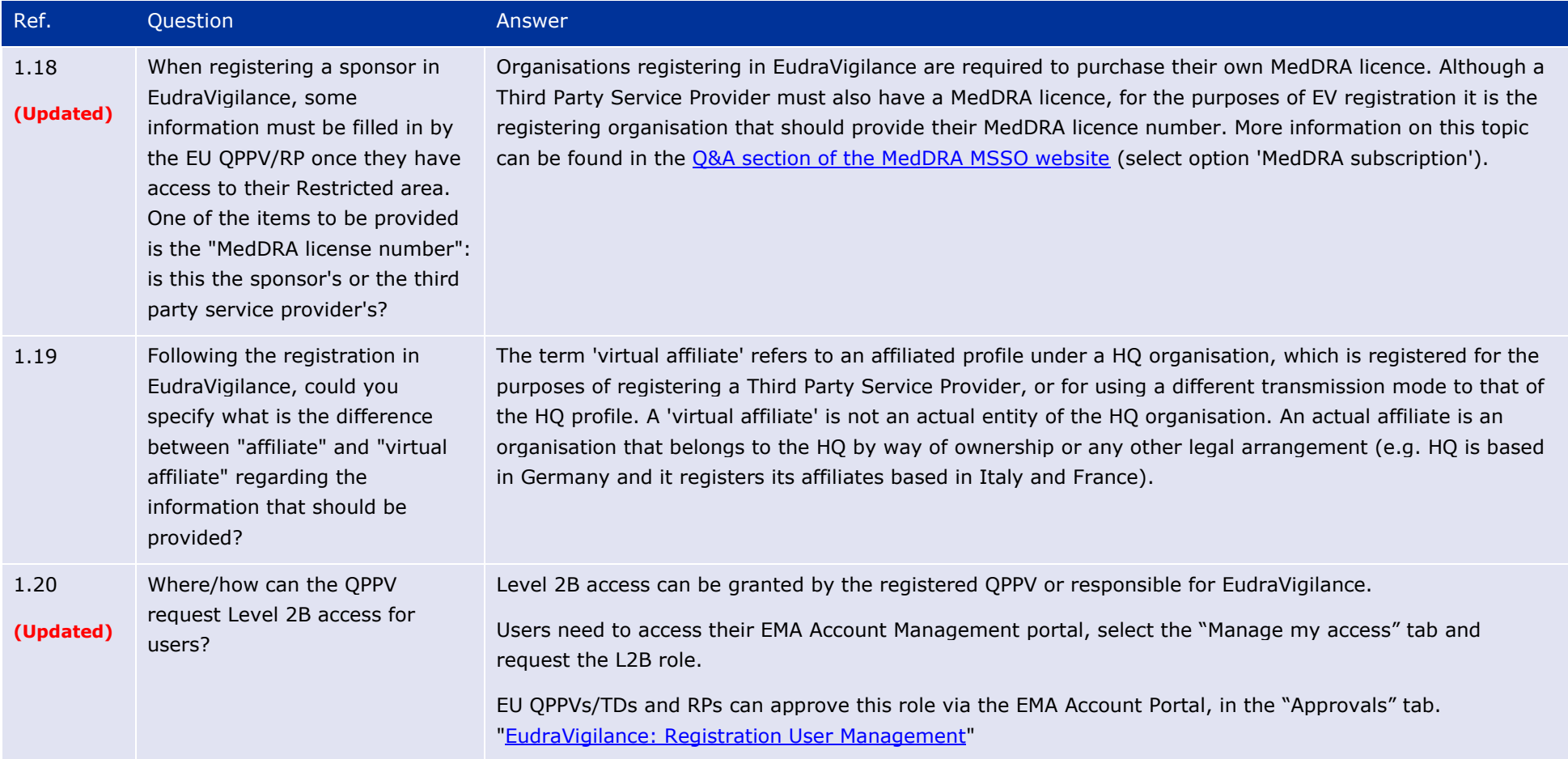

#### **2. Use of EVWEB and the ICSR download manager**

<span id="page-14-0"></span>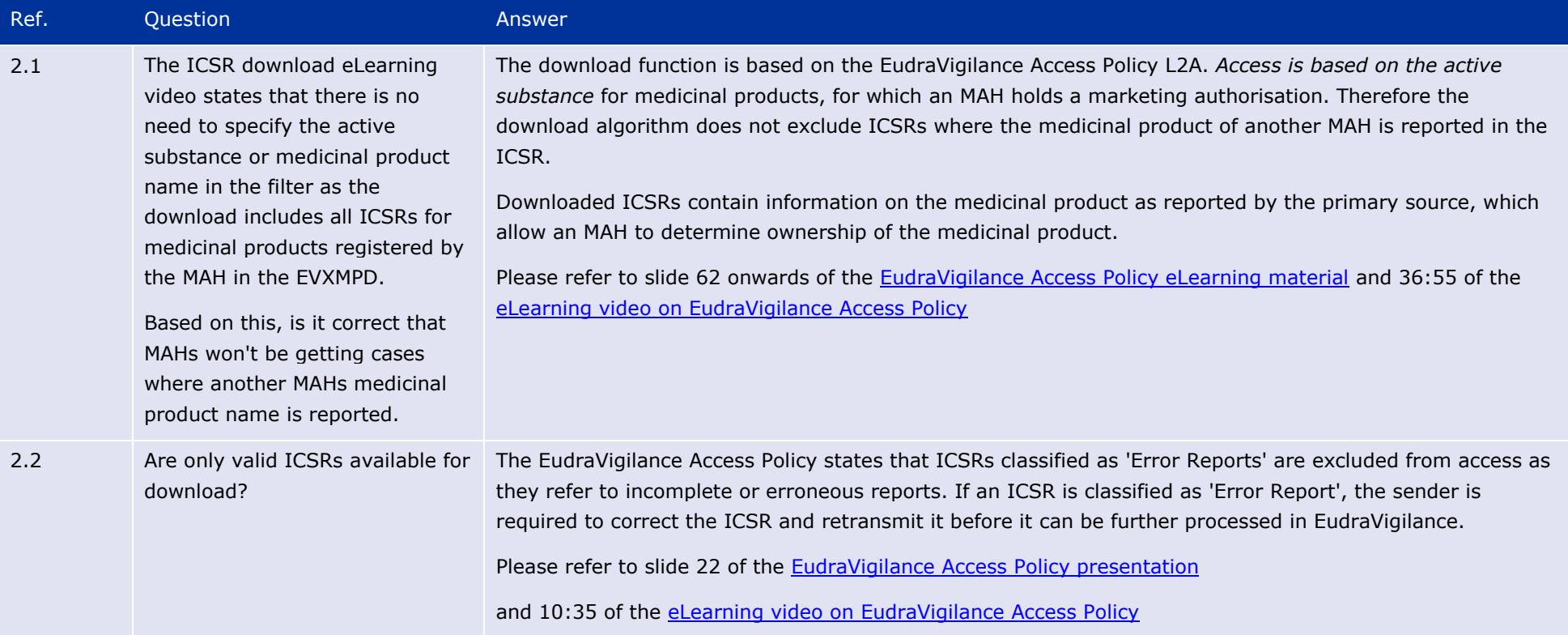

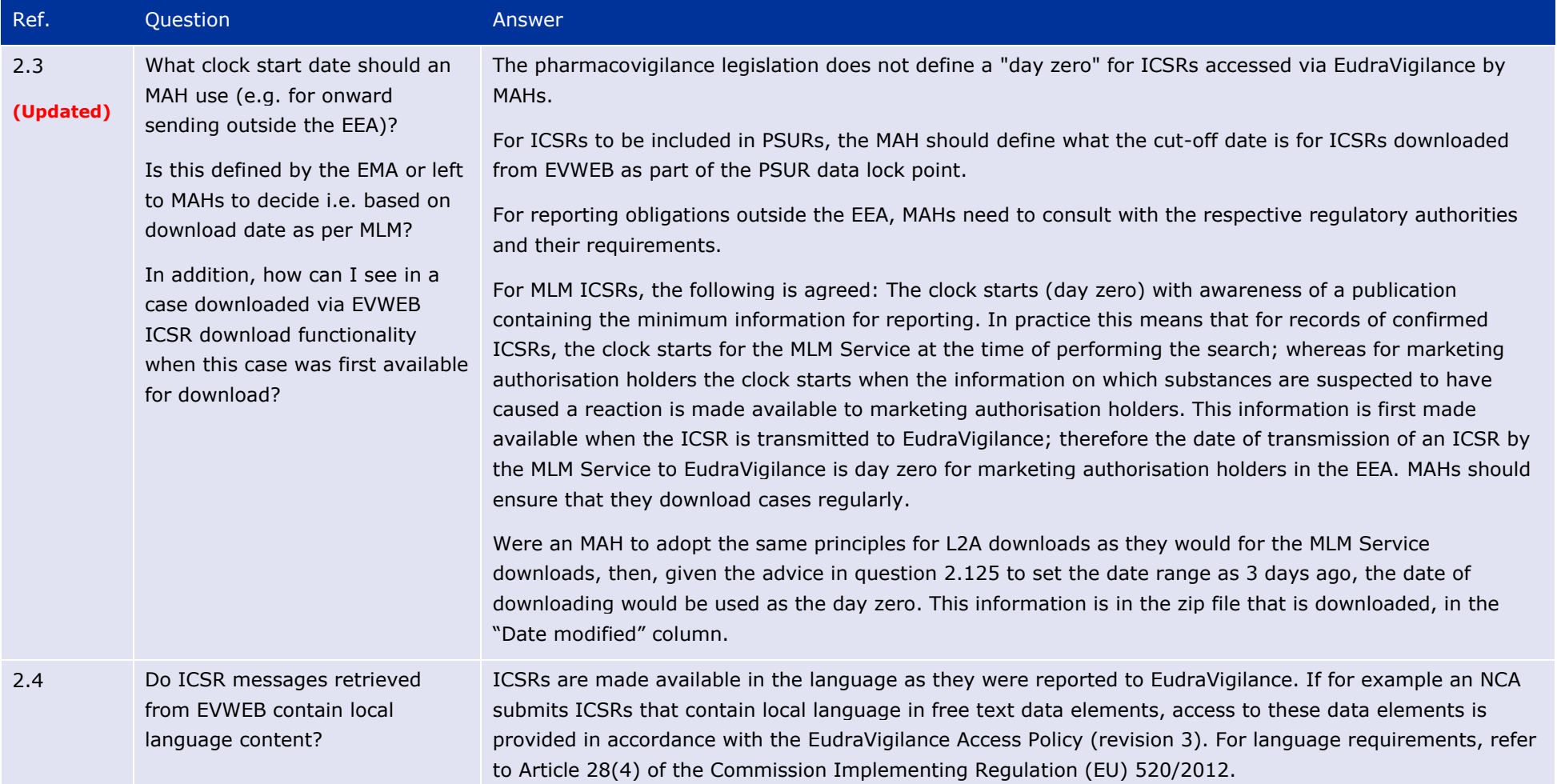

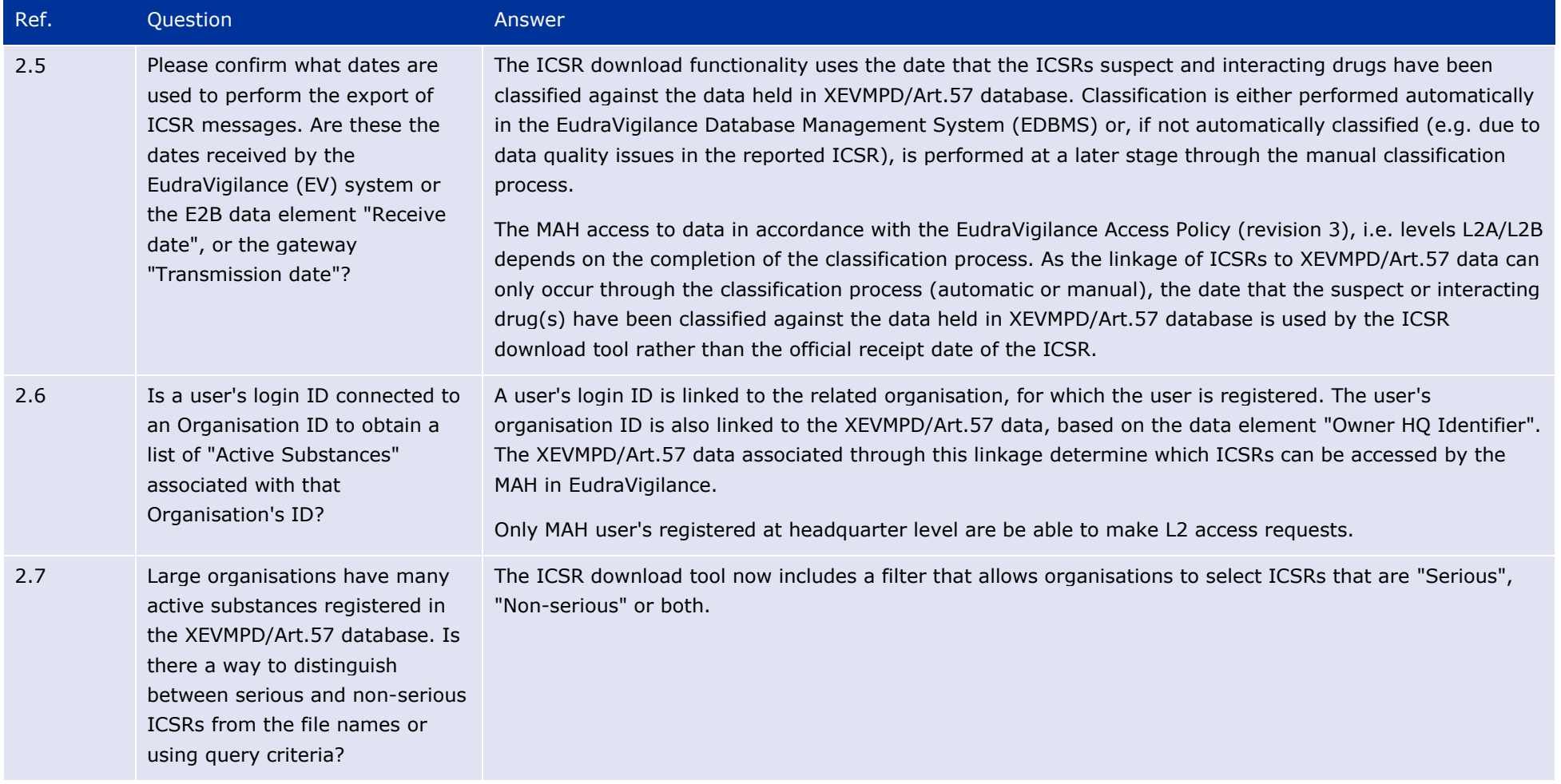

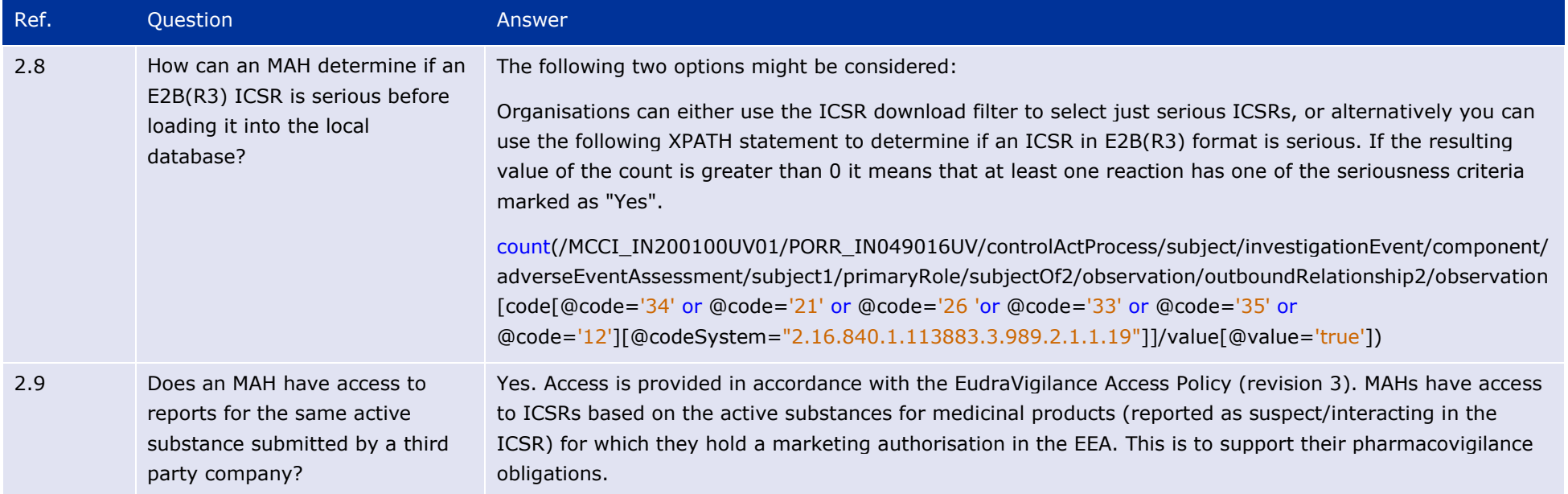

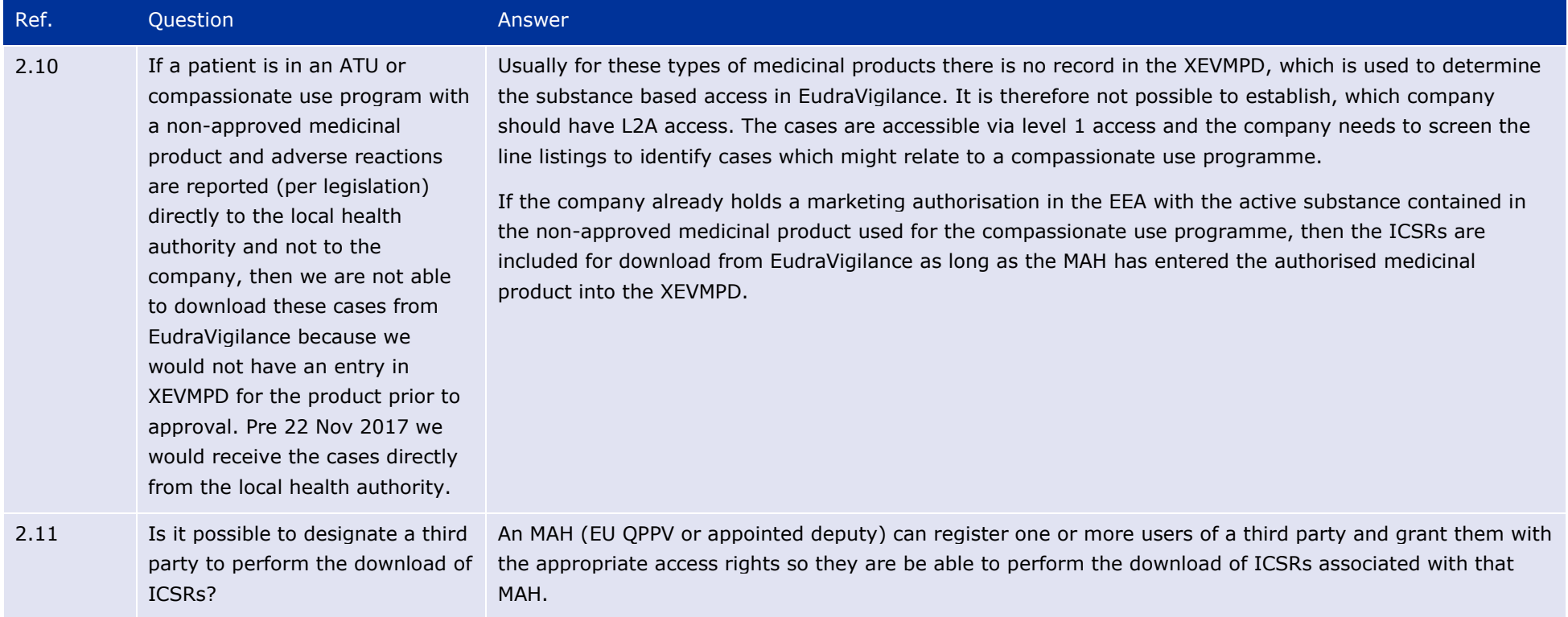

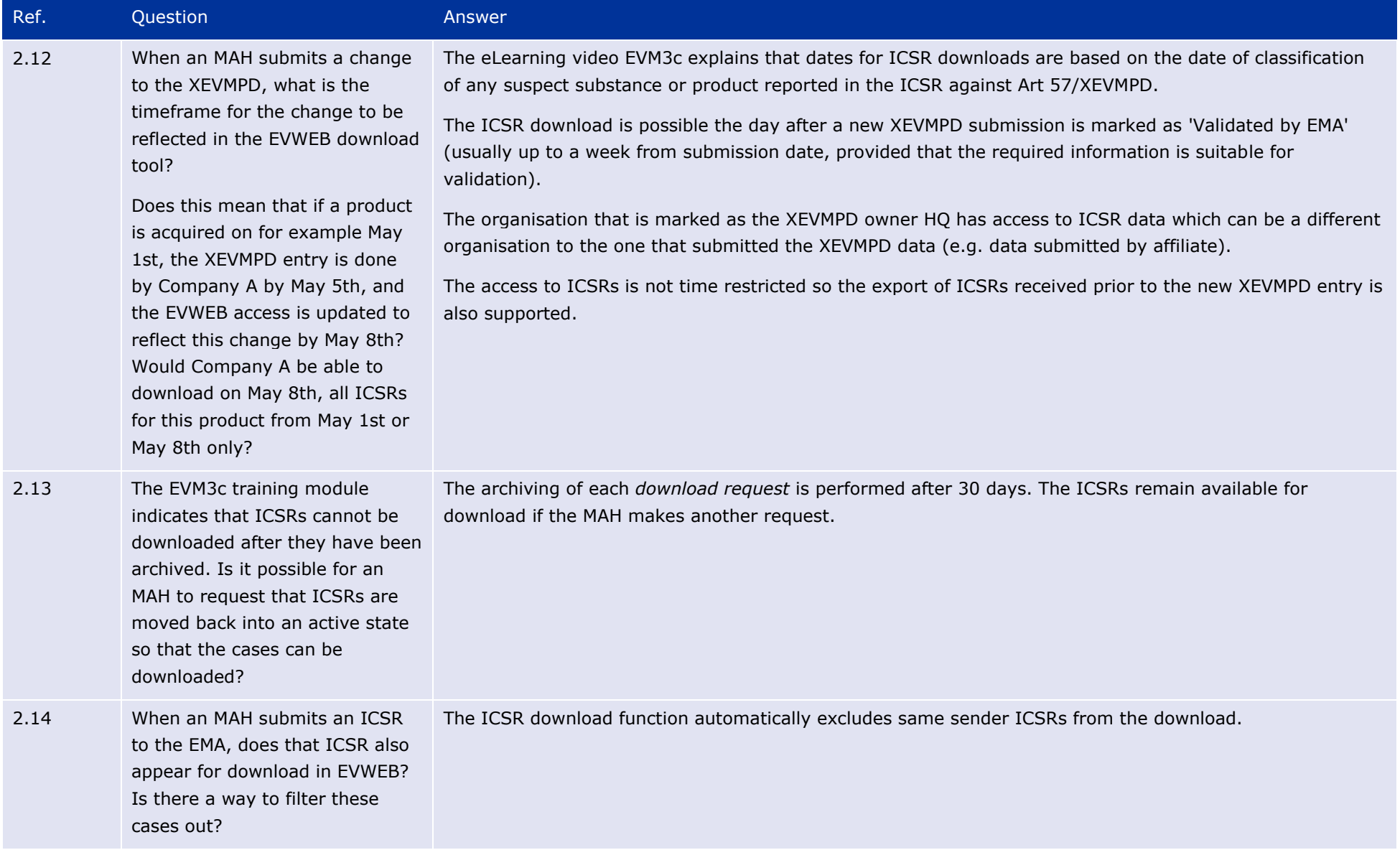

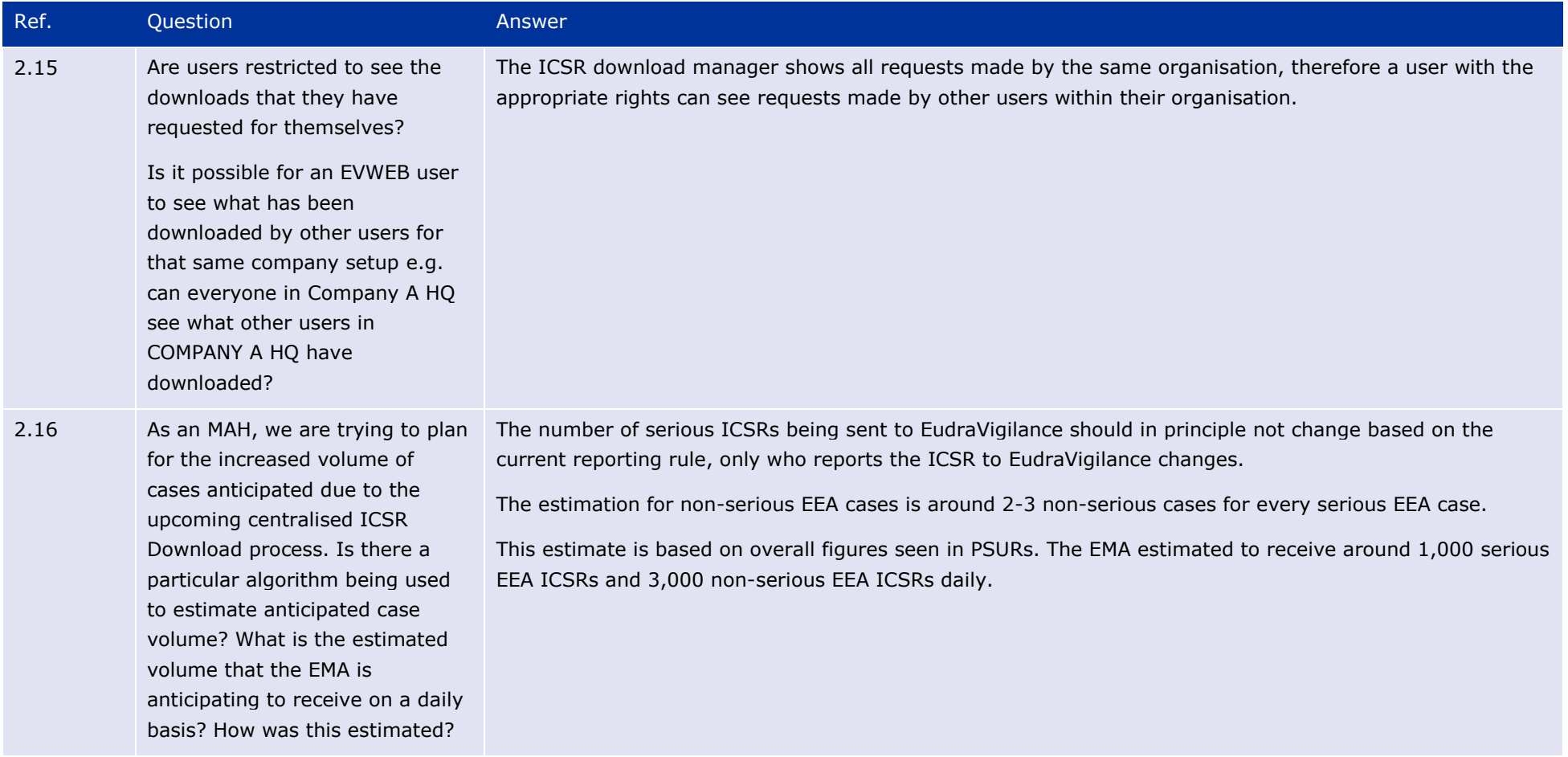

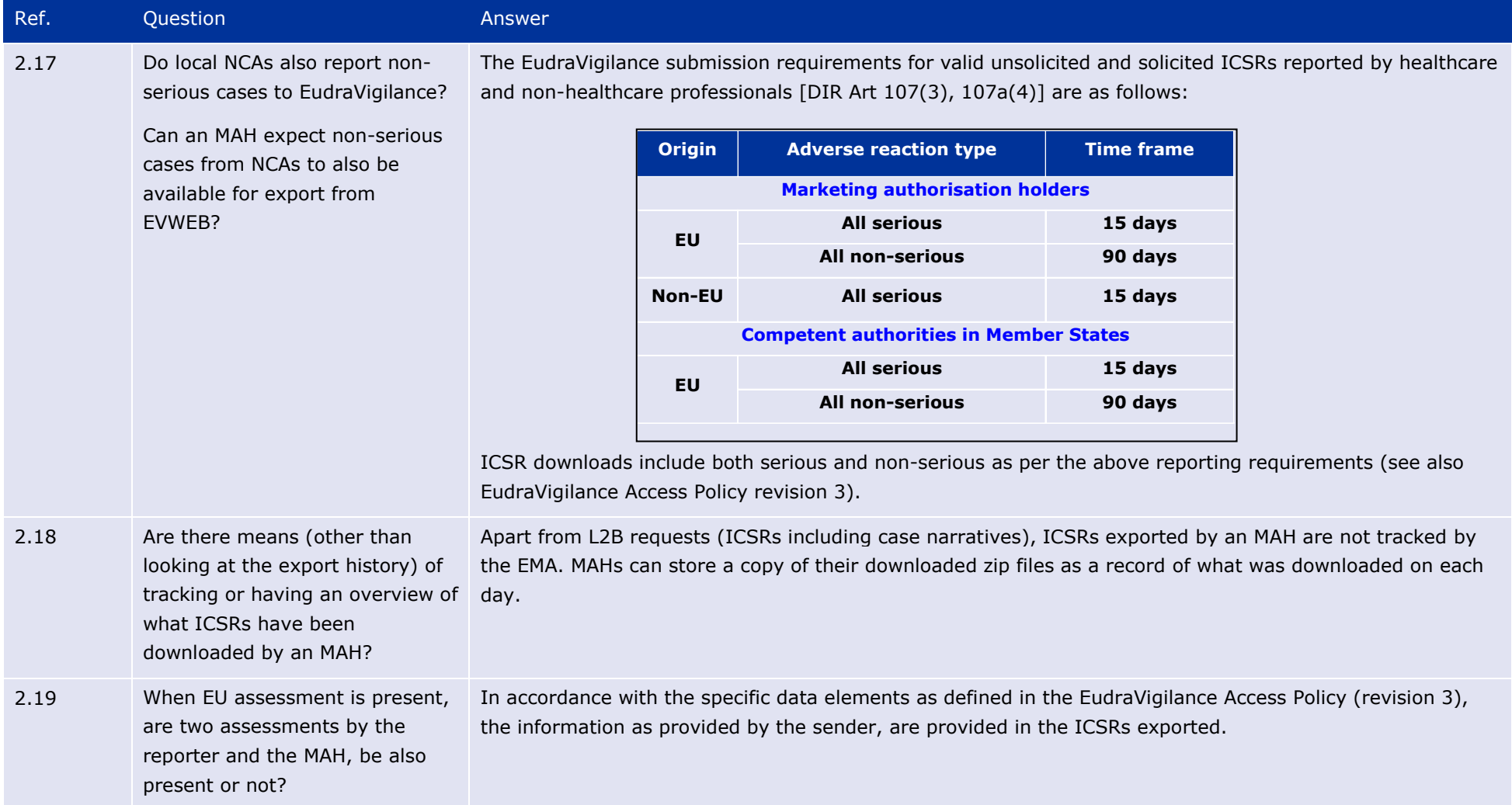

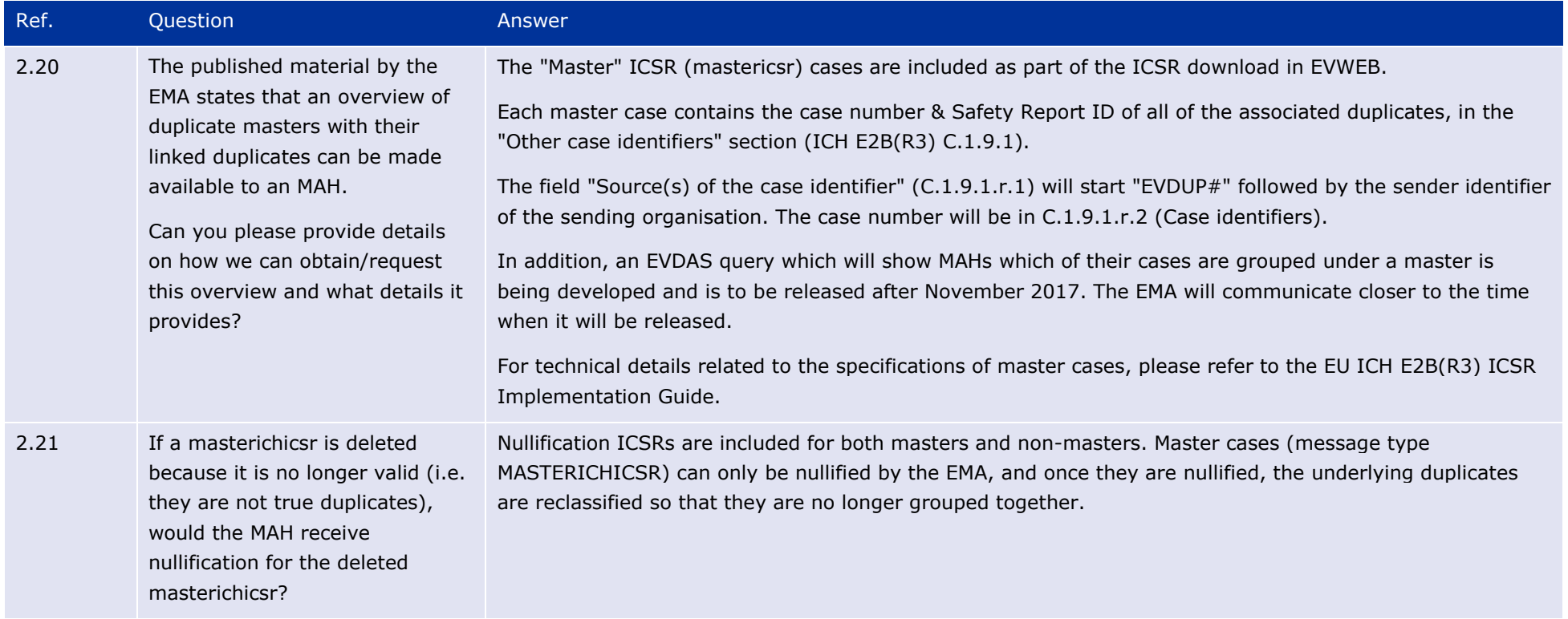

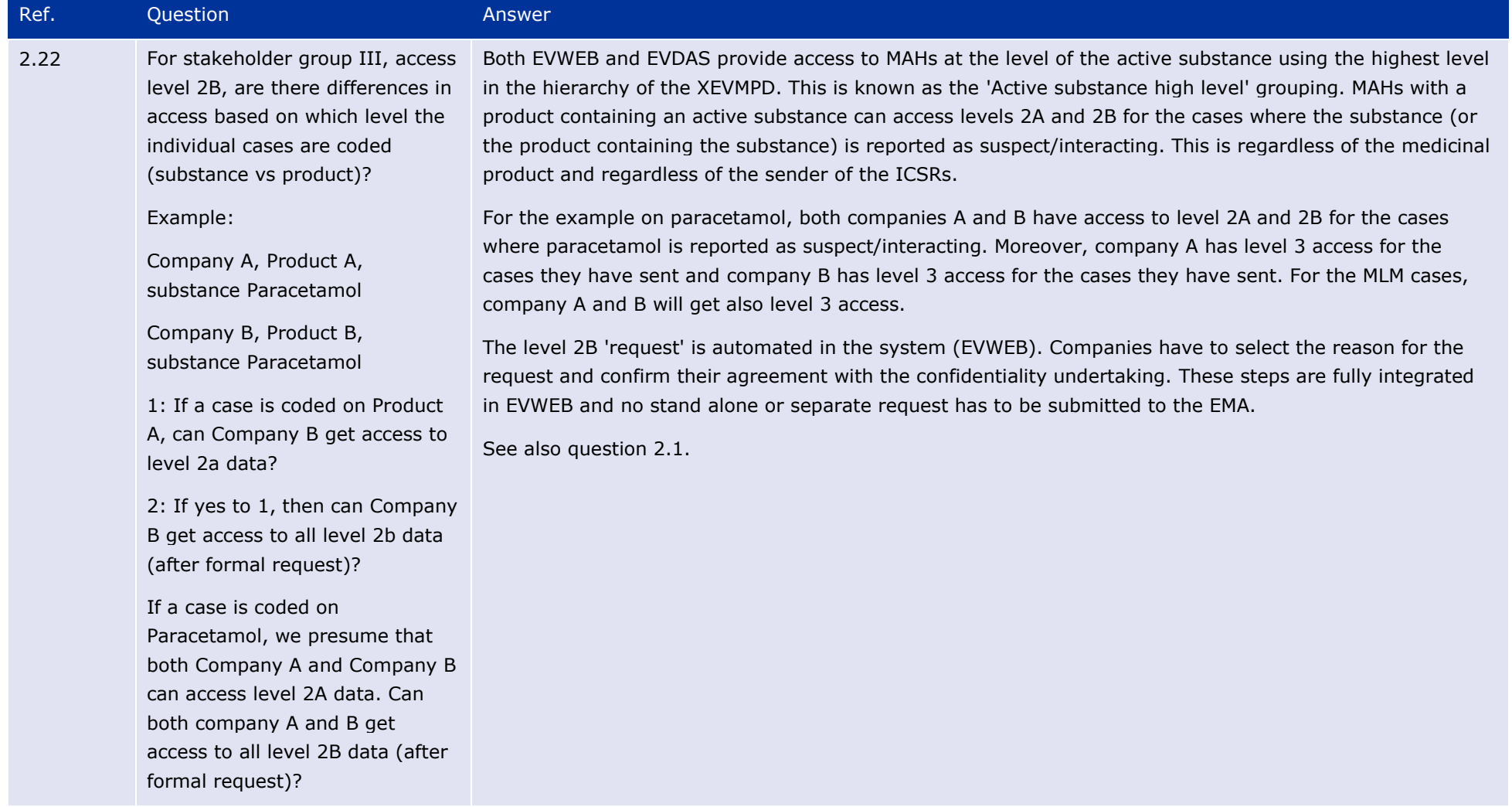

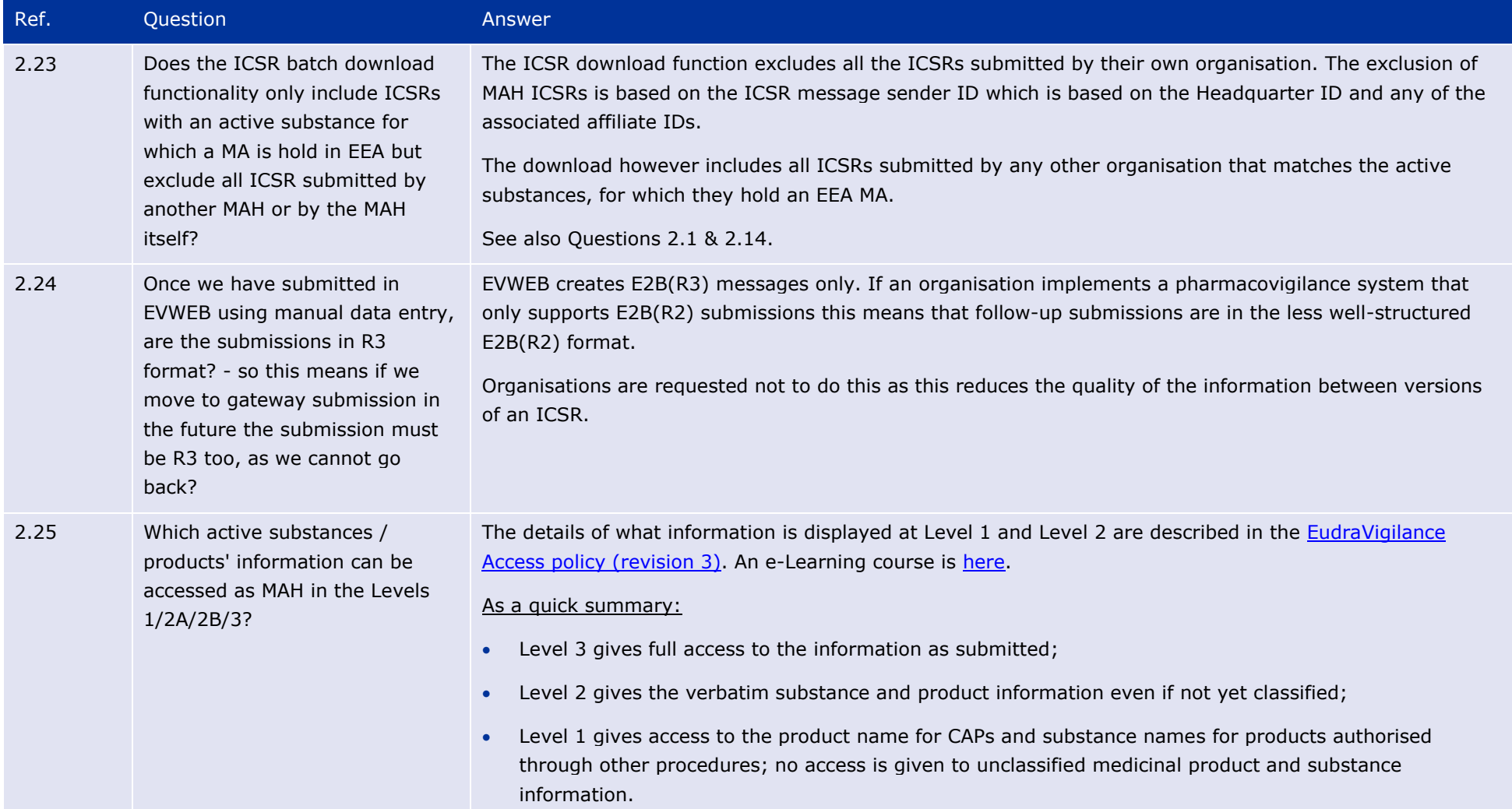

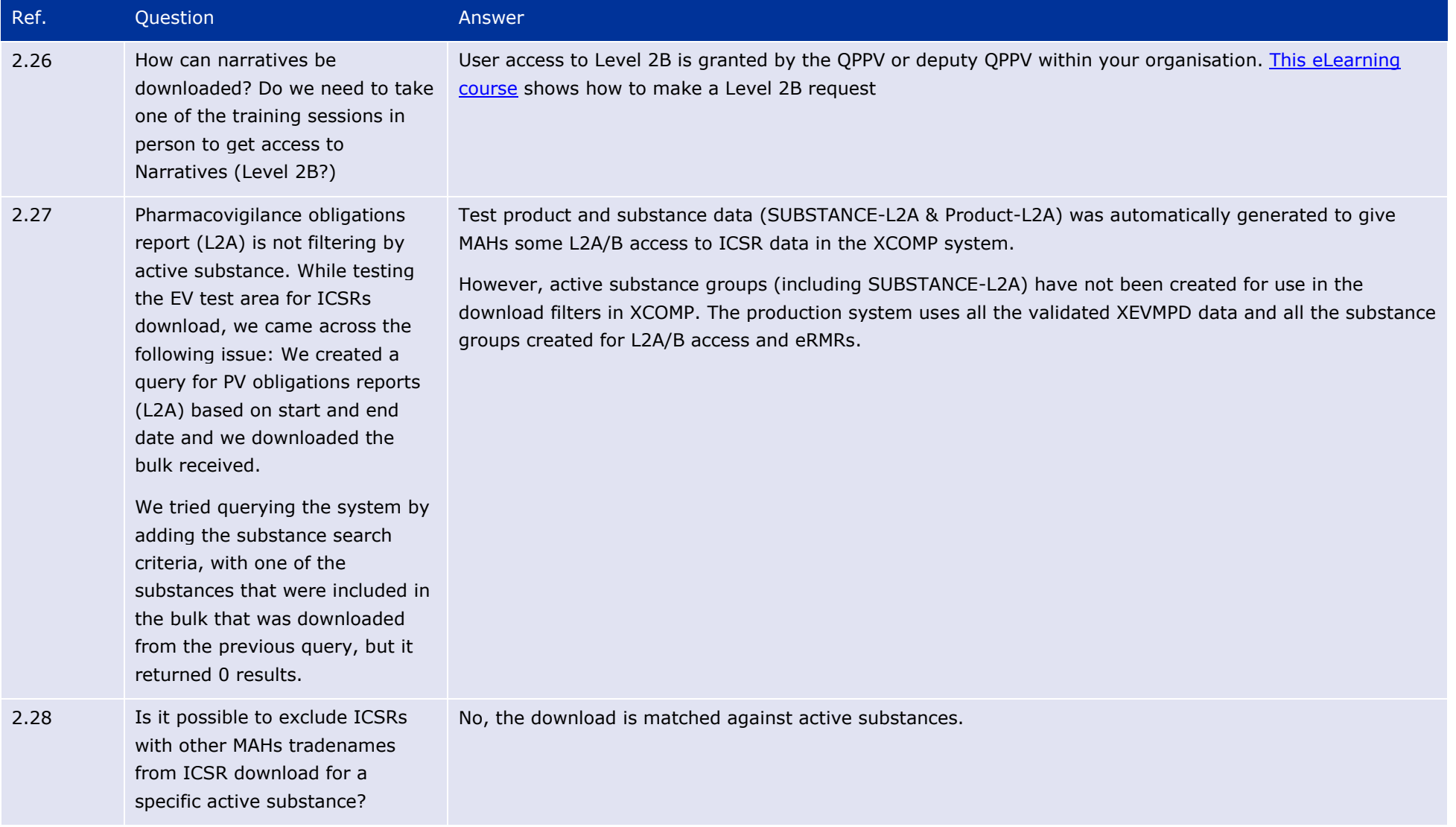

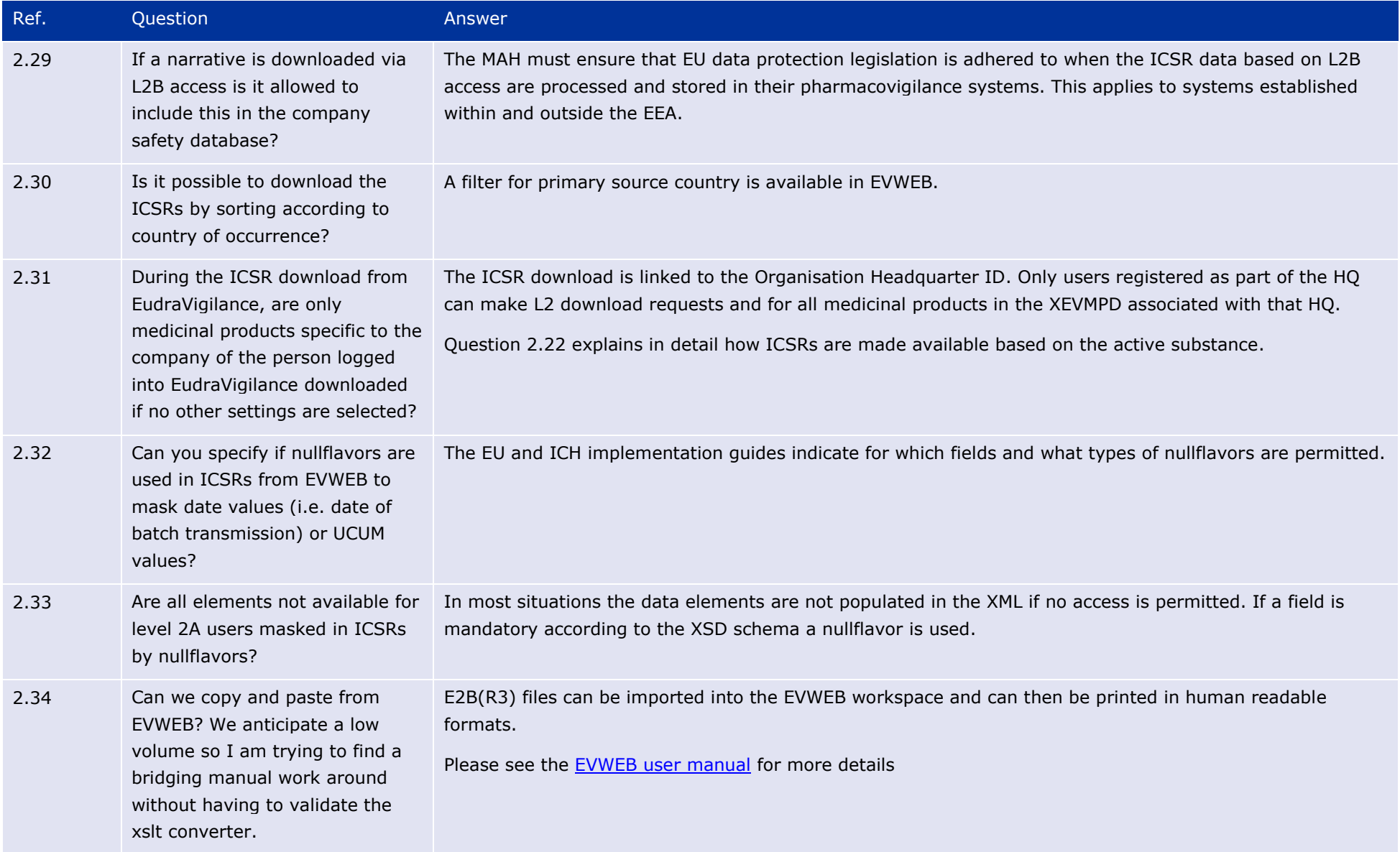

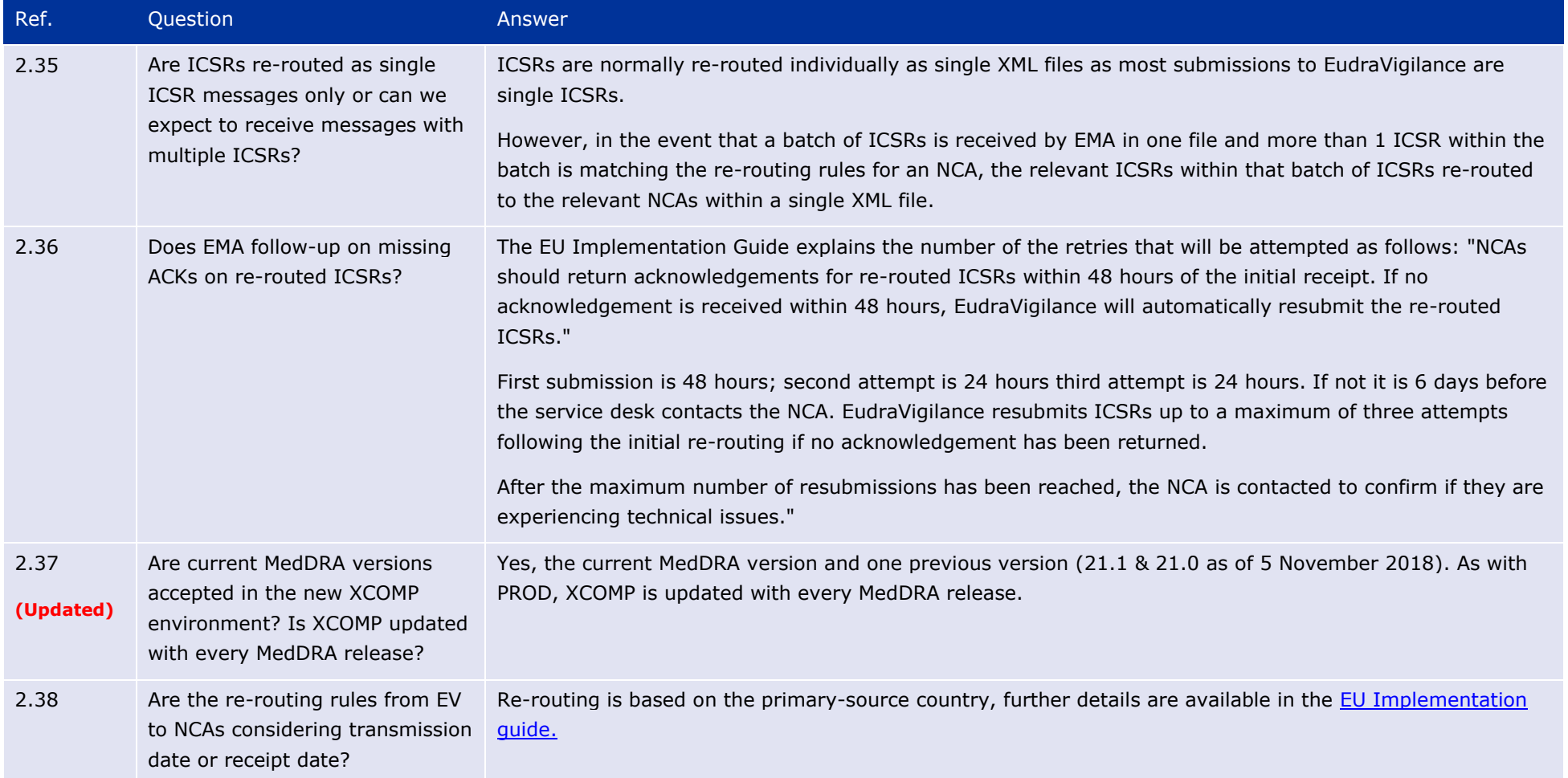

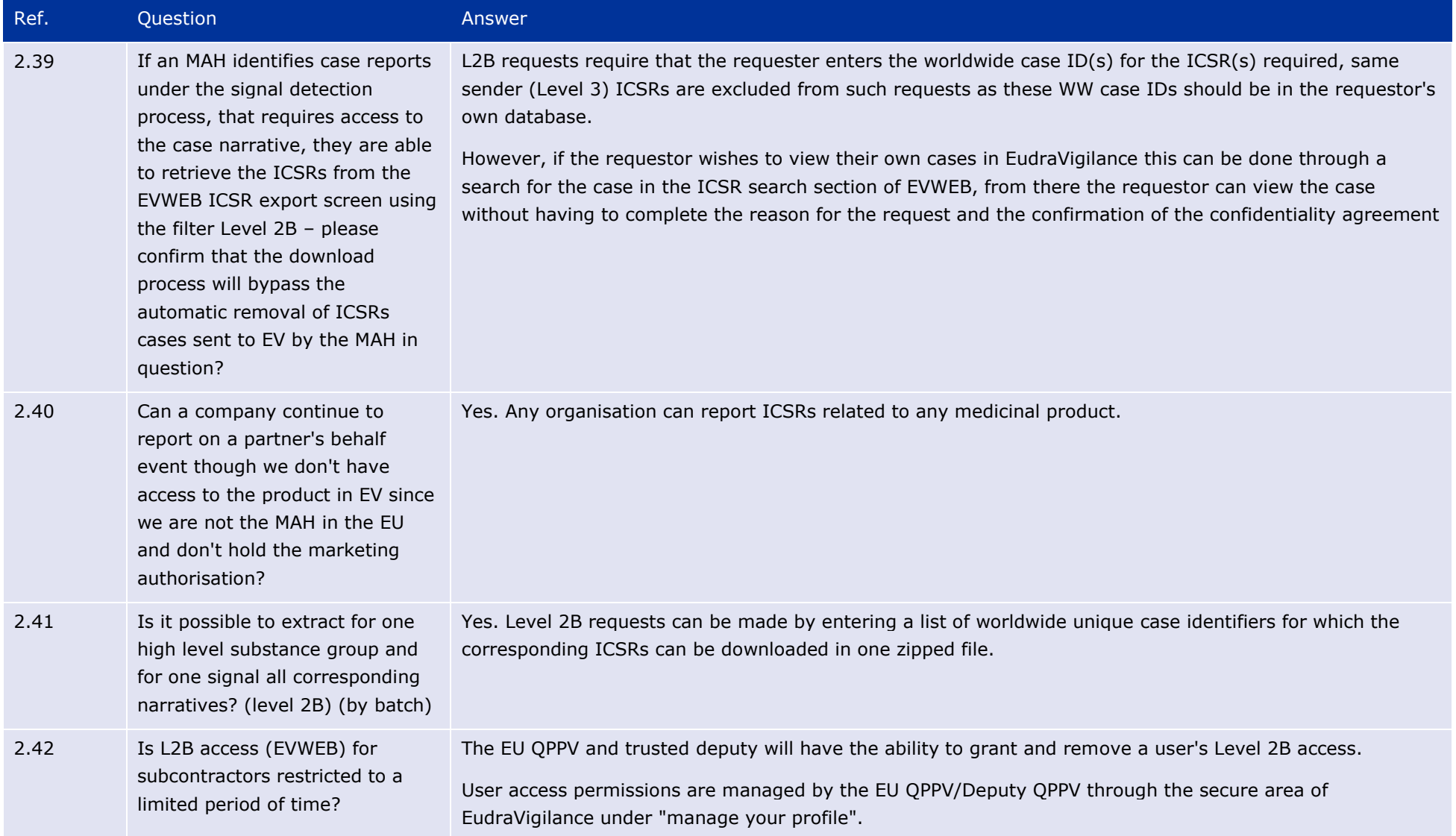

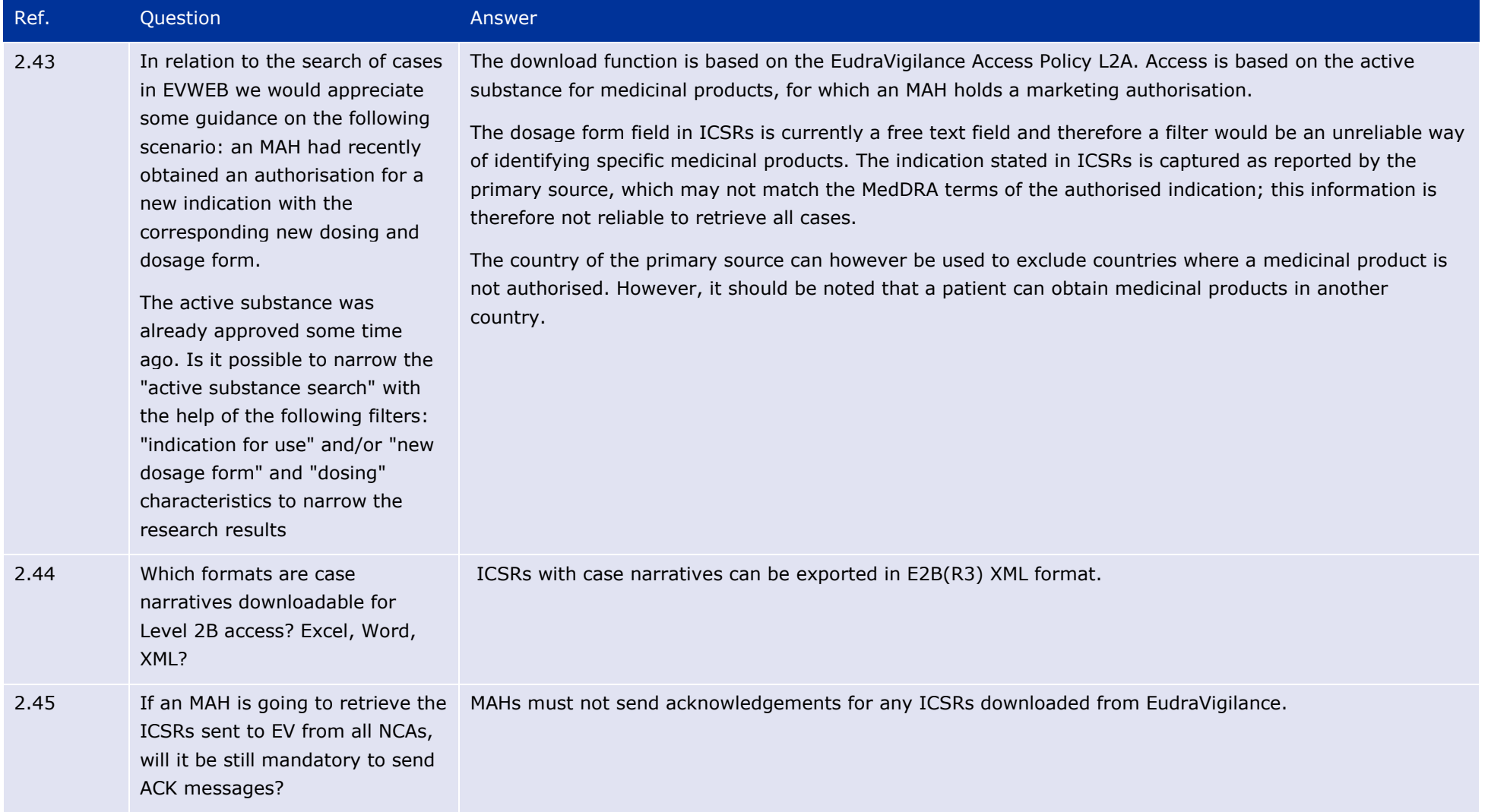

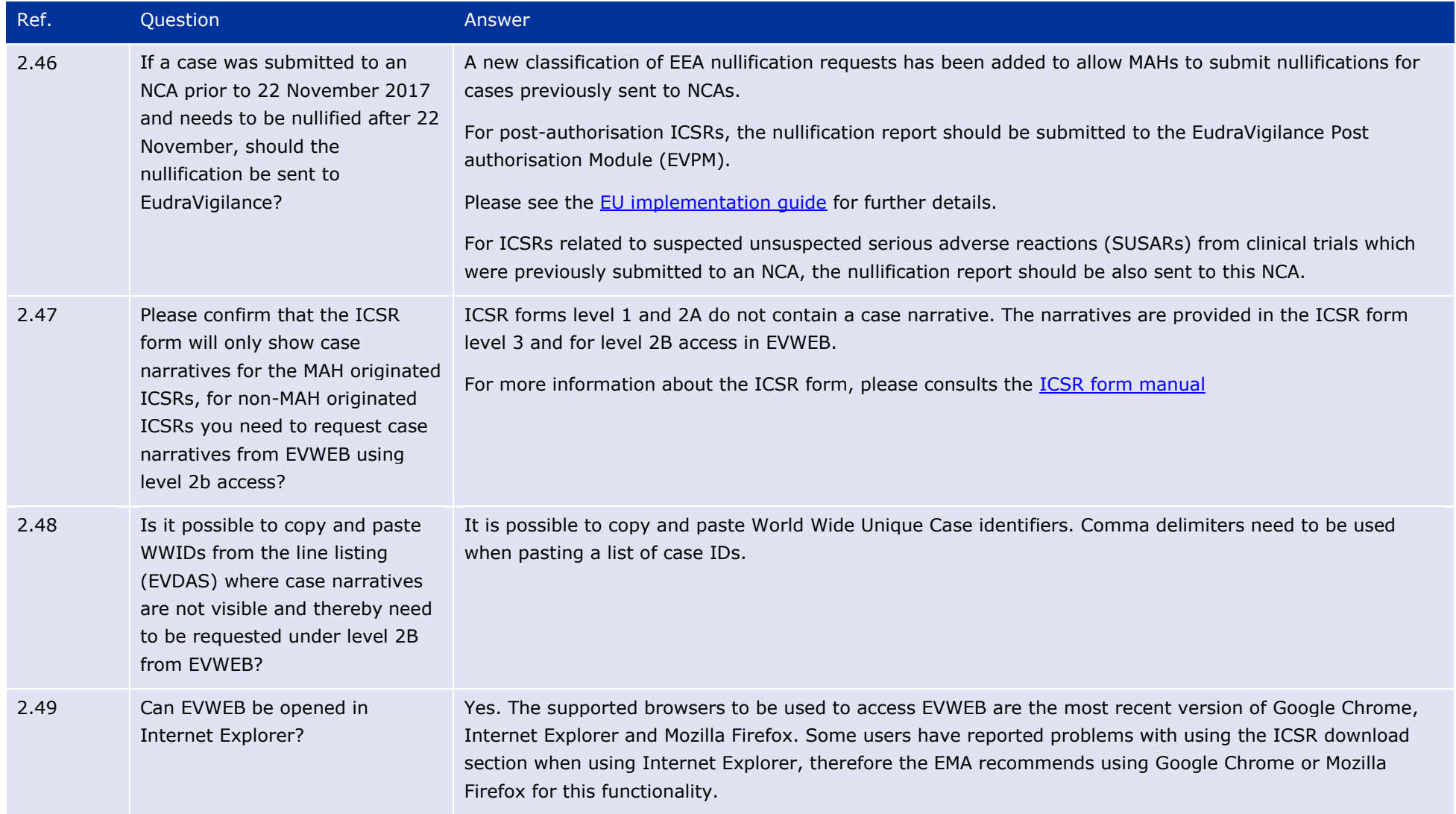

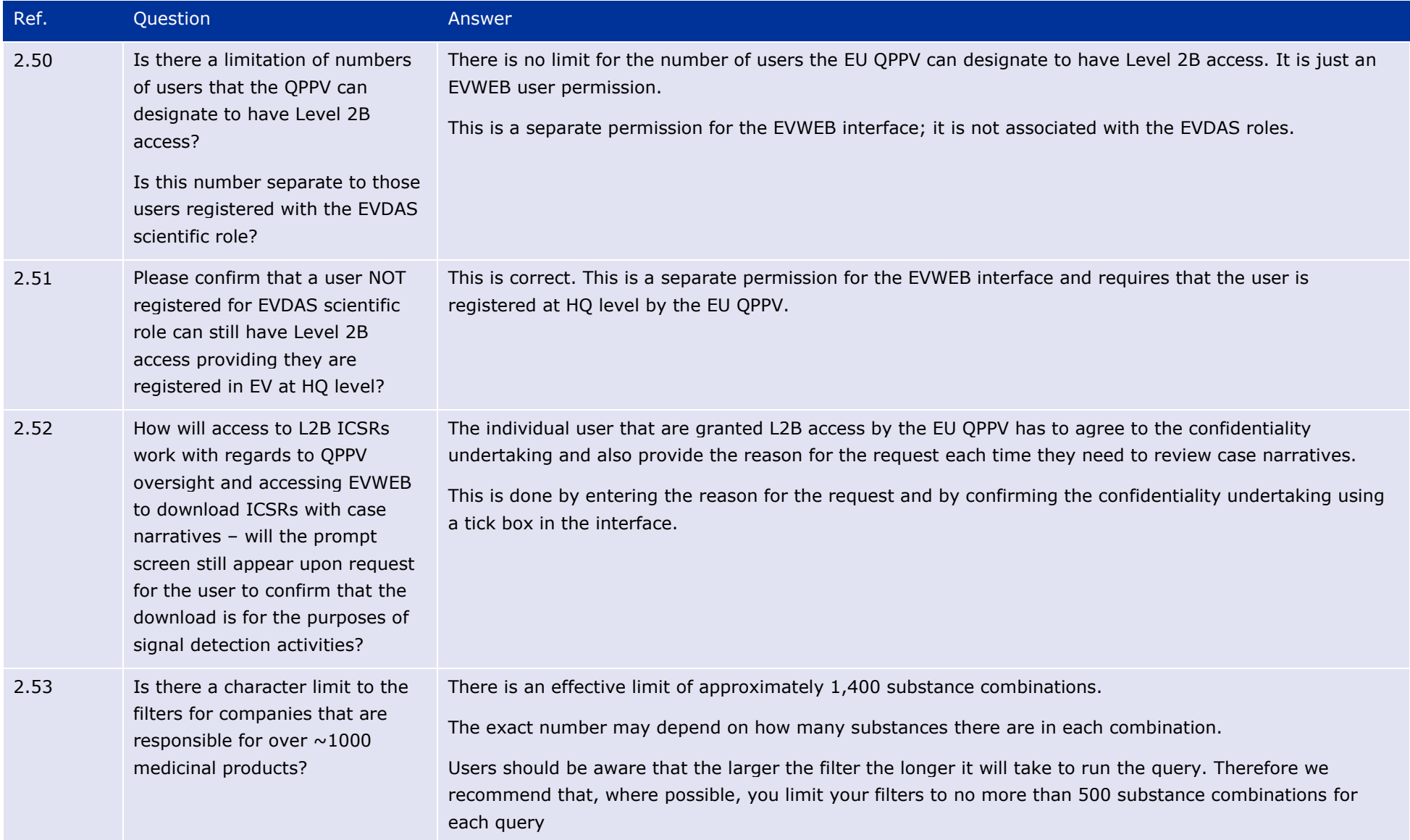

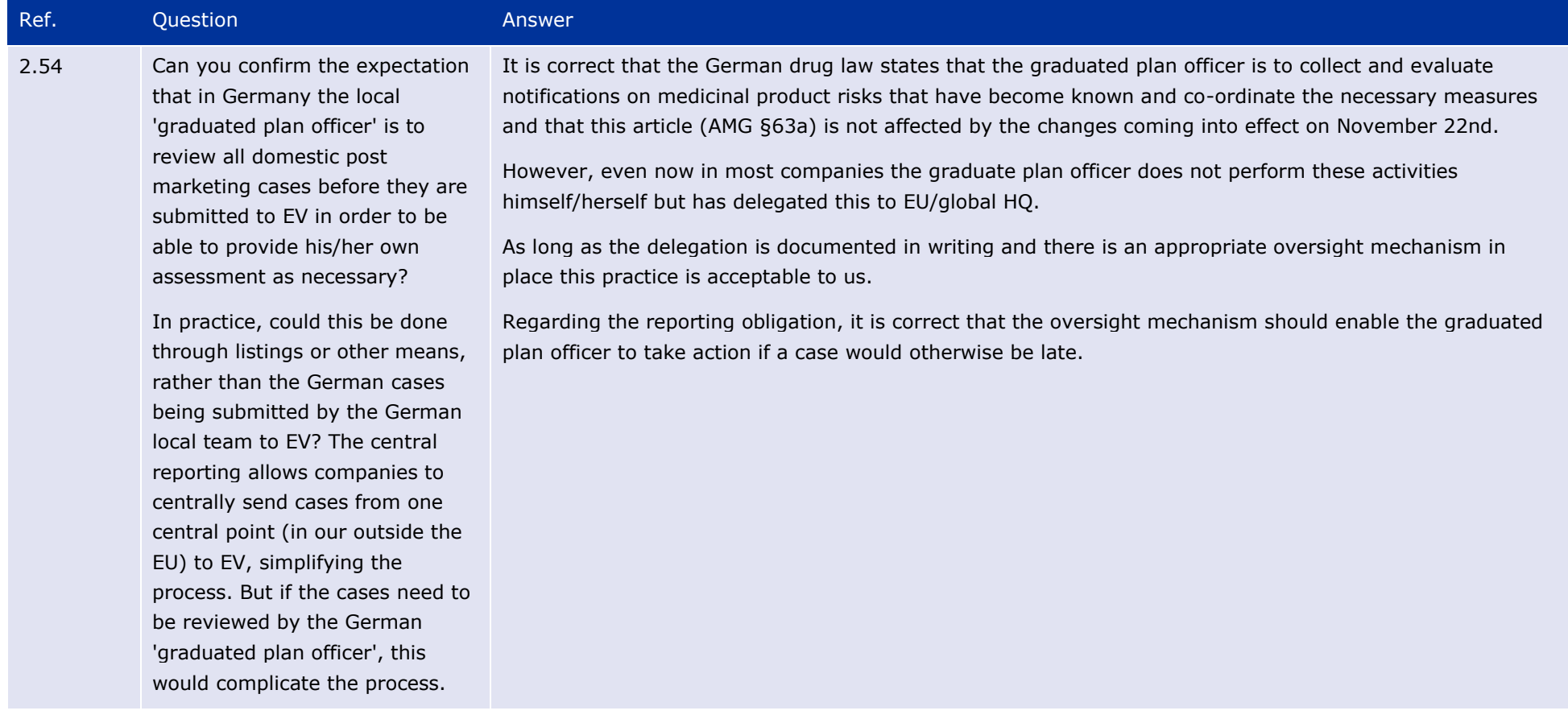

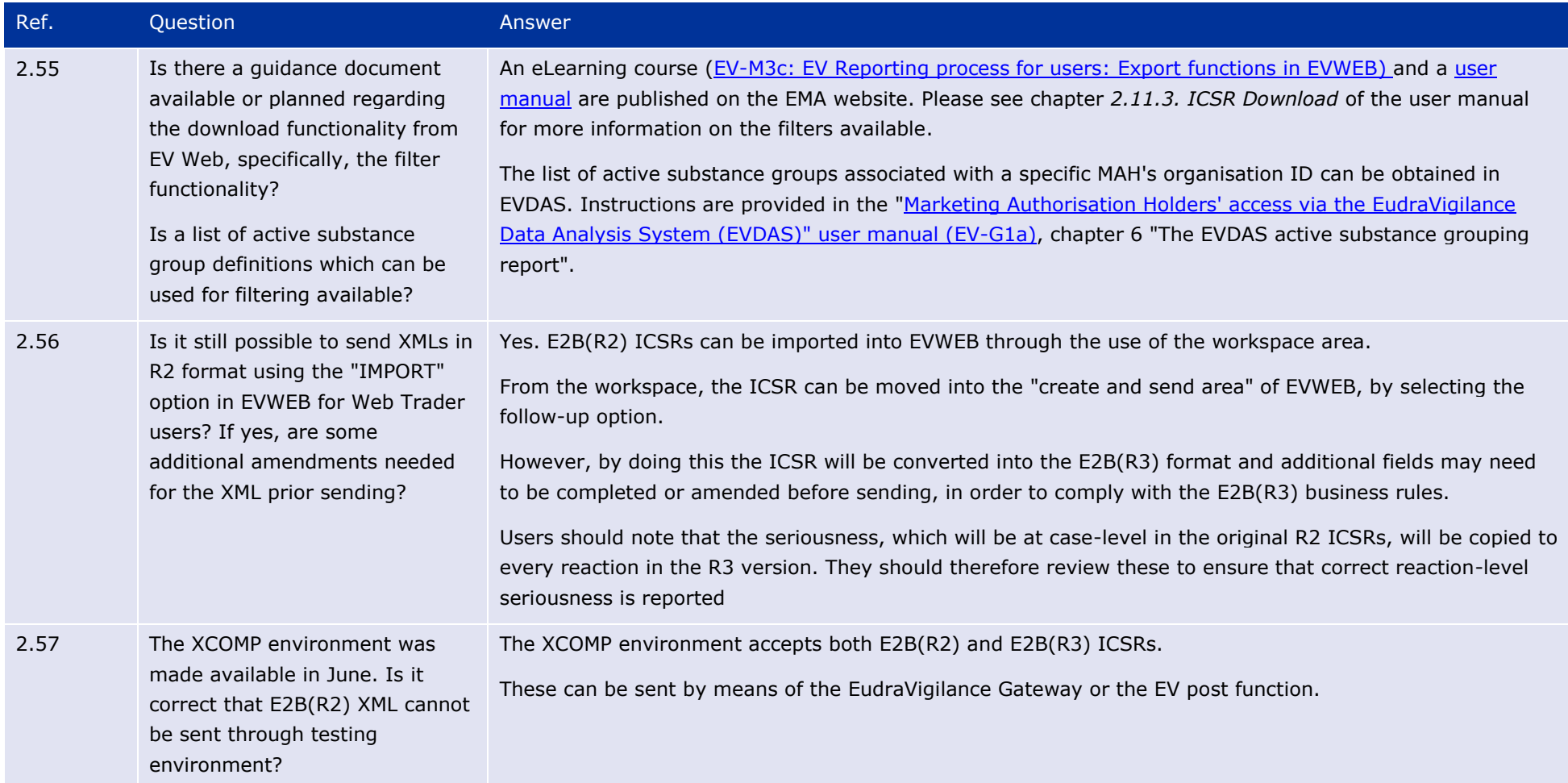

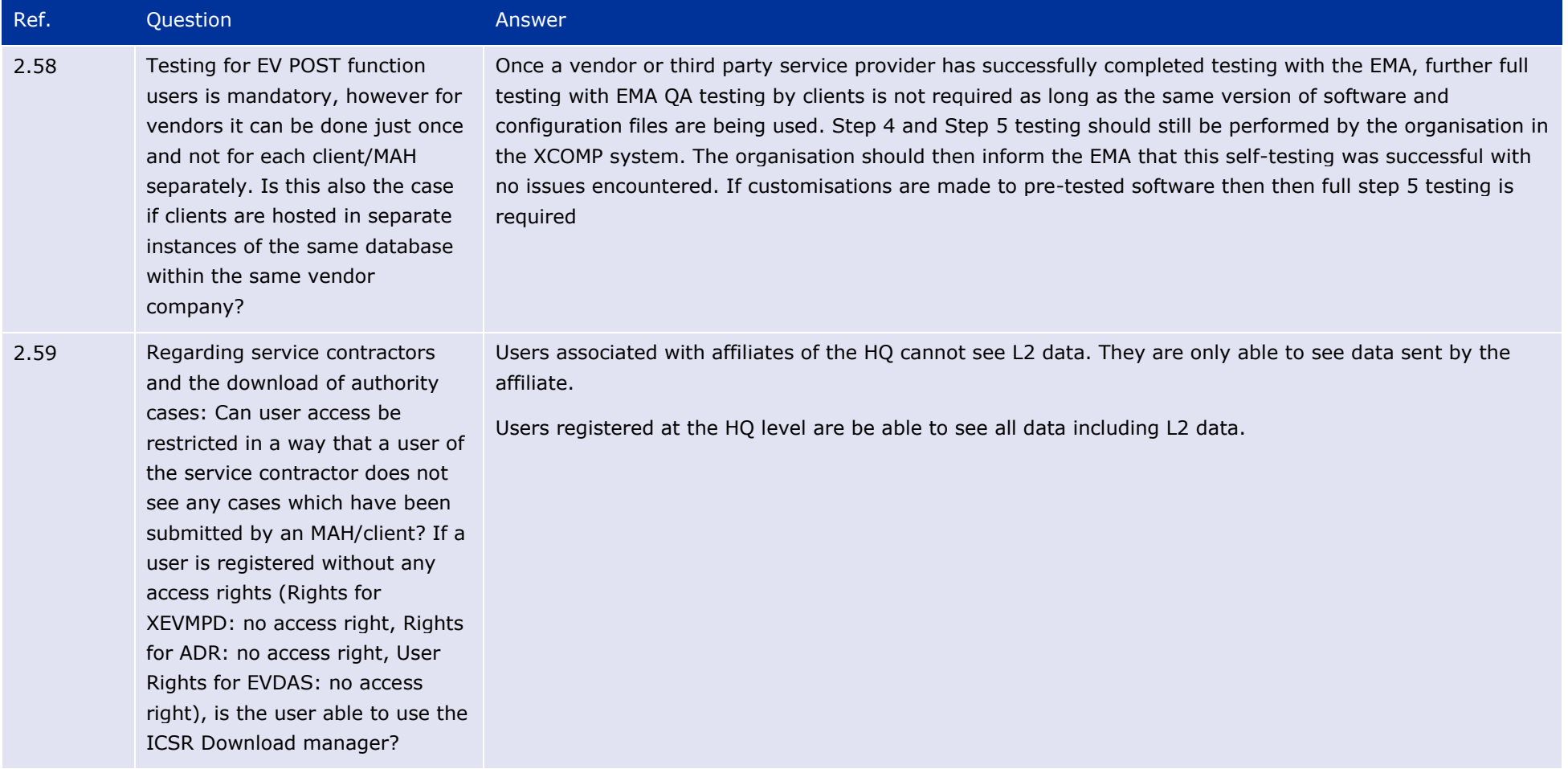

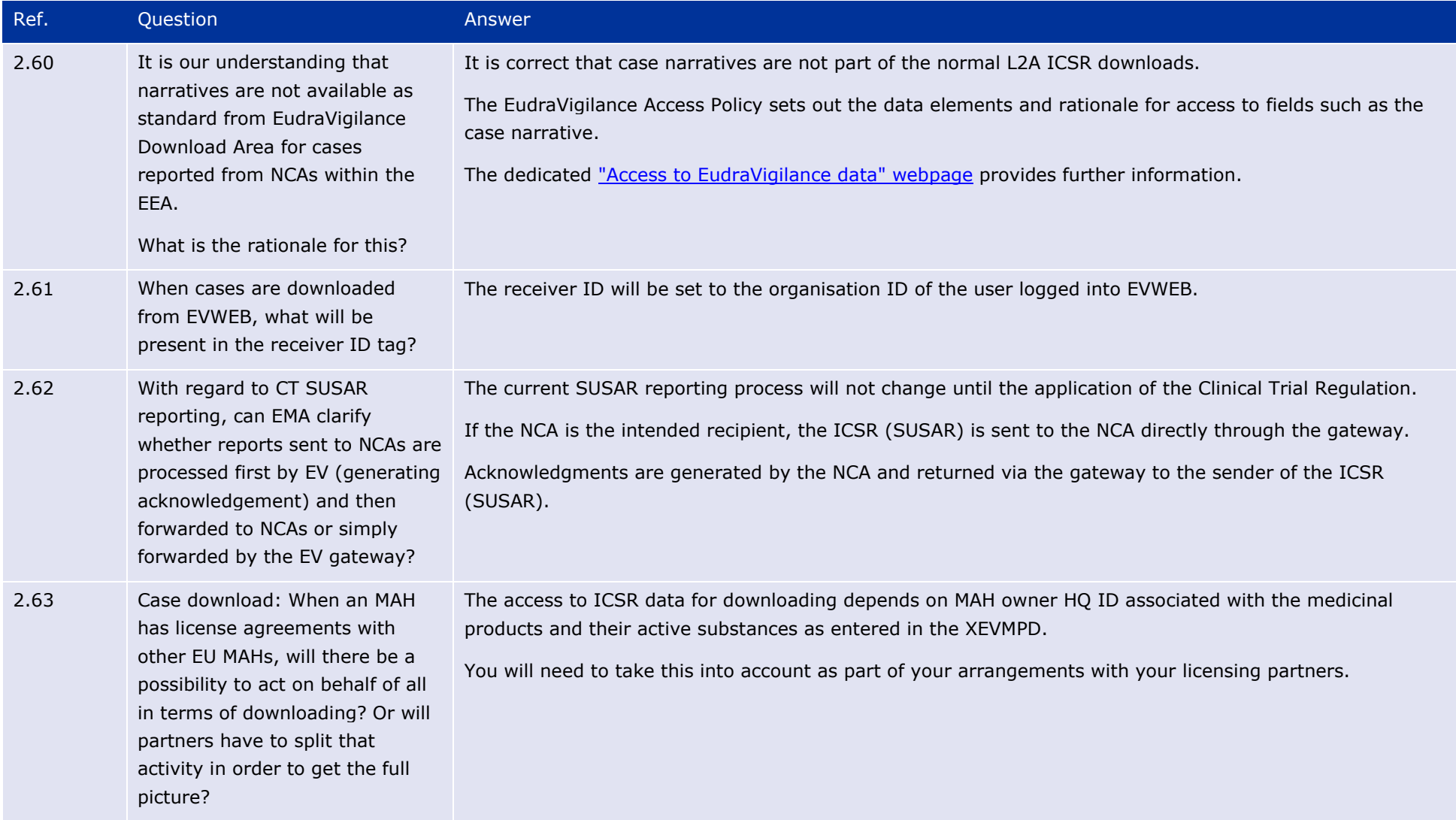
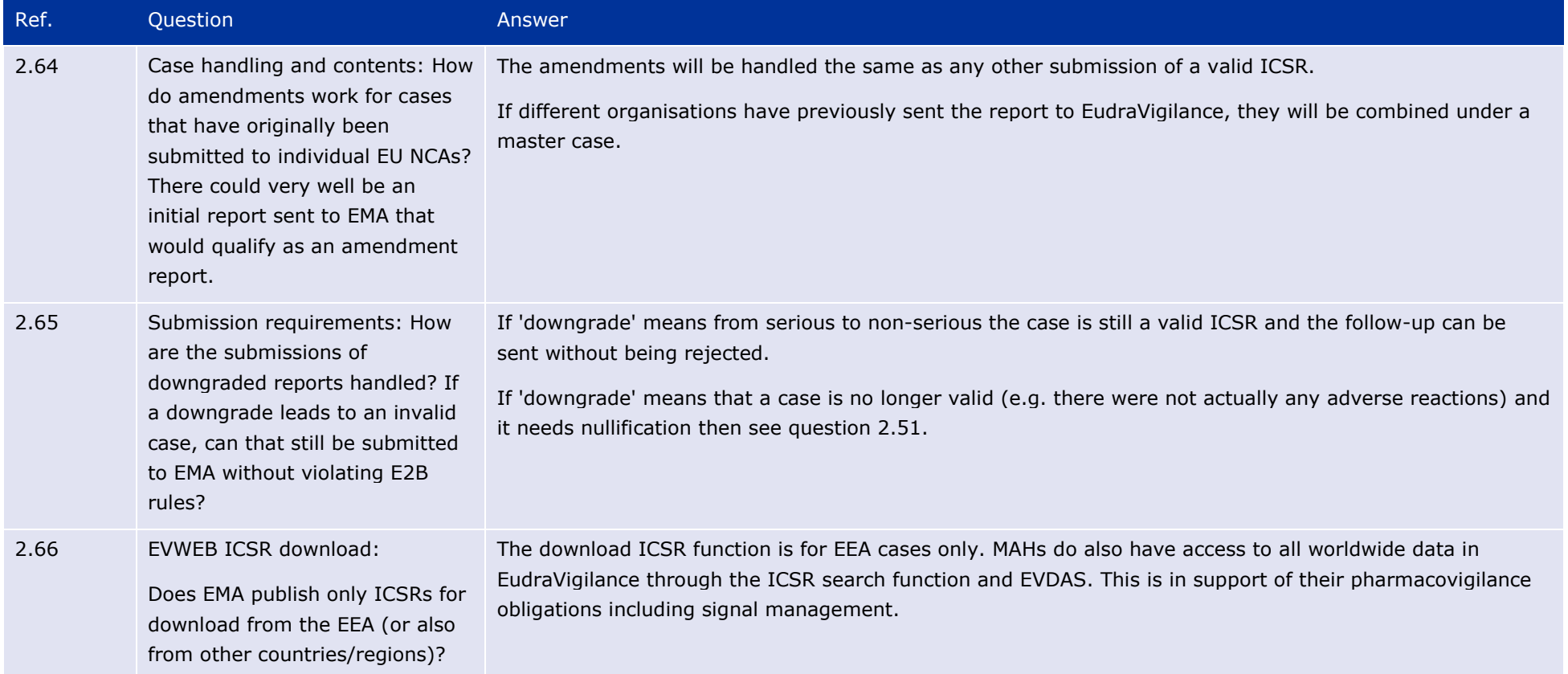

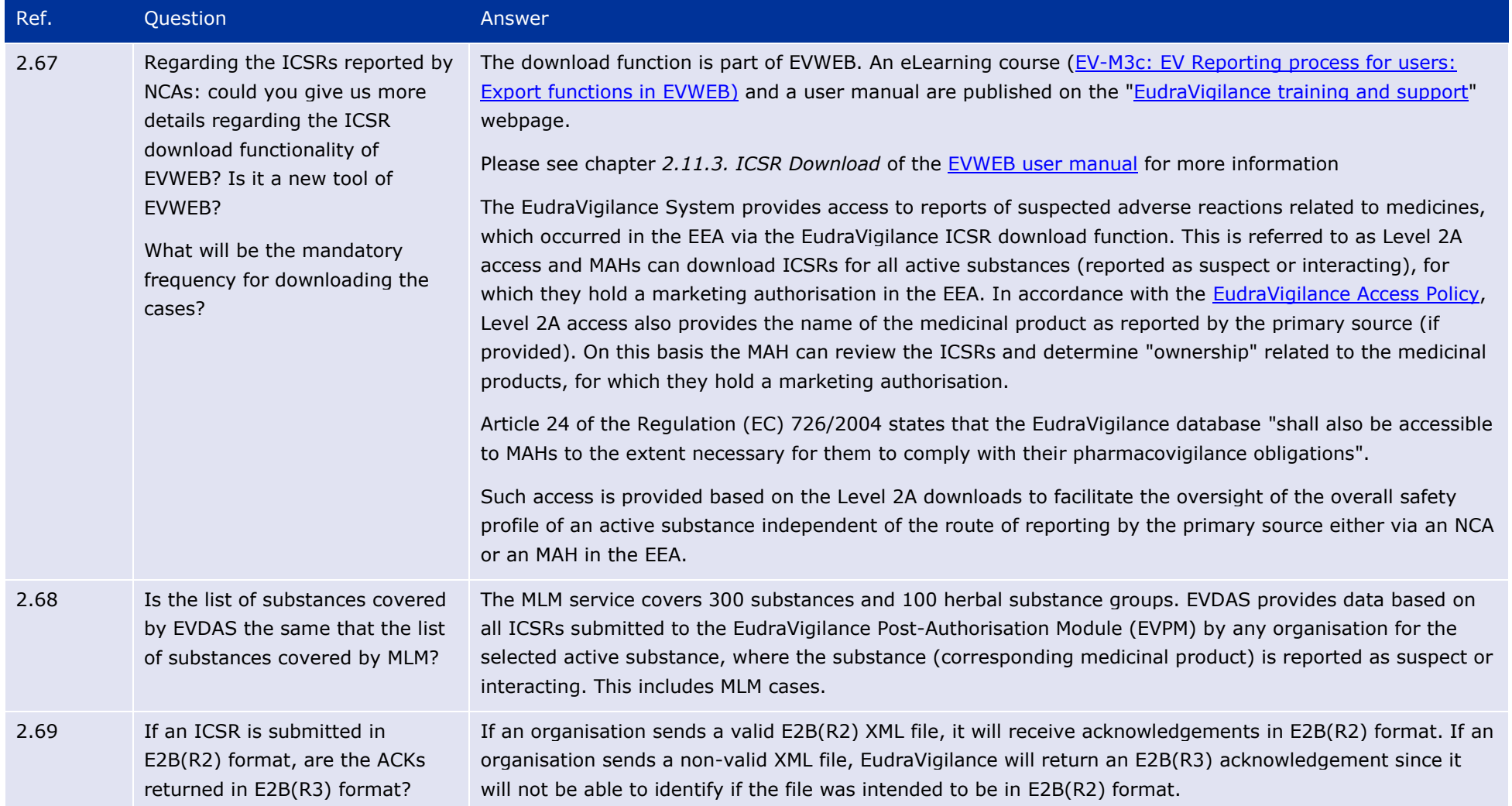

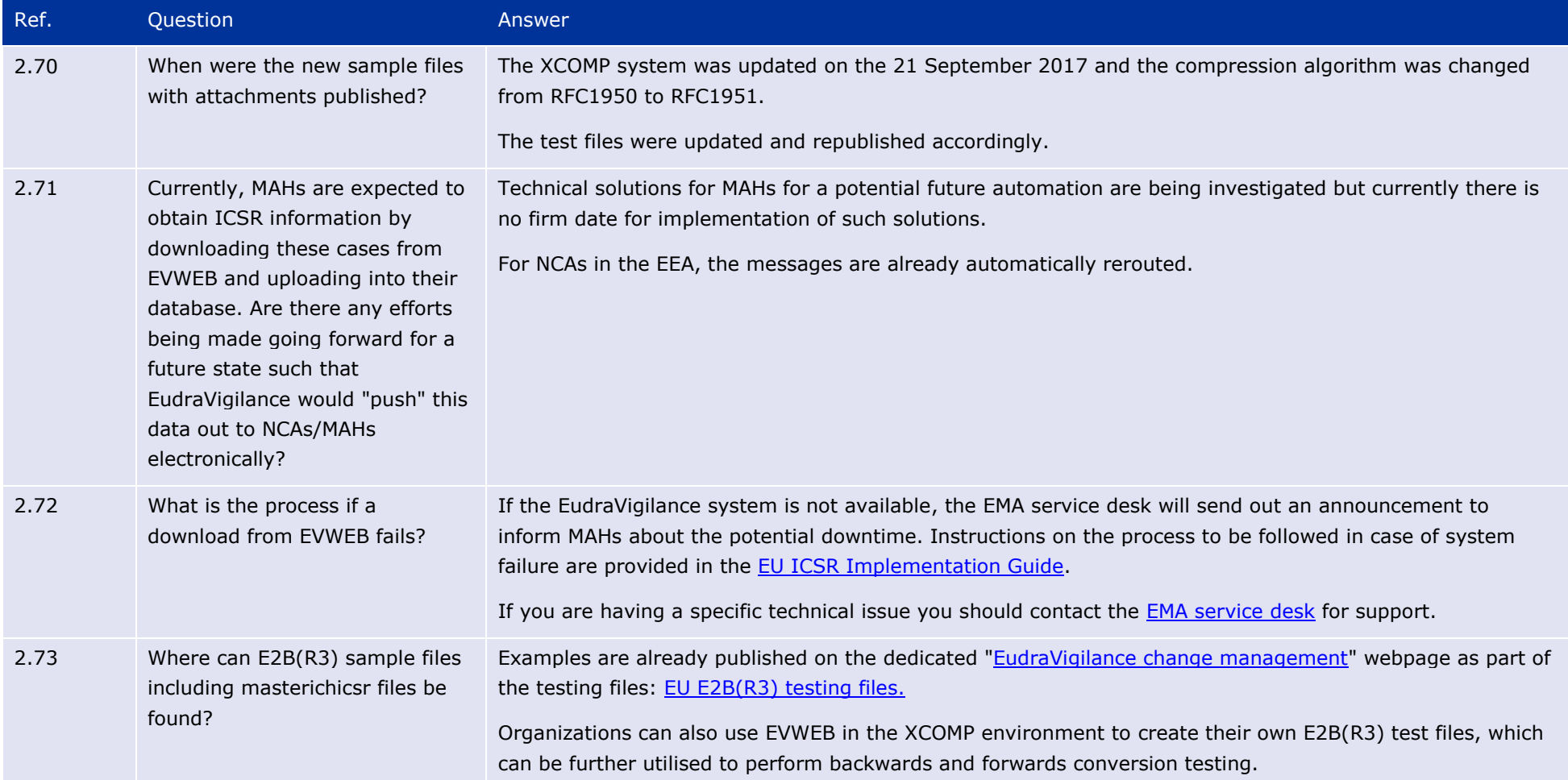

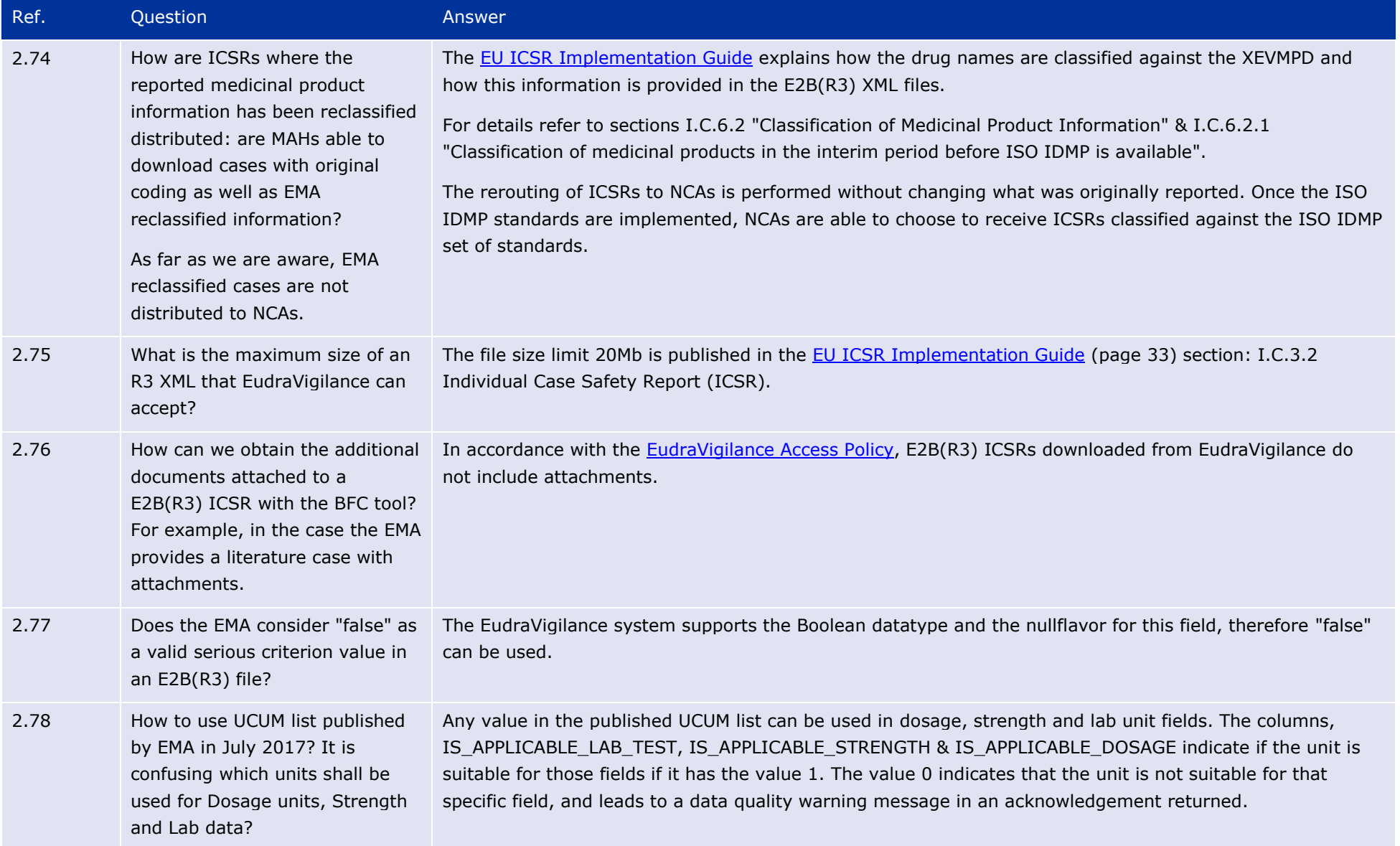

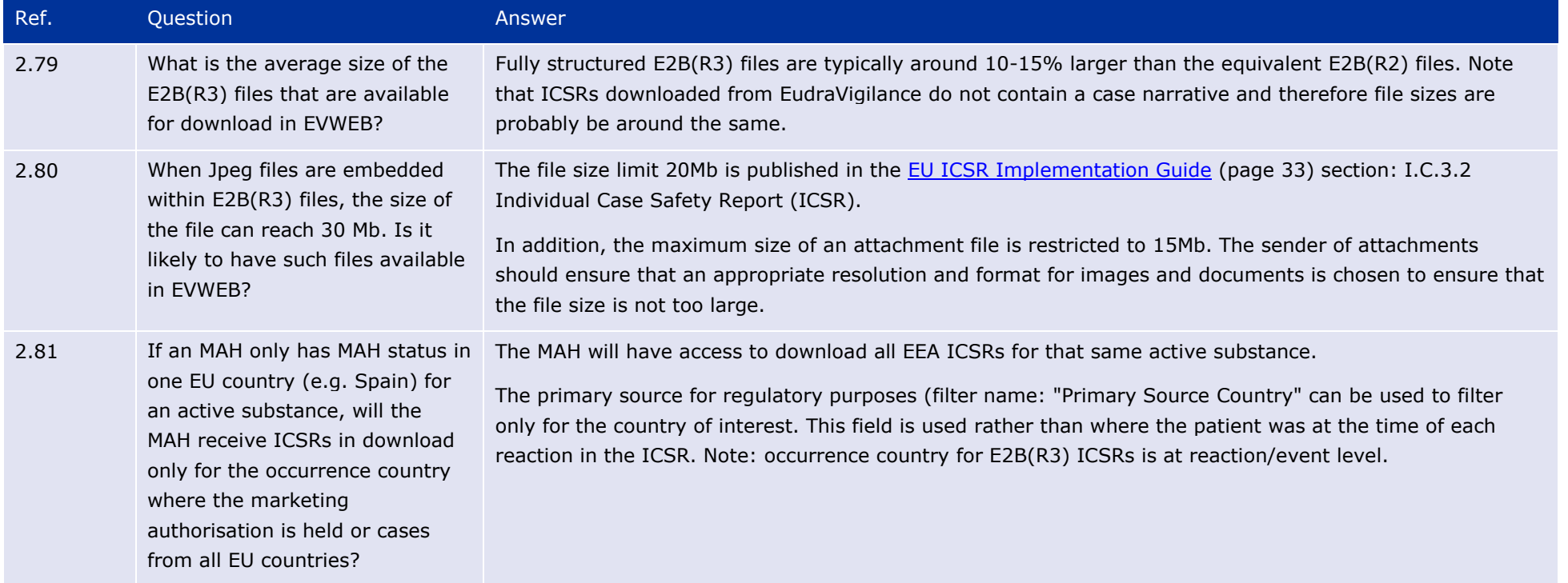

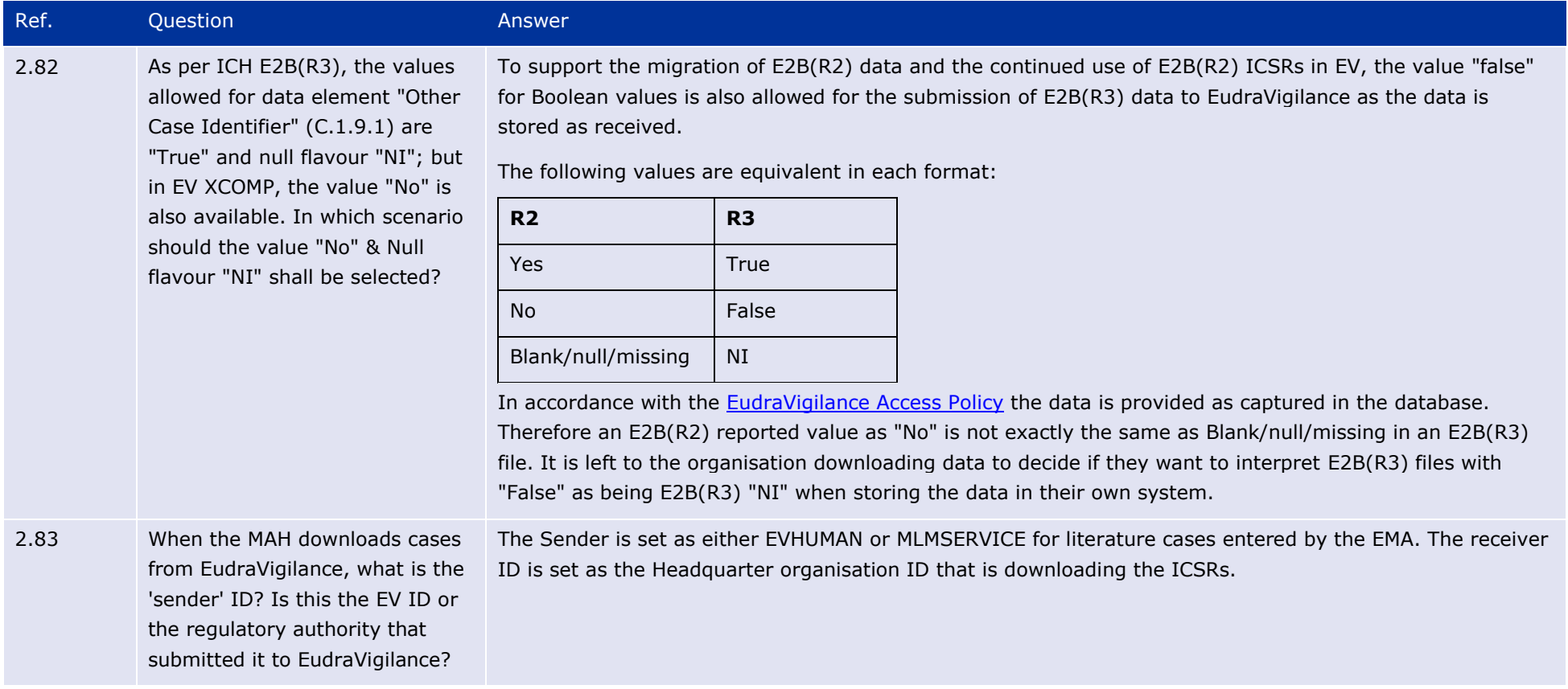

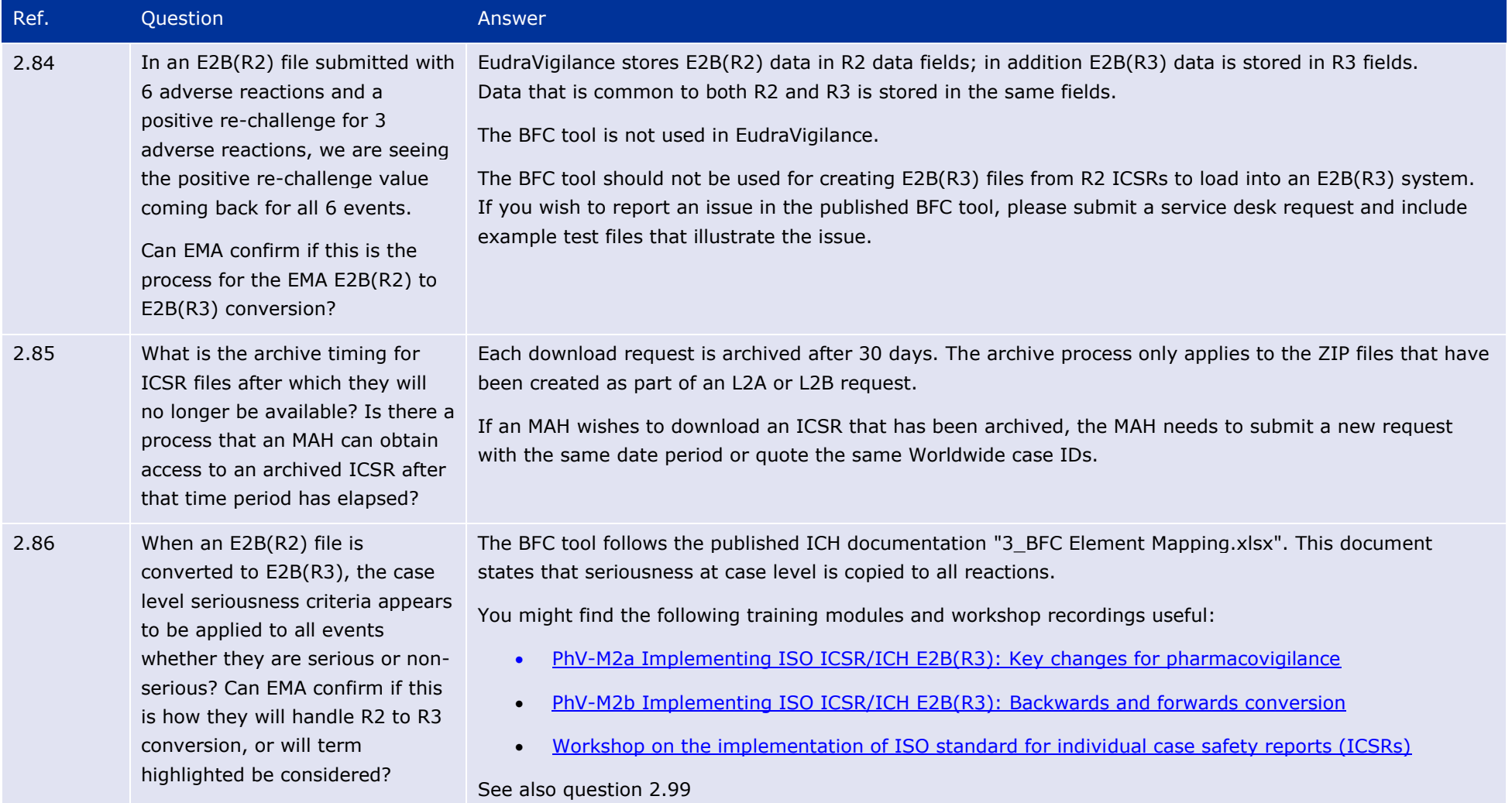

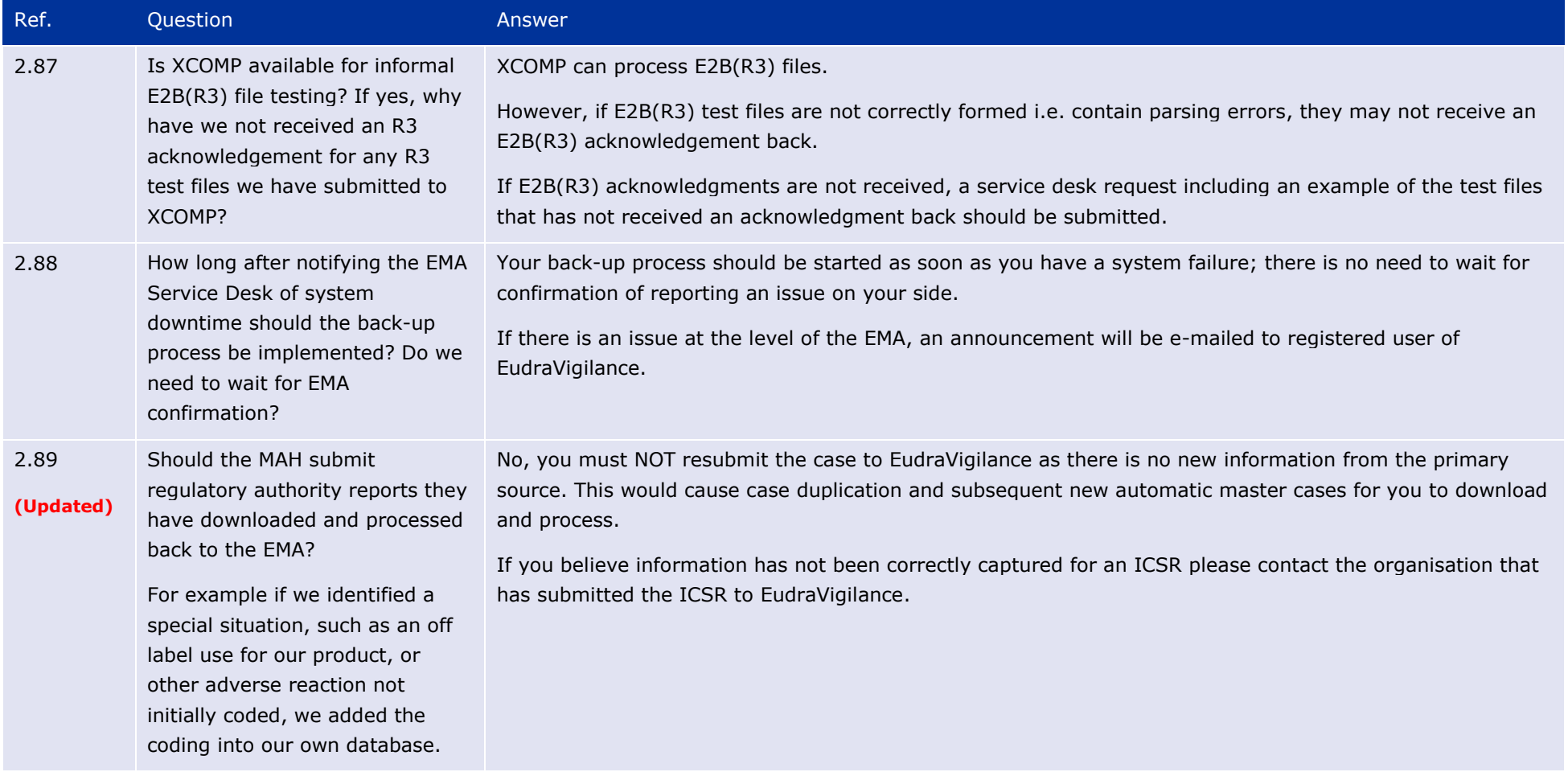

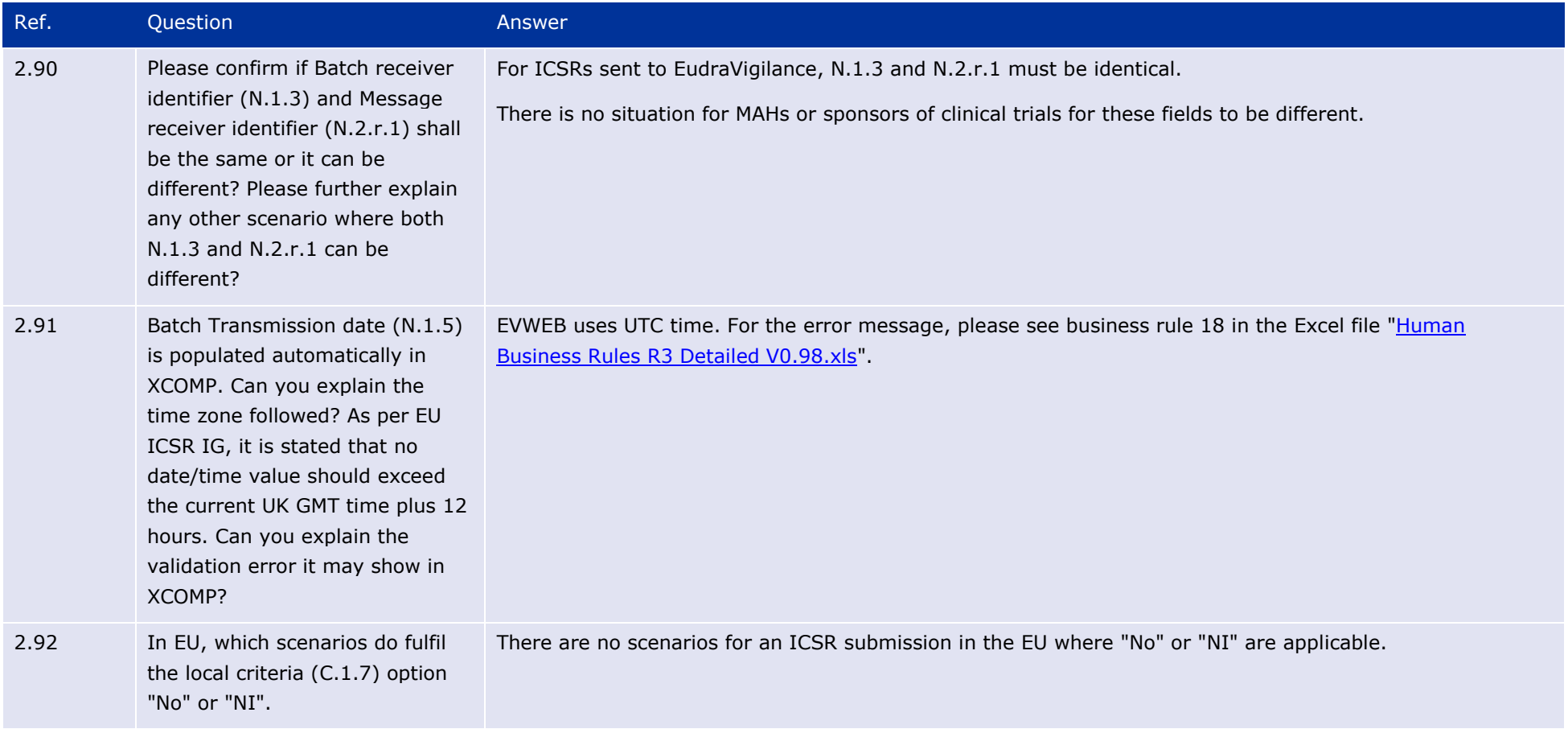

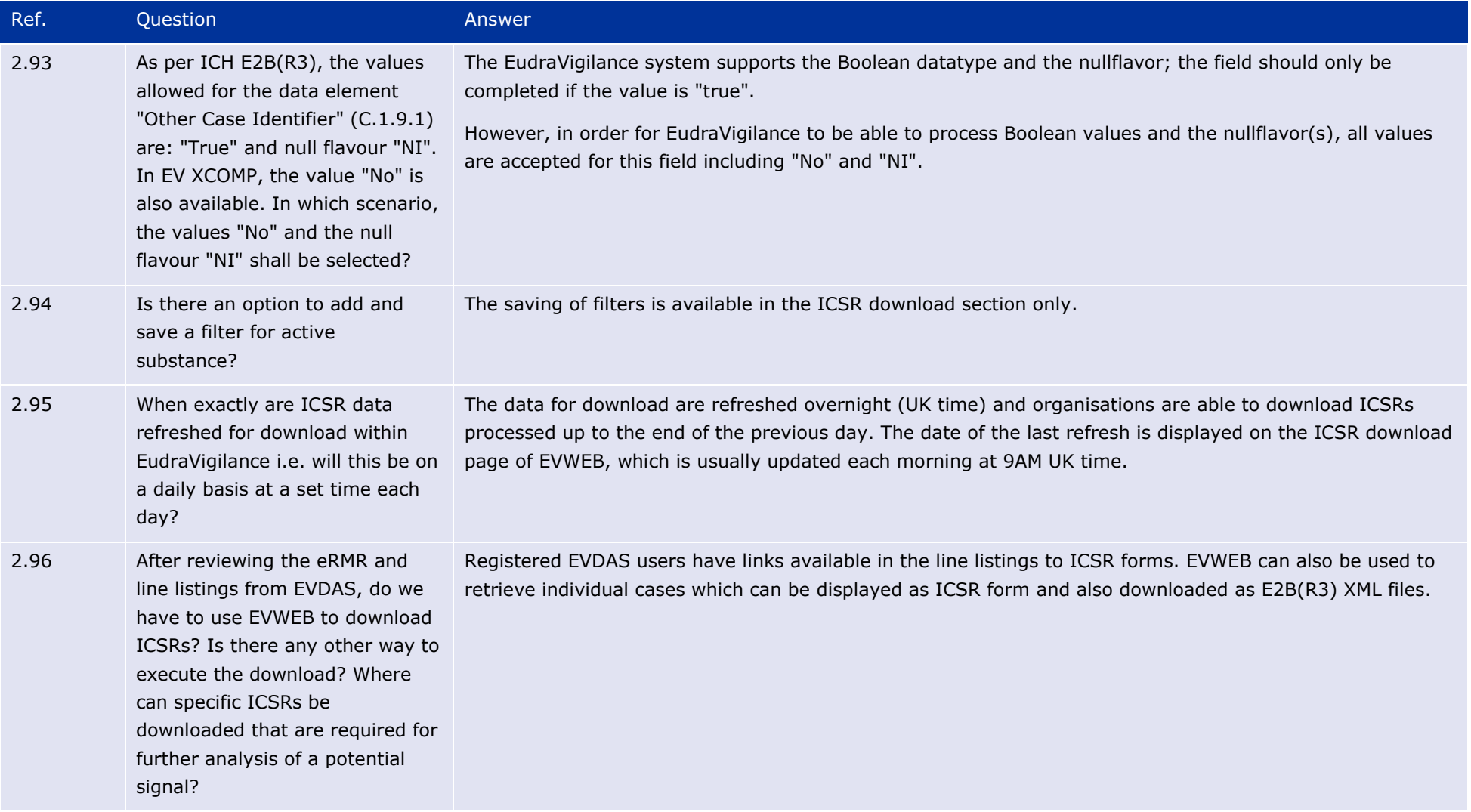

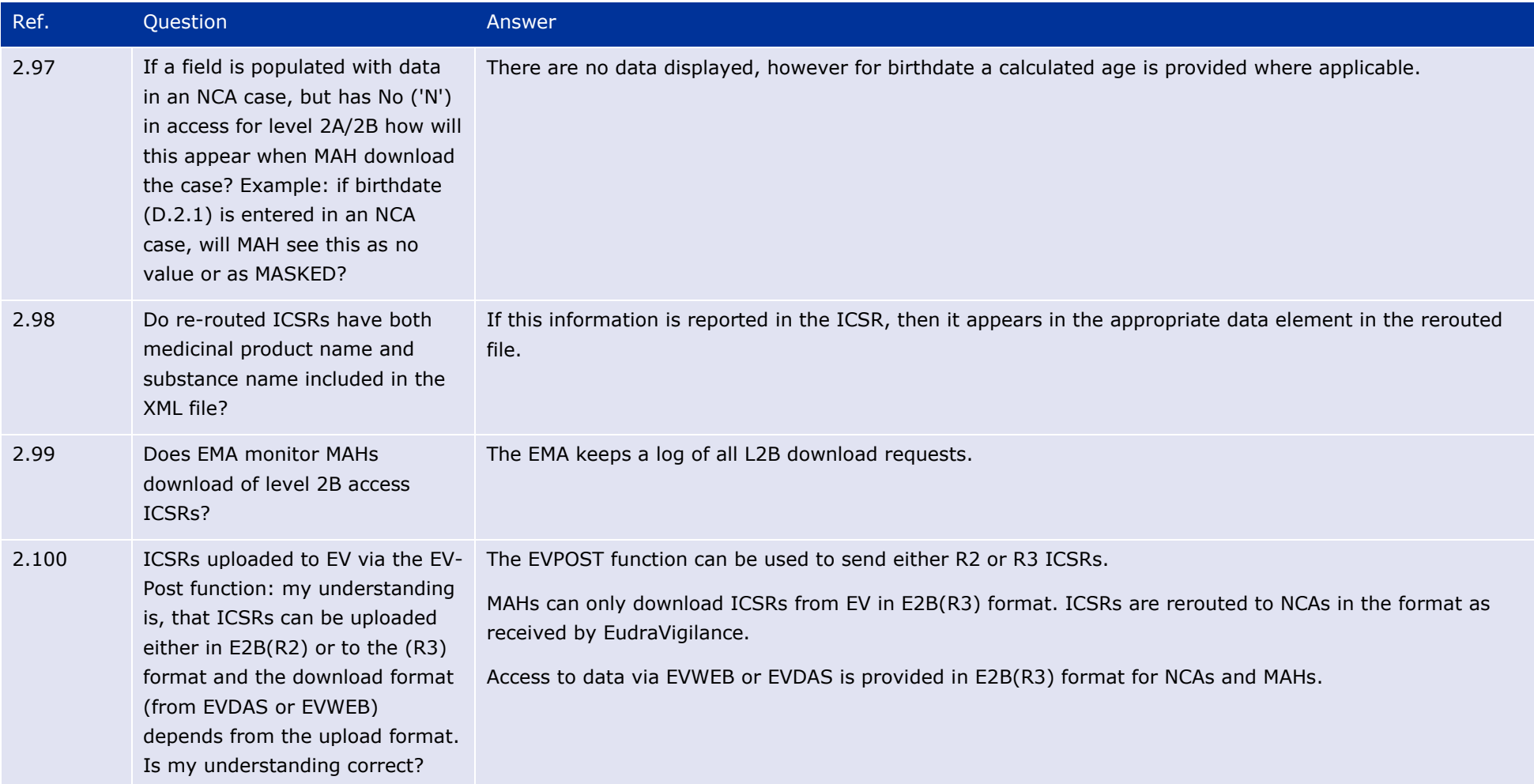

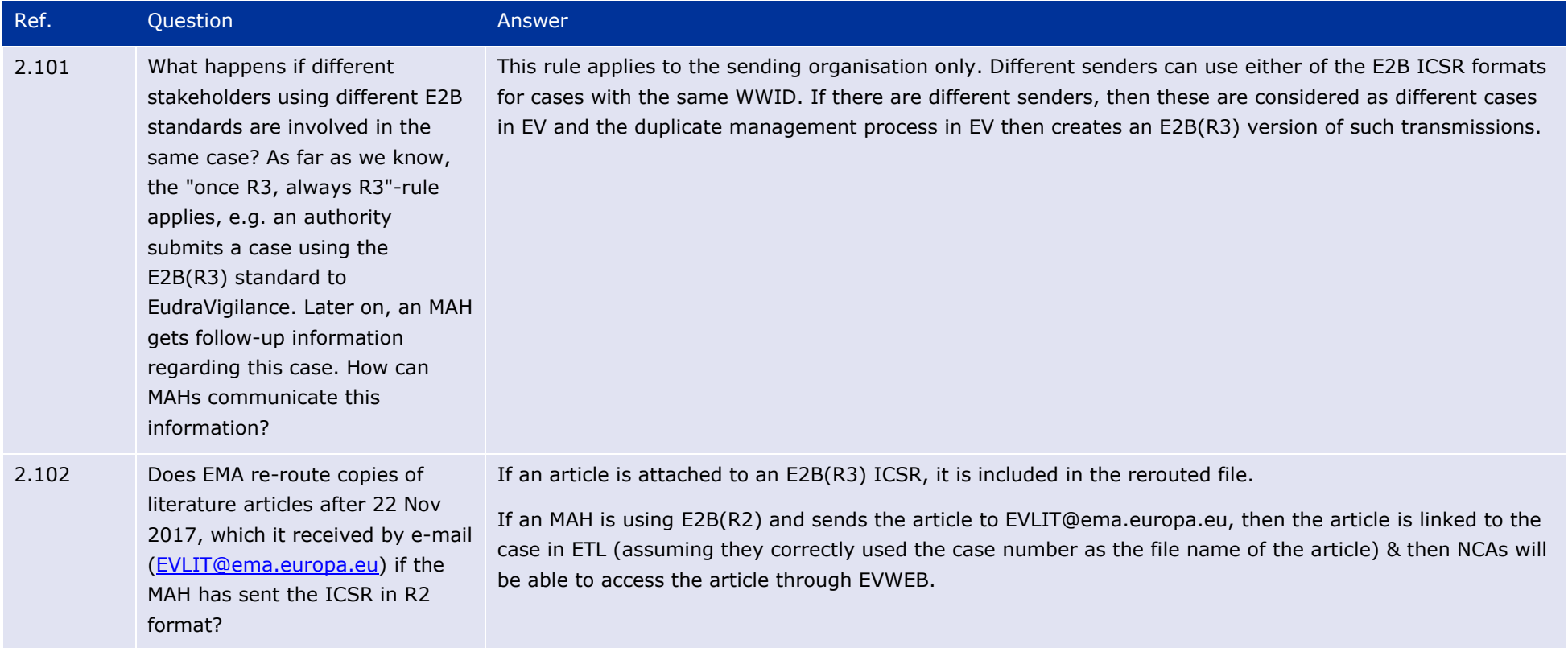

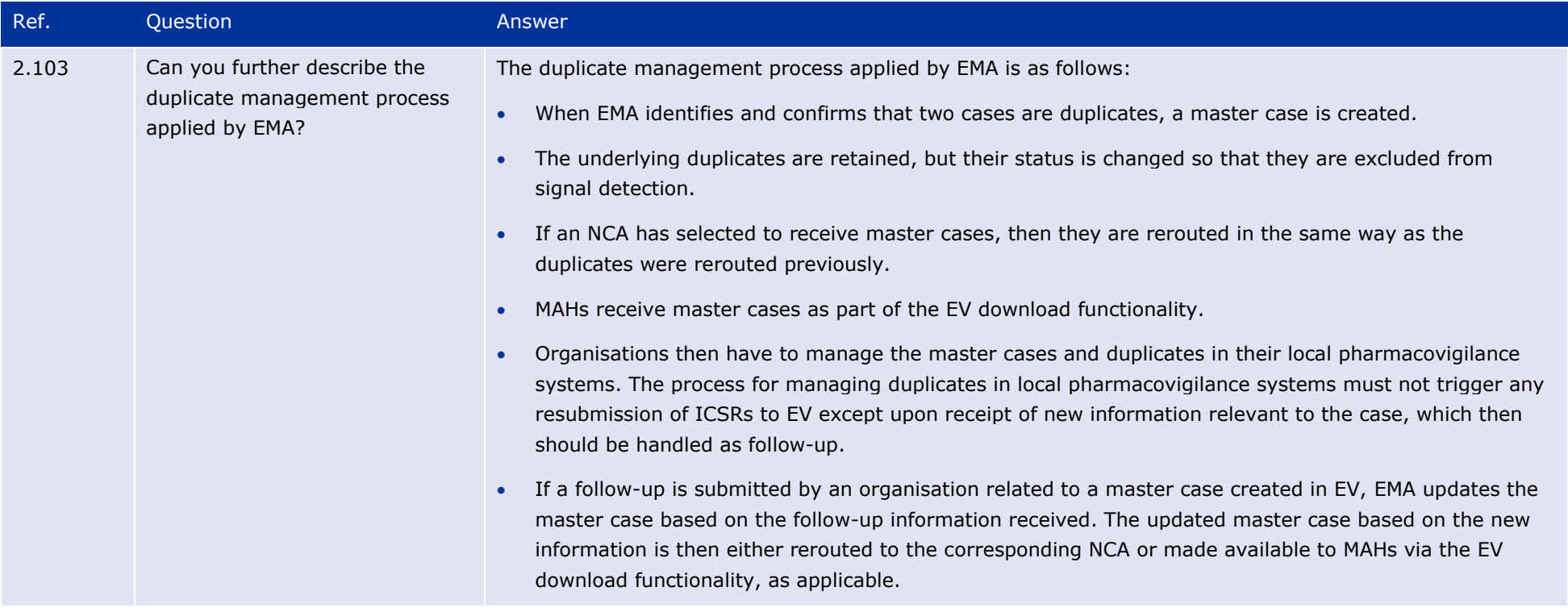

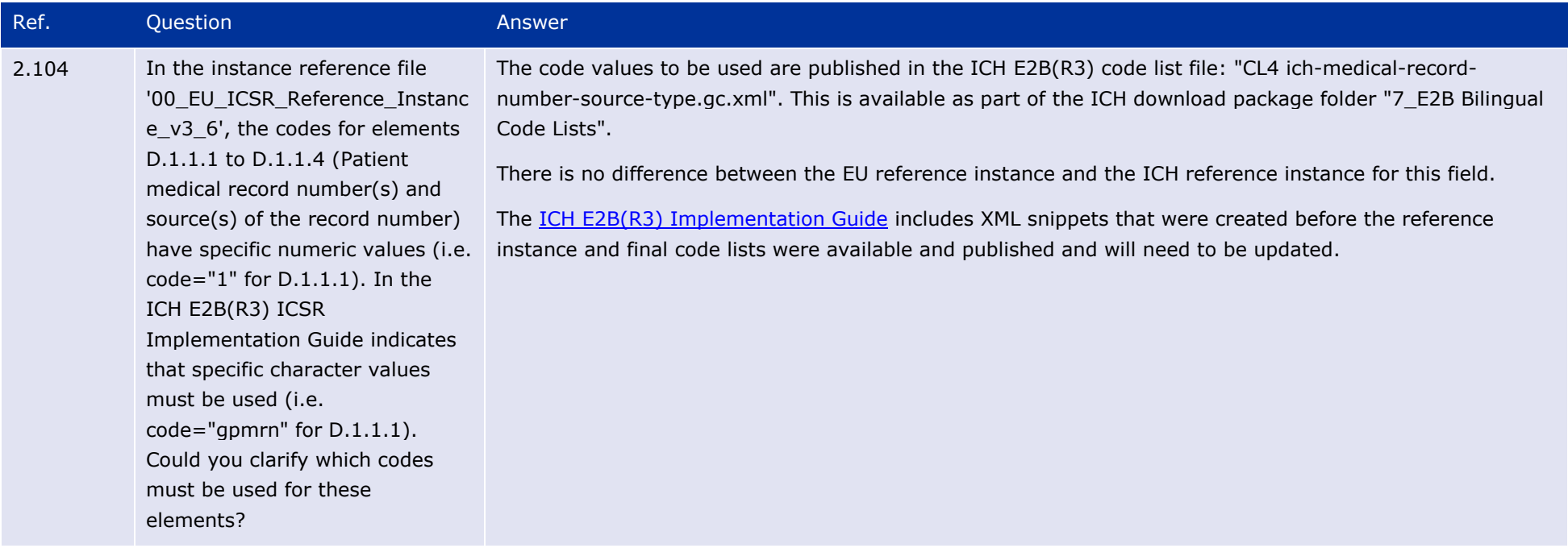

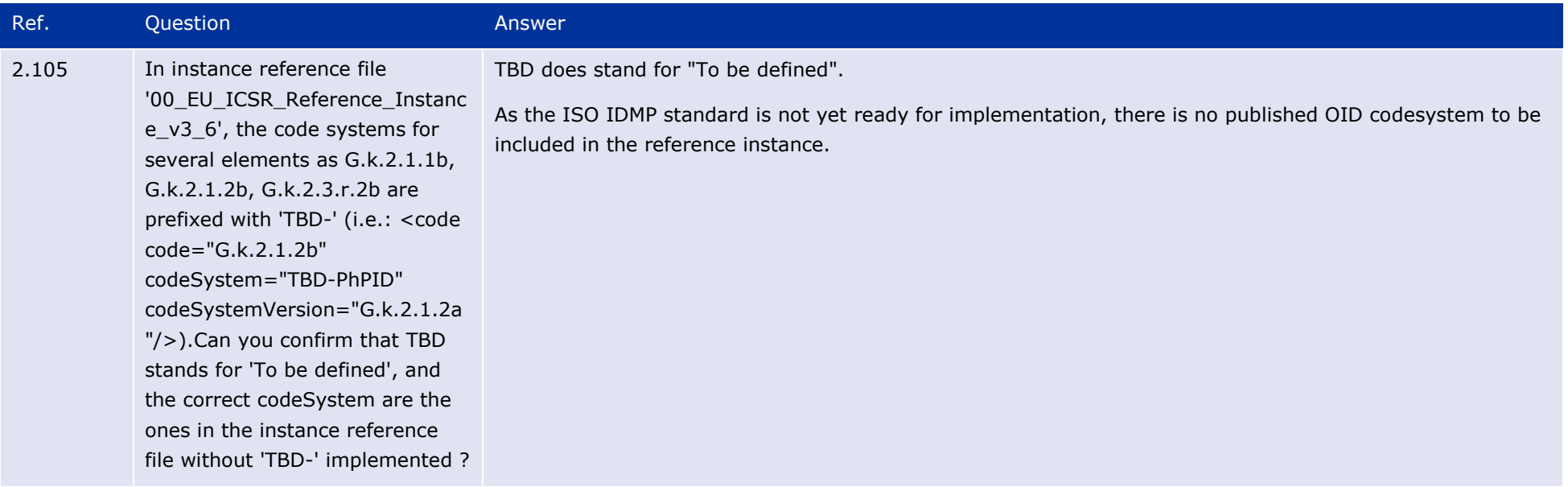

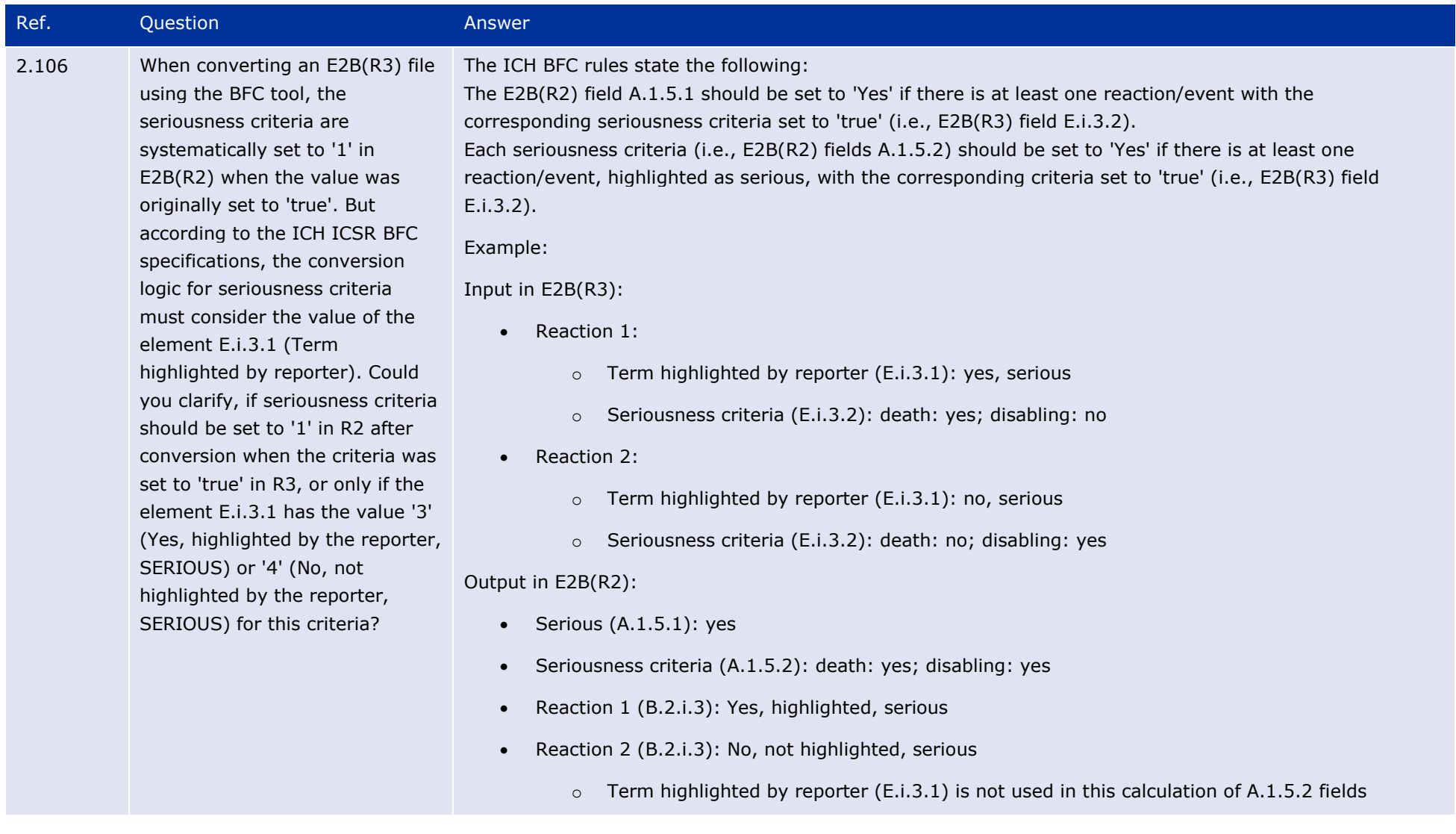

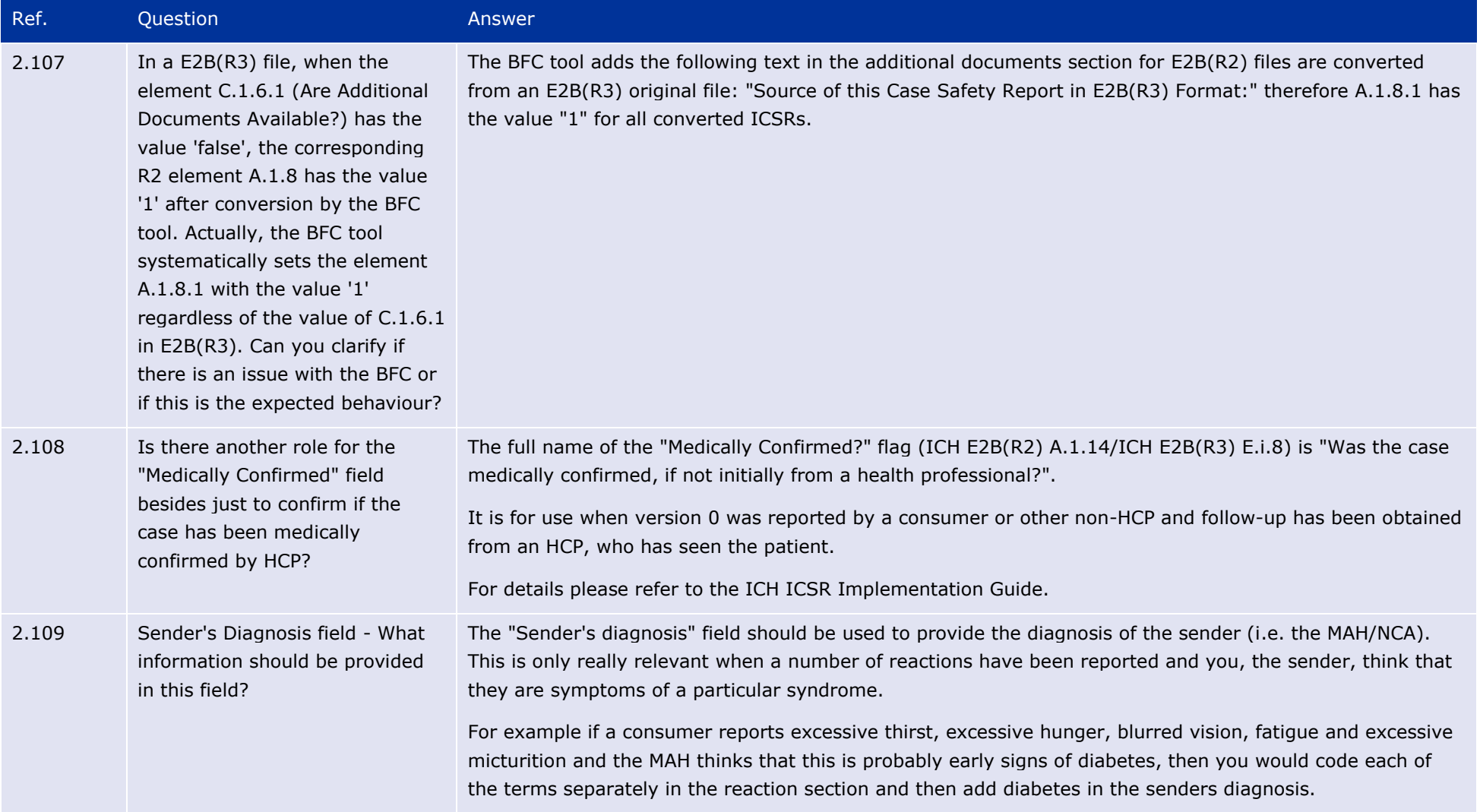

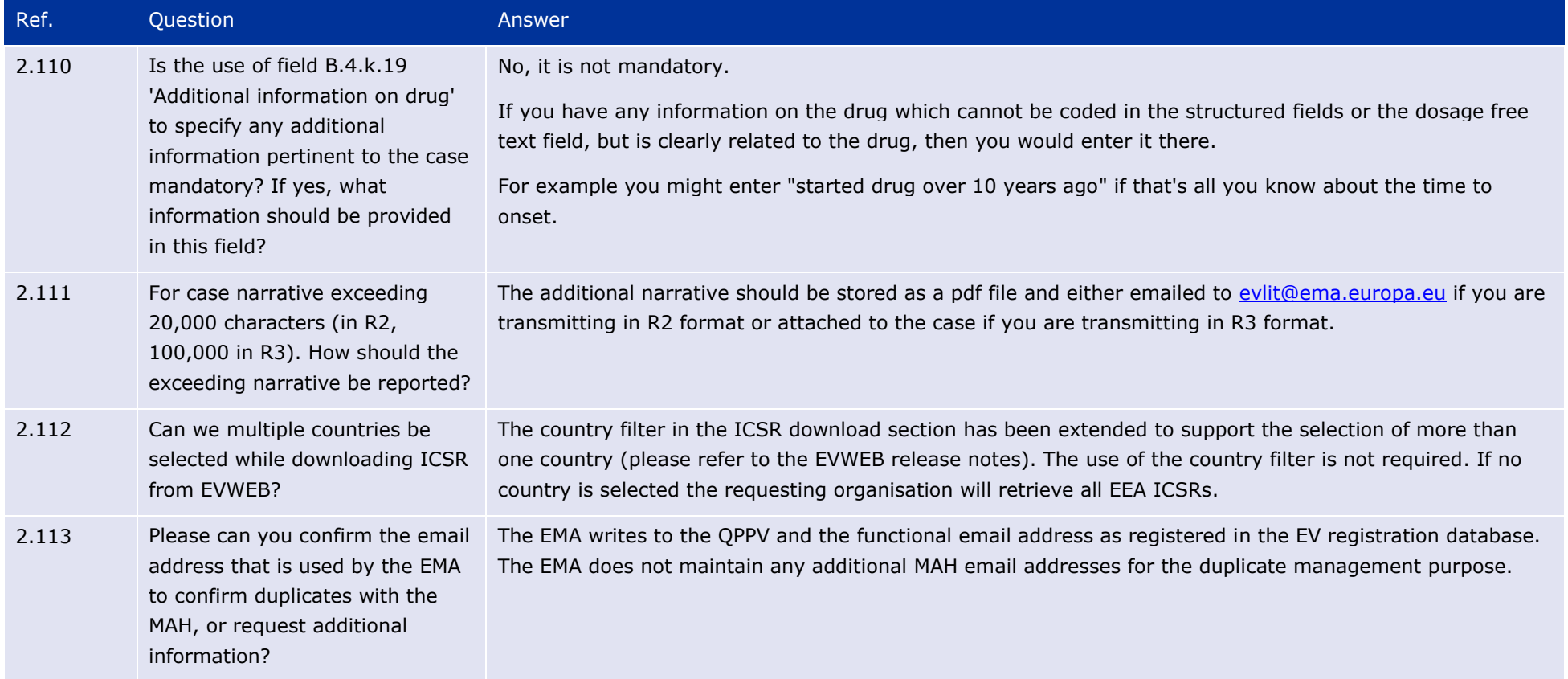

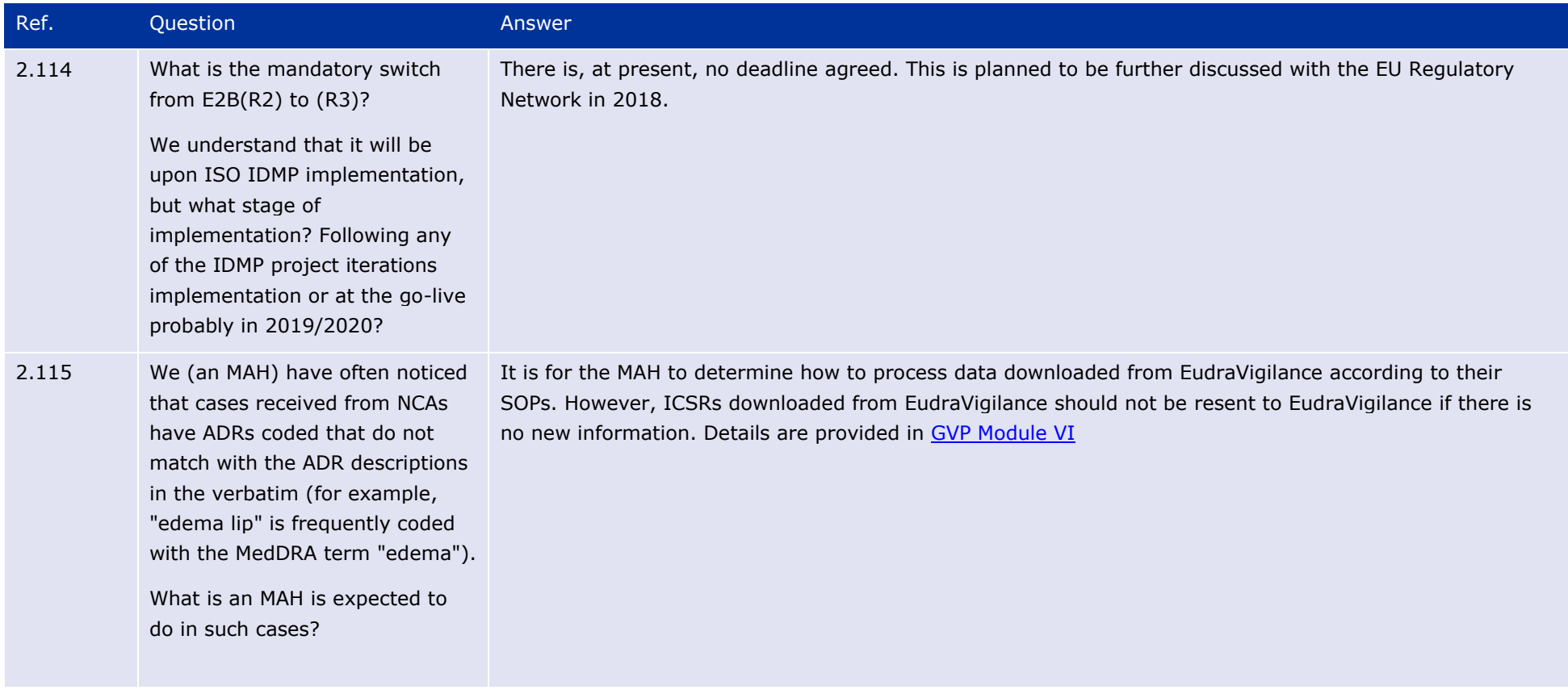

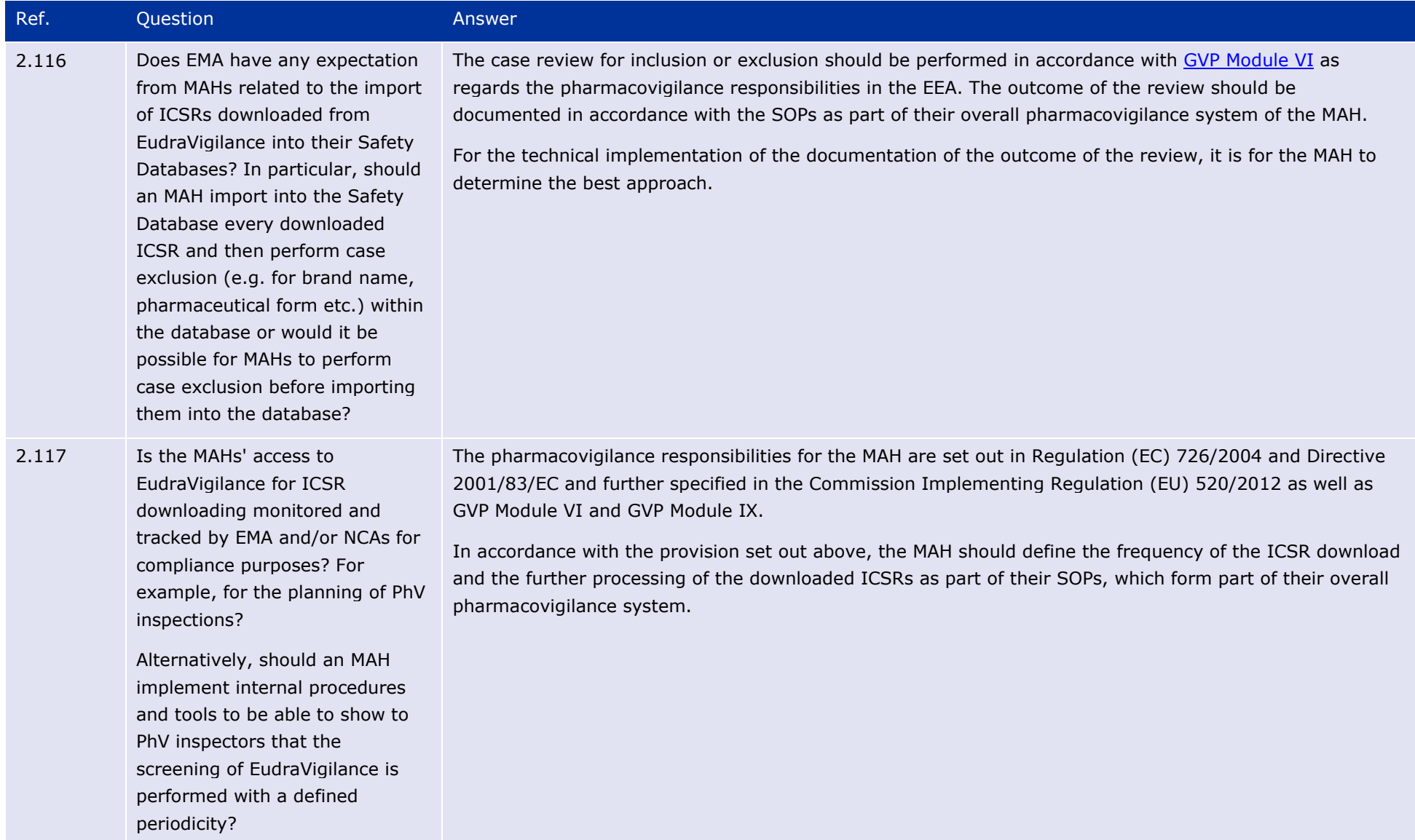

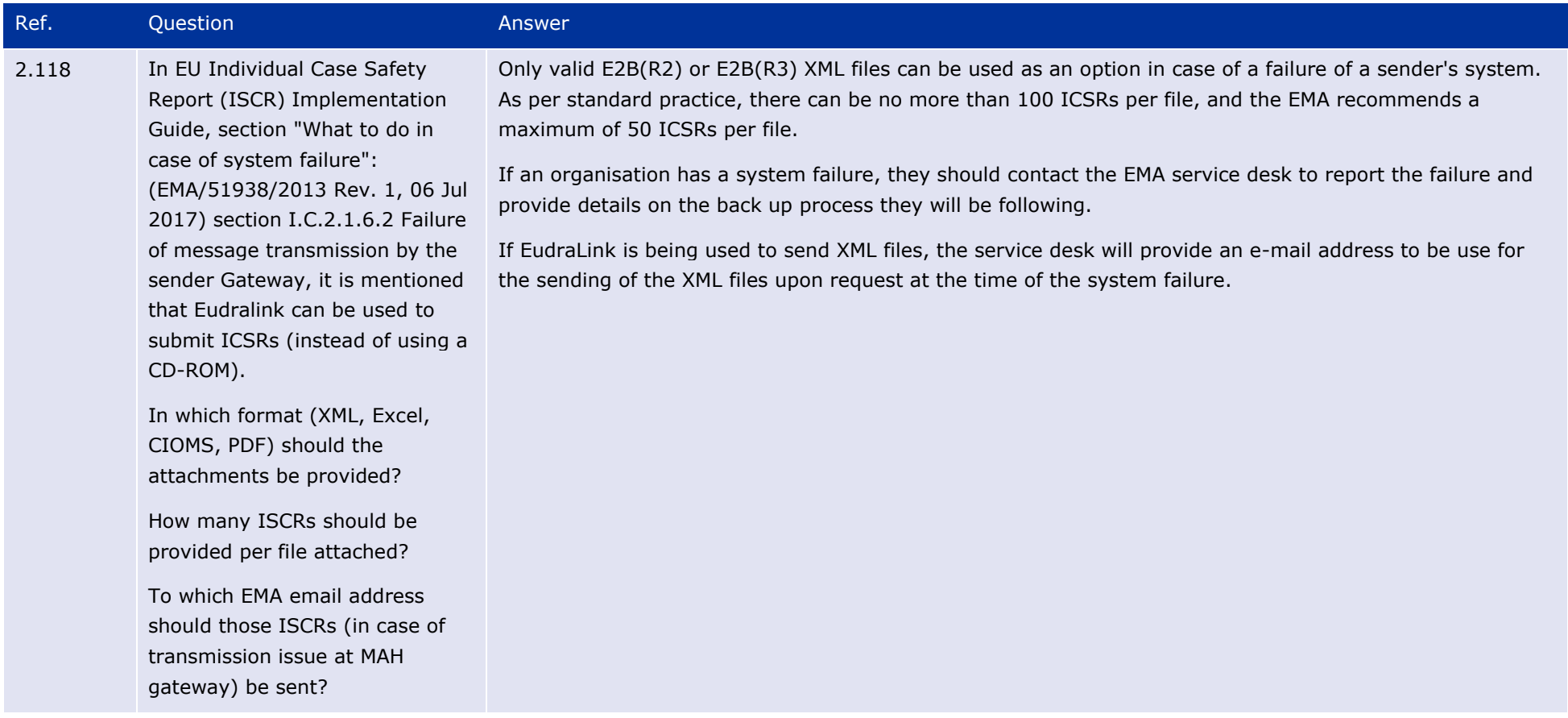

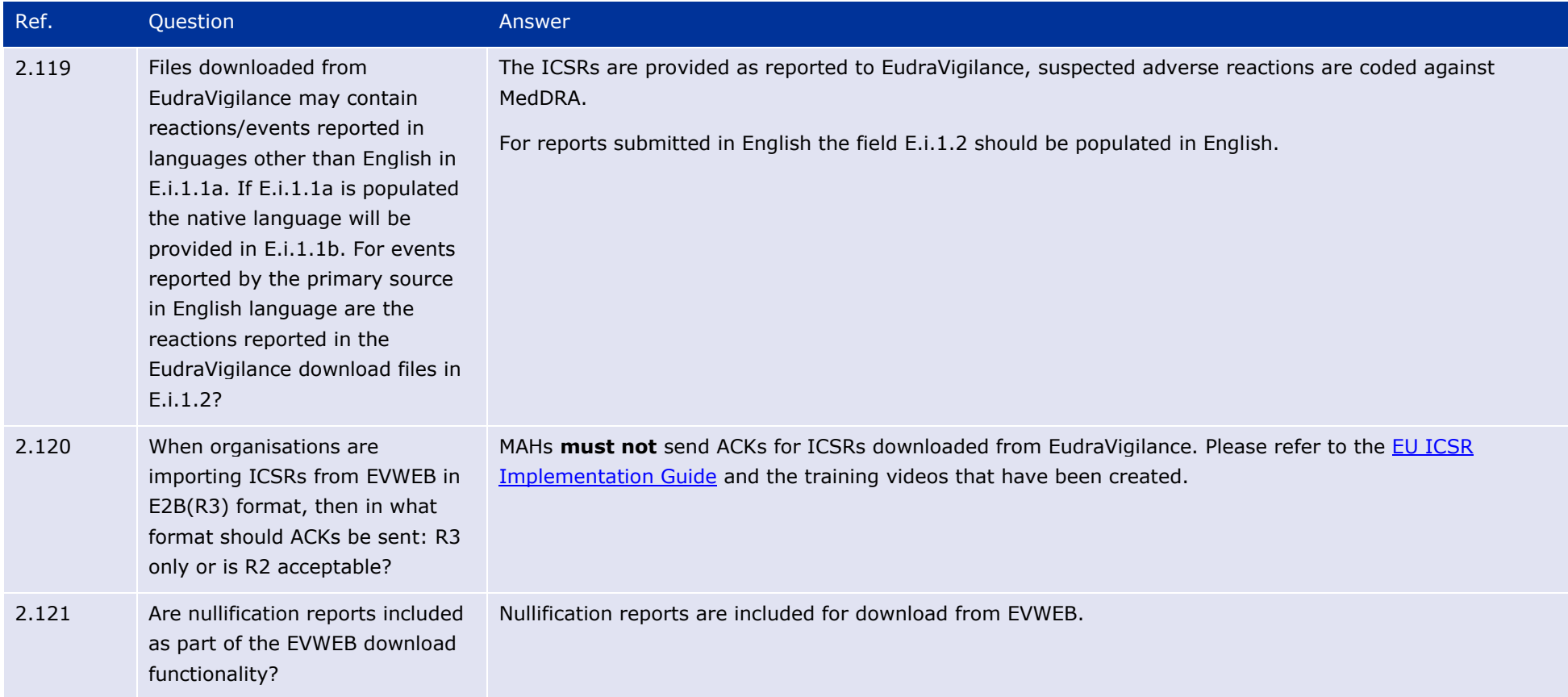

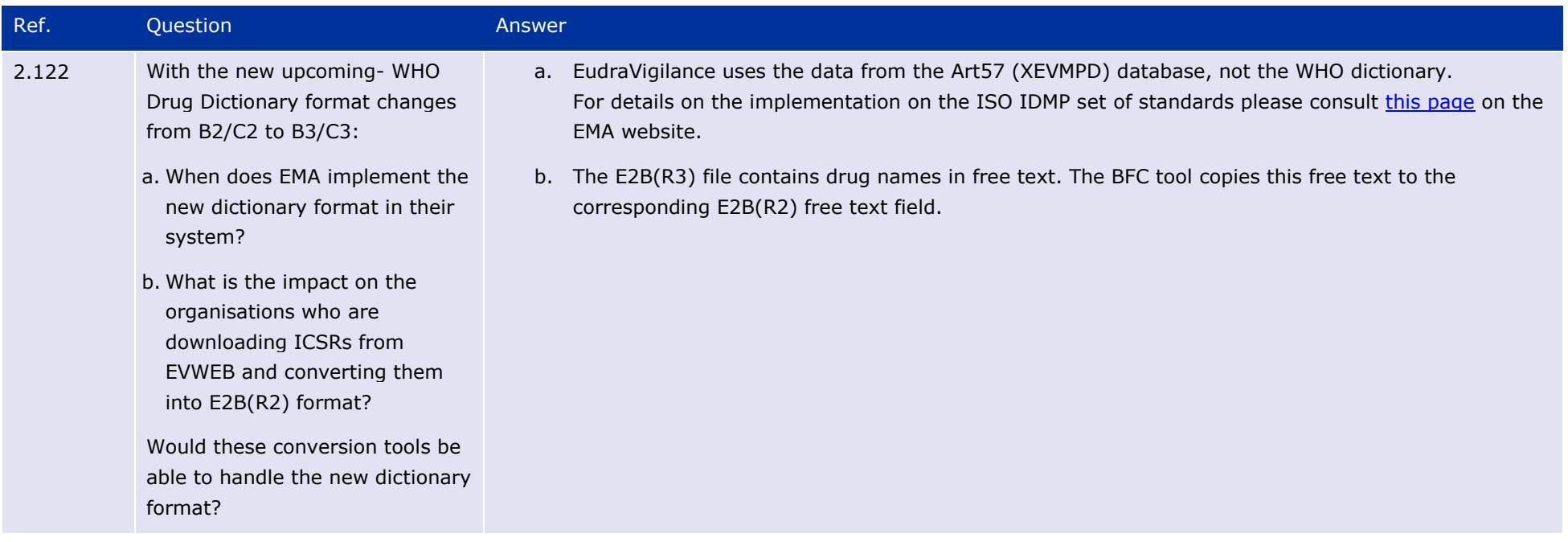

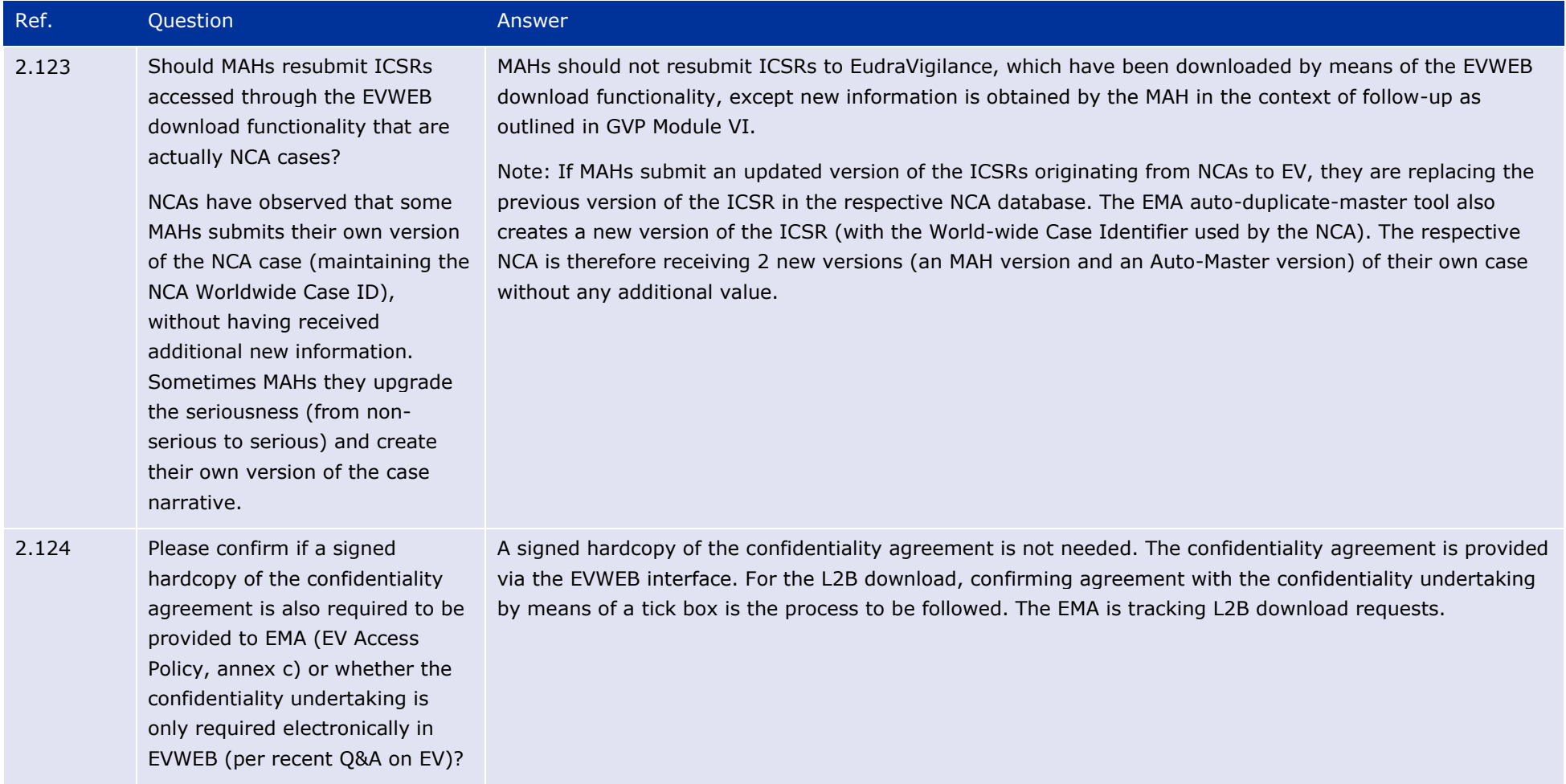

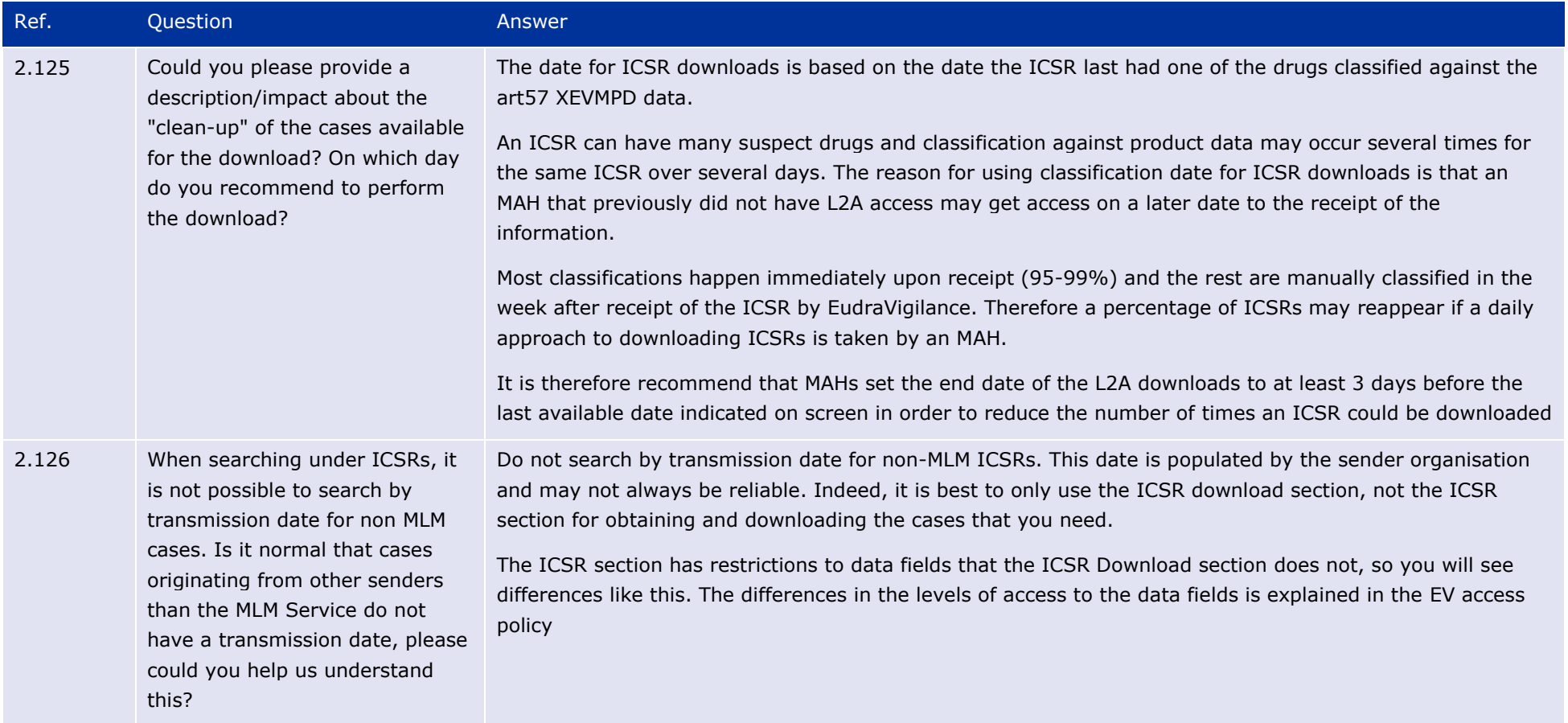

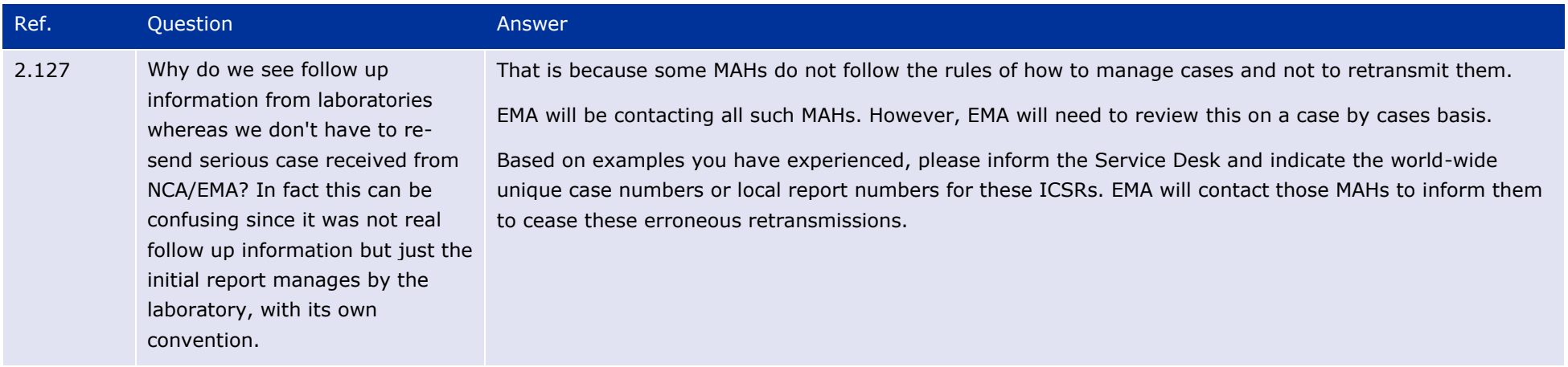

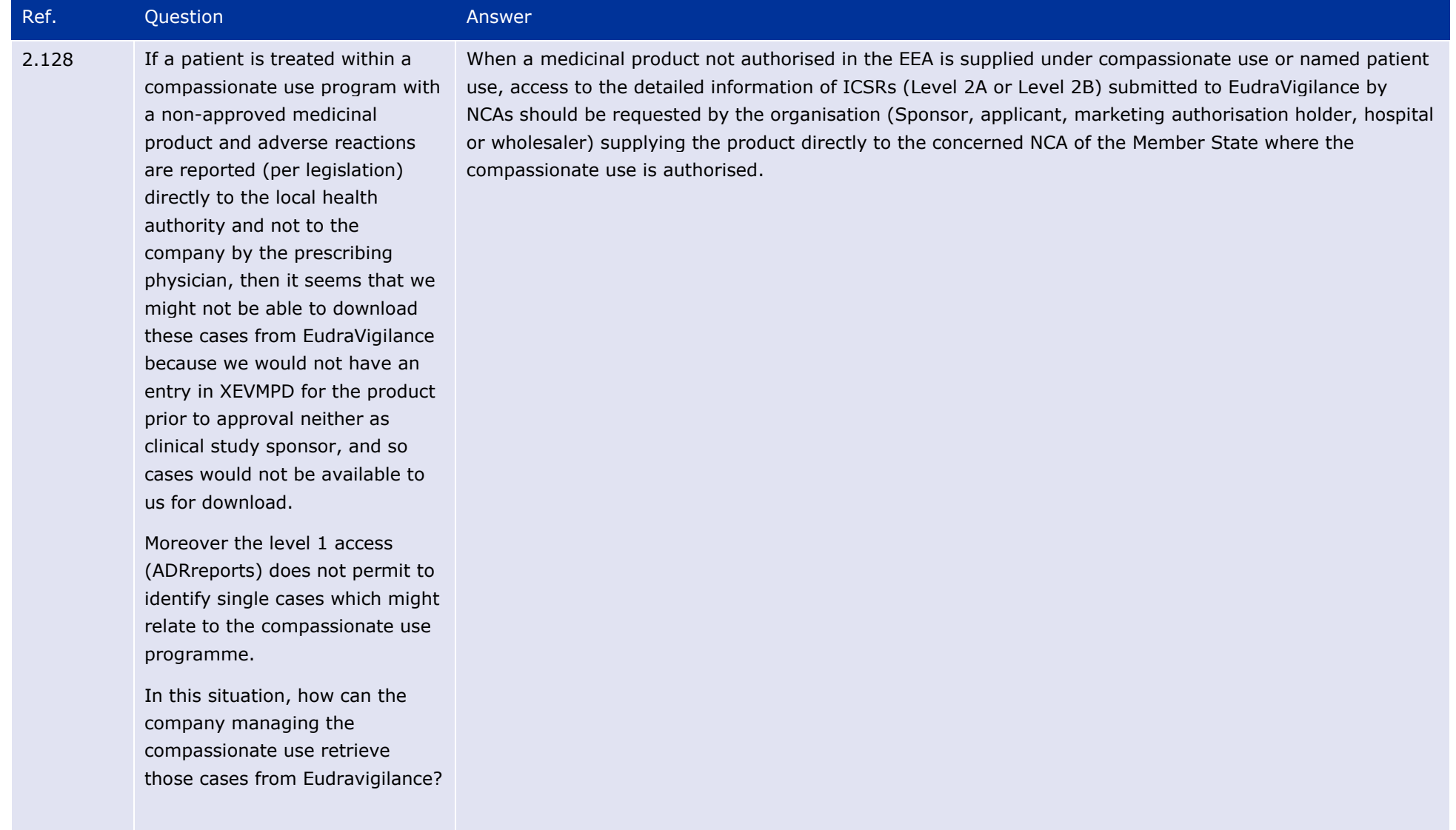

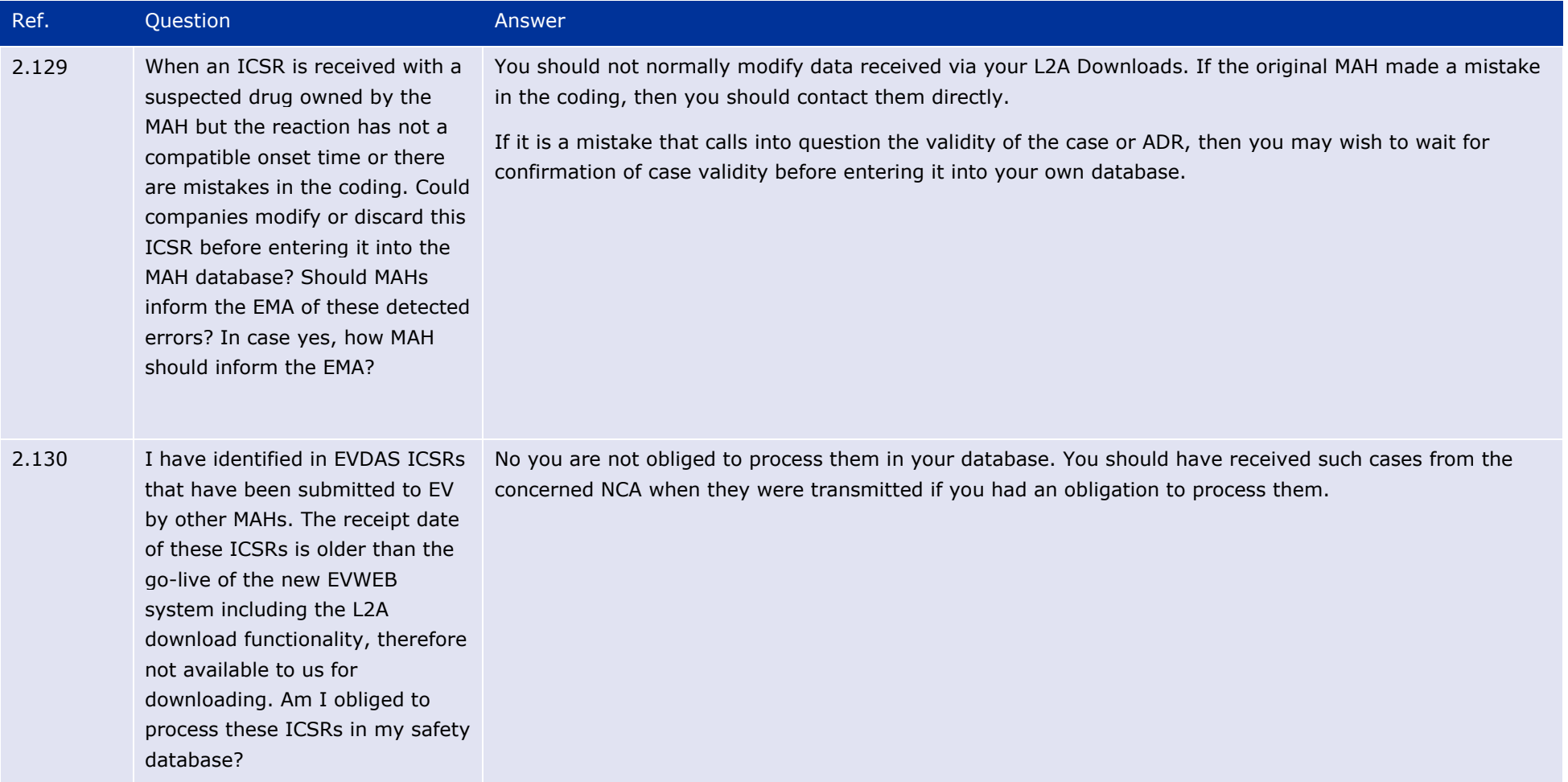

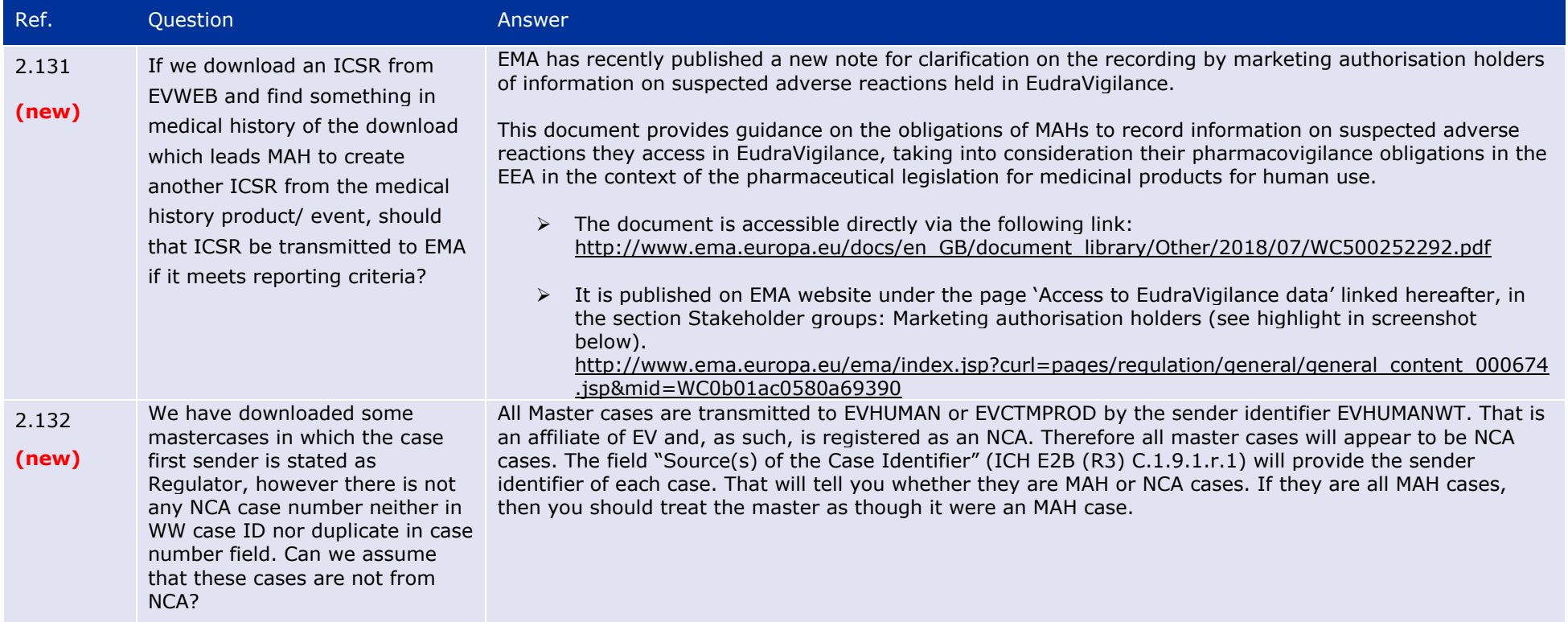

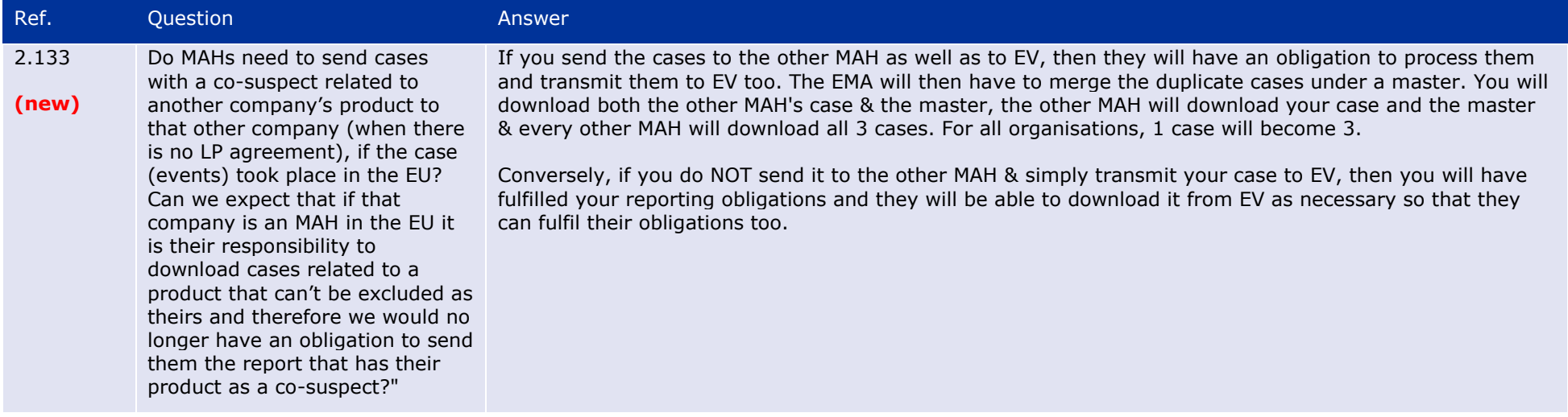

## **3. Medical Literature Monitoring**

From version 1.7 of the Q&A document, the MLM questions will be migrated to the [MLM Q&A document](http://www.ema.europa.eu/ema/pages/includes/document/open_document.jsp?webContentId=WC500187919) and maintained there.

## **[4. Guideline on good pharmacovigilance practices: Module VI](http://www.ema.europa.eu/docs/en_GB/document_library/Scientific_guideline/2014/09/WC500172402.pdf) – Management and reporting of [adverse reactions to medicinal products](http://www.ema.europa.eu/docs/en_GB/document_library/Scientific_guideline/2014/09/WC500172402.pdf)**

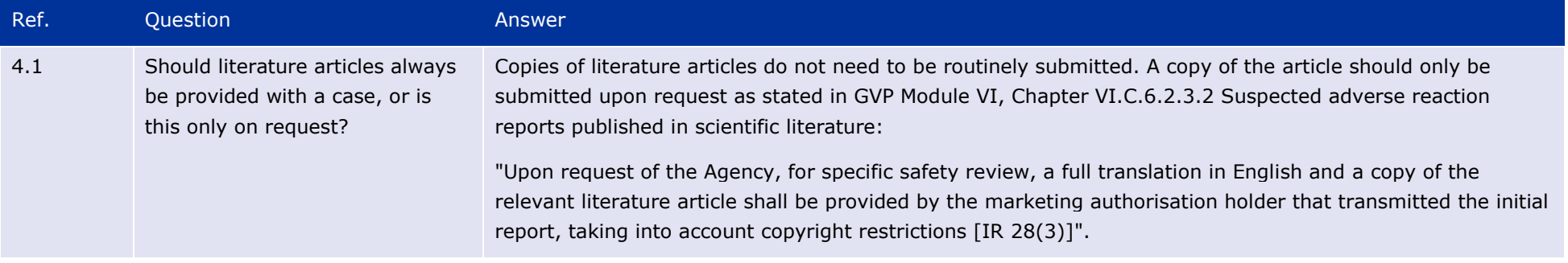

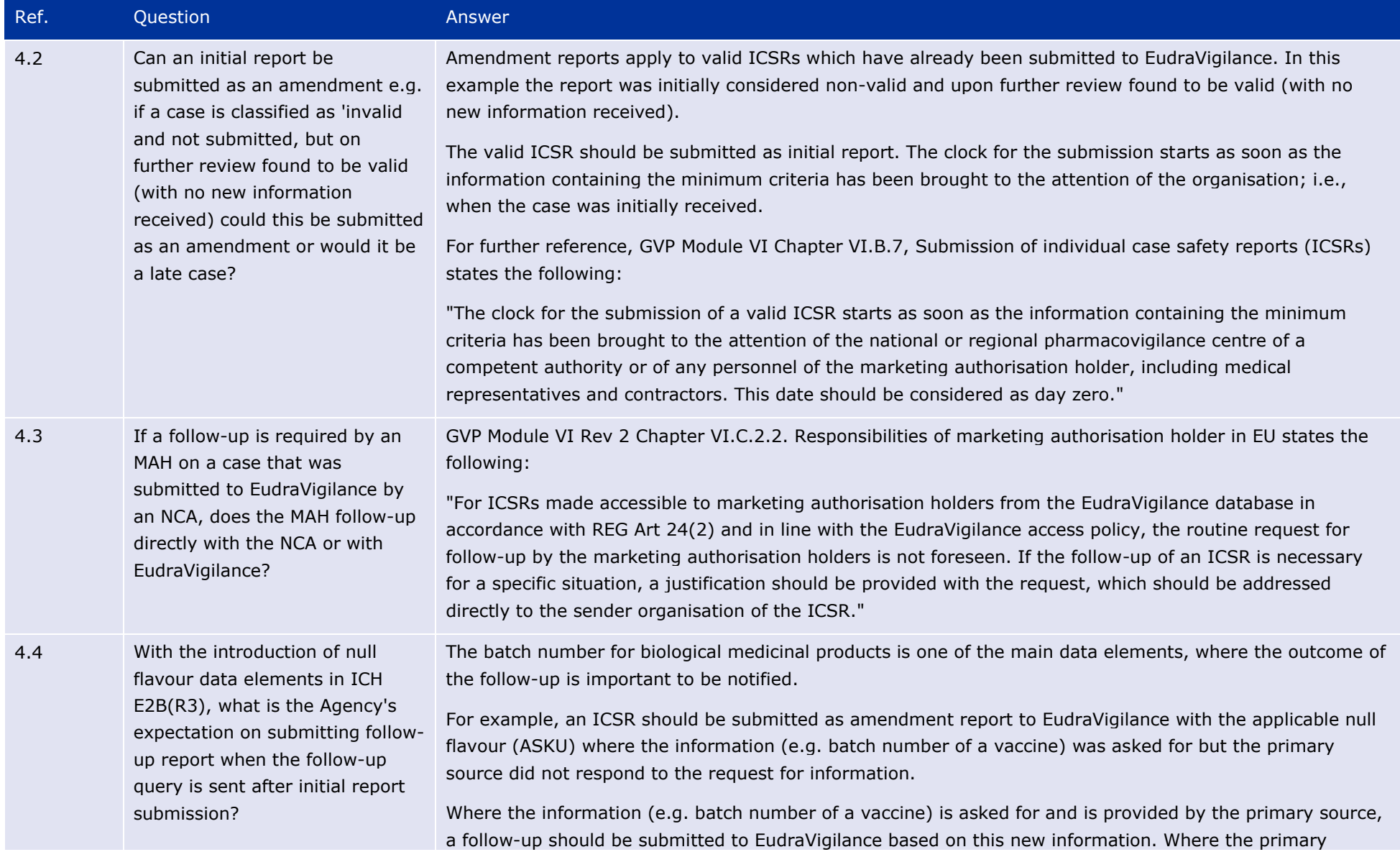

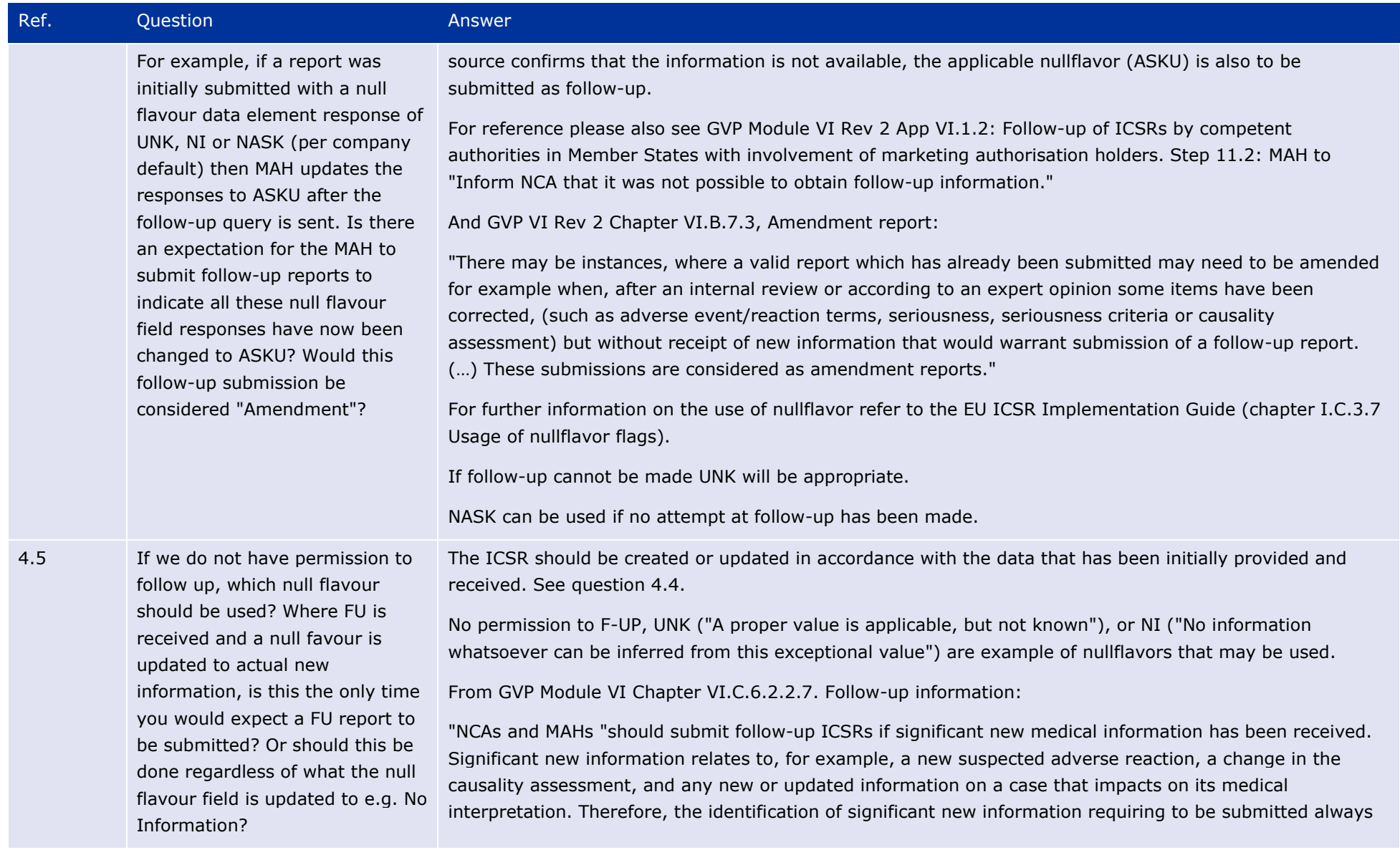

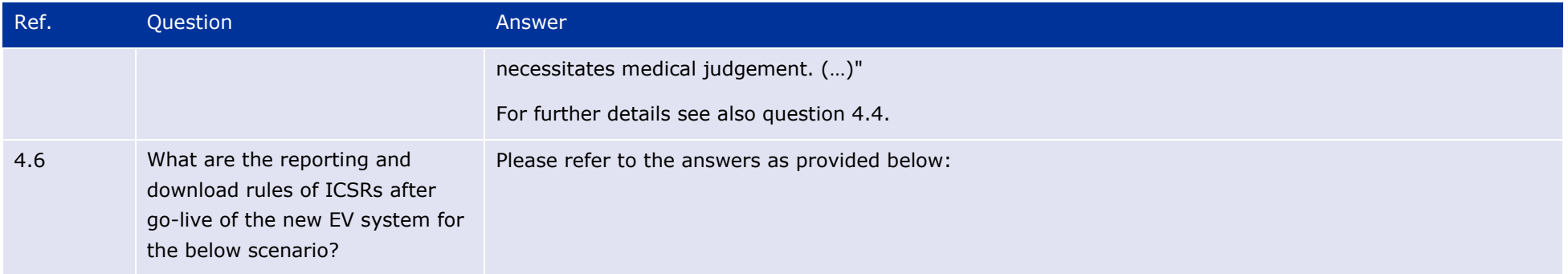

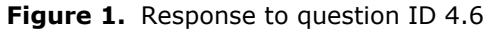

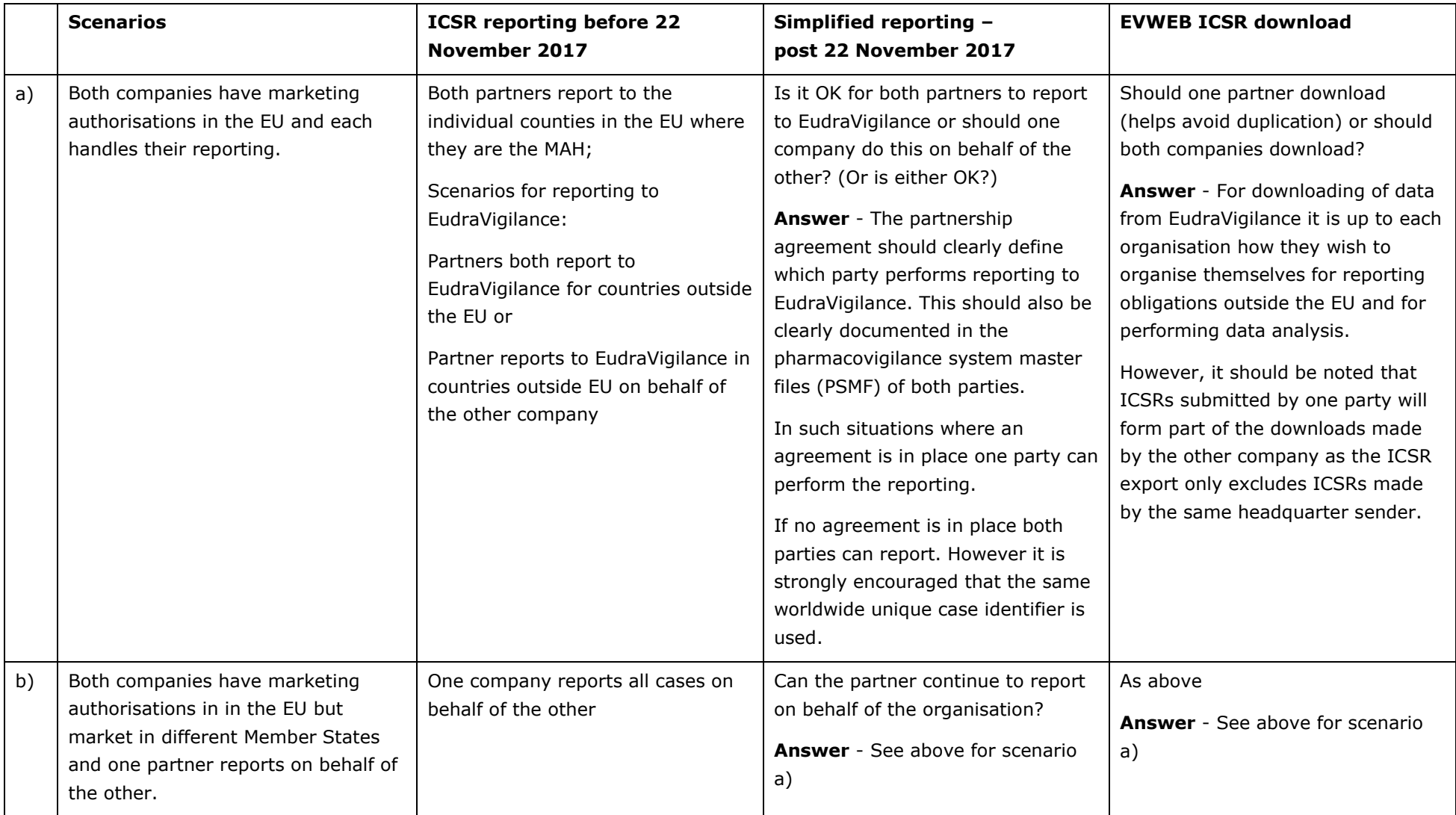

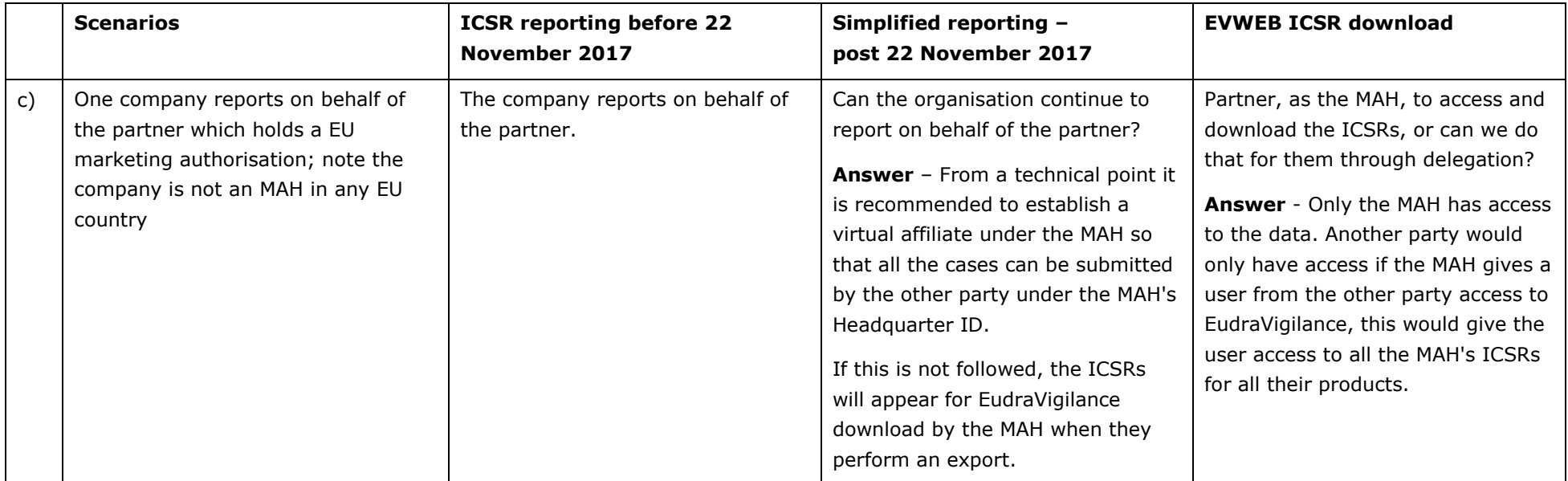

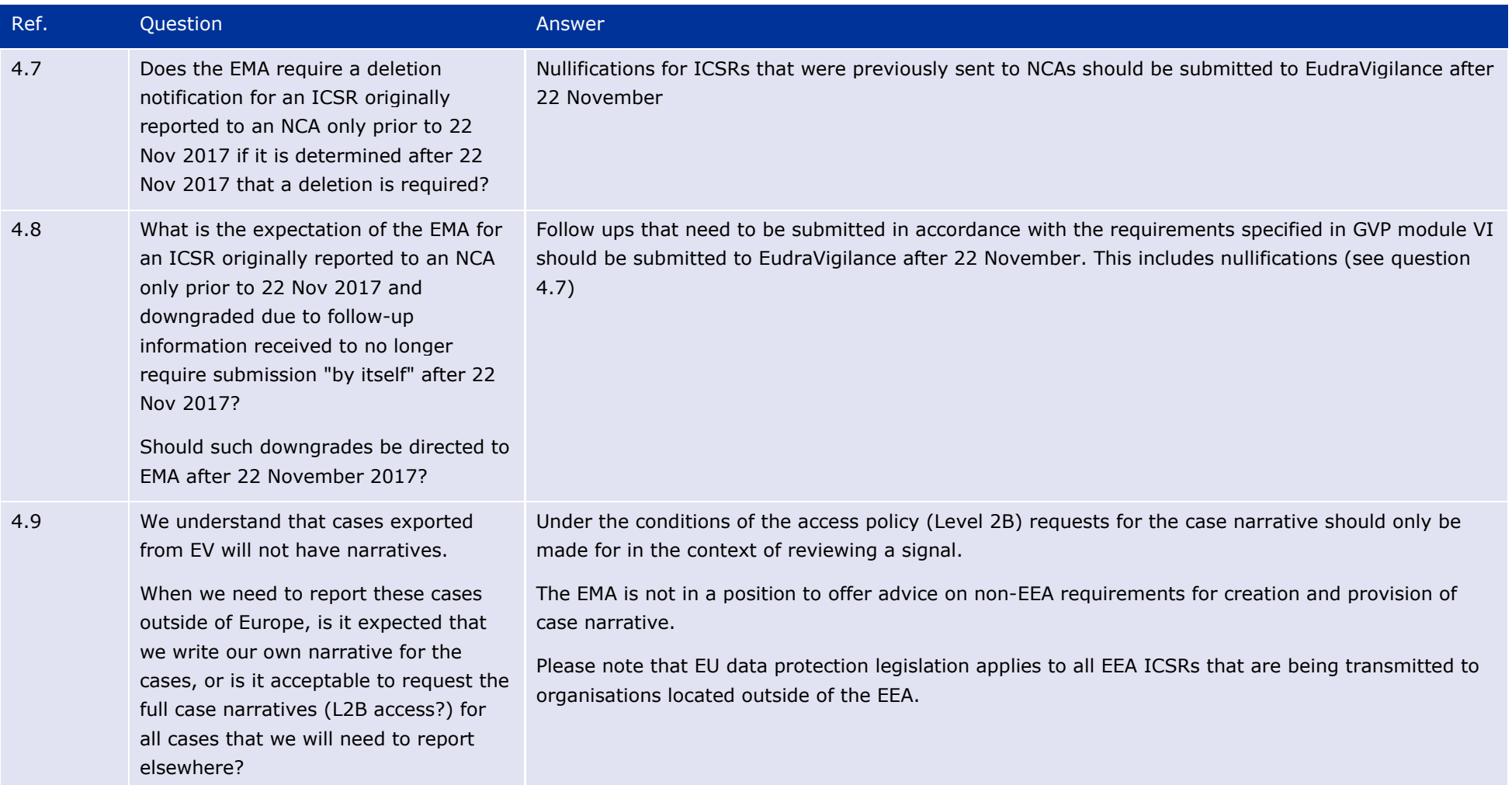
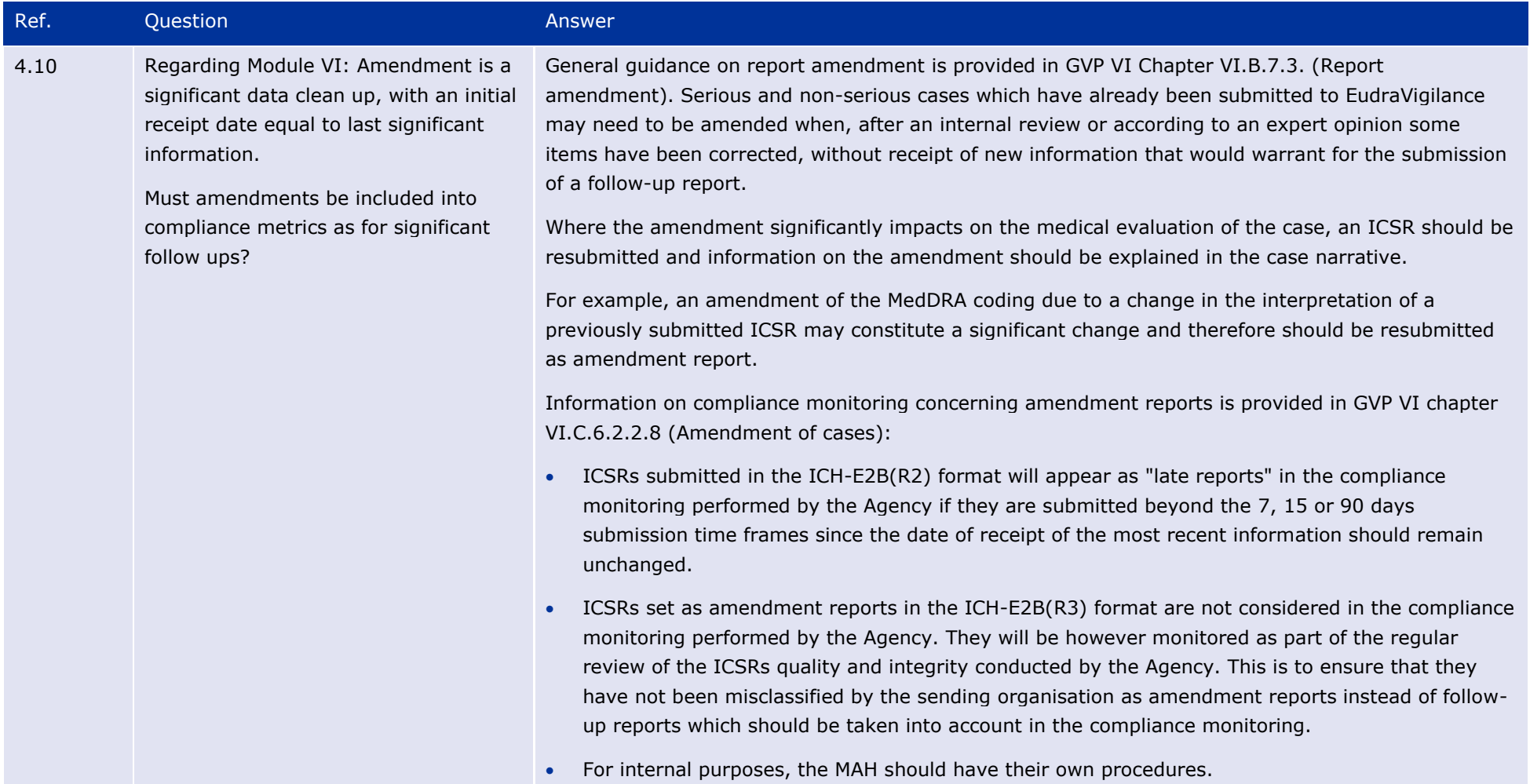

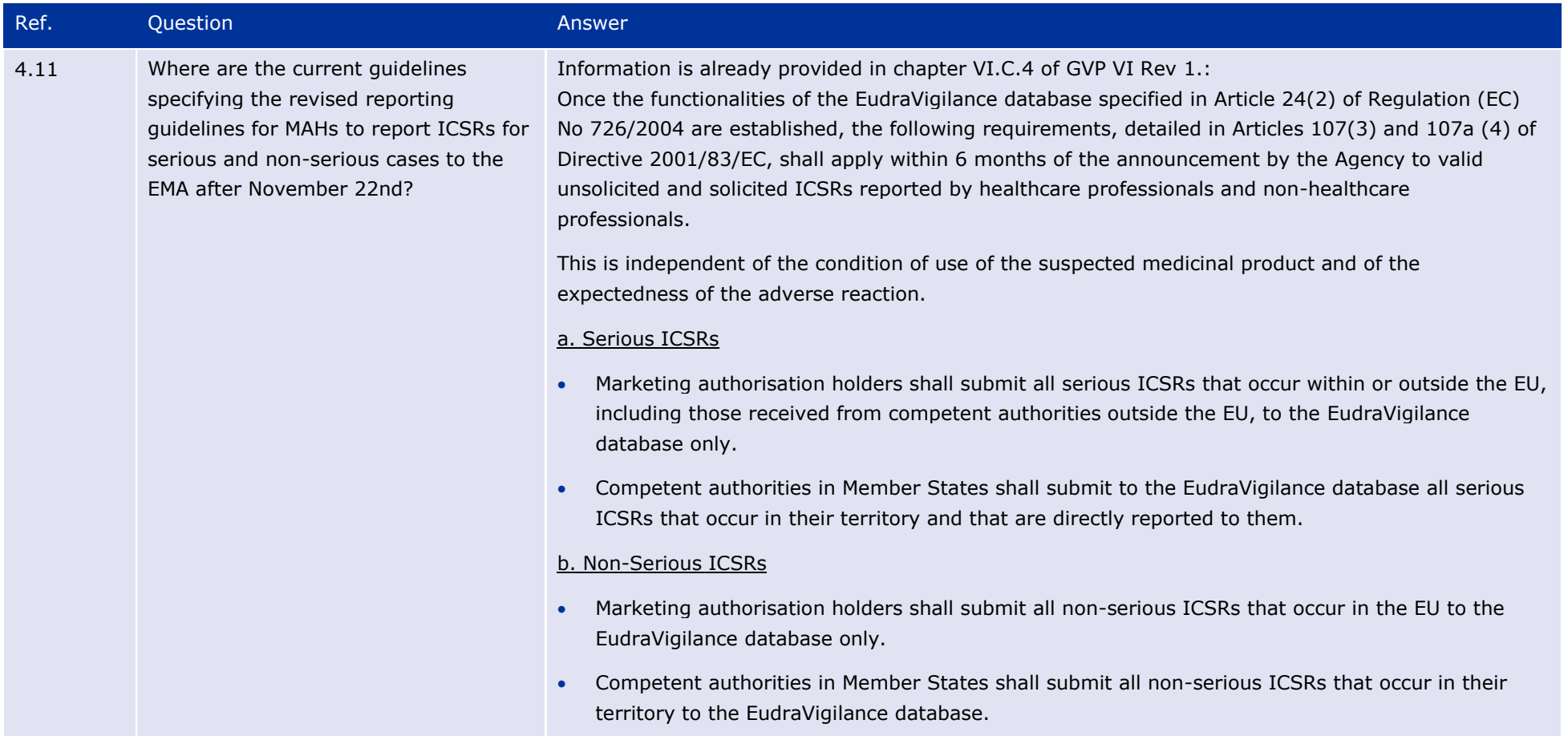

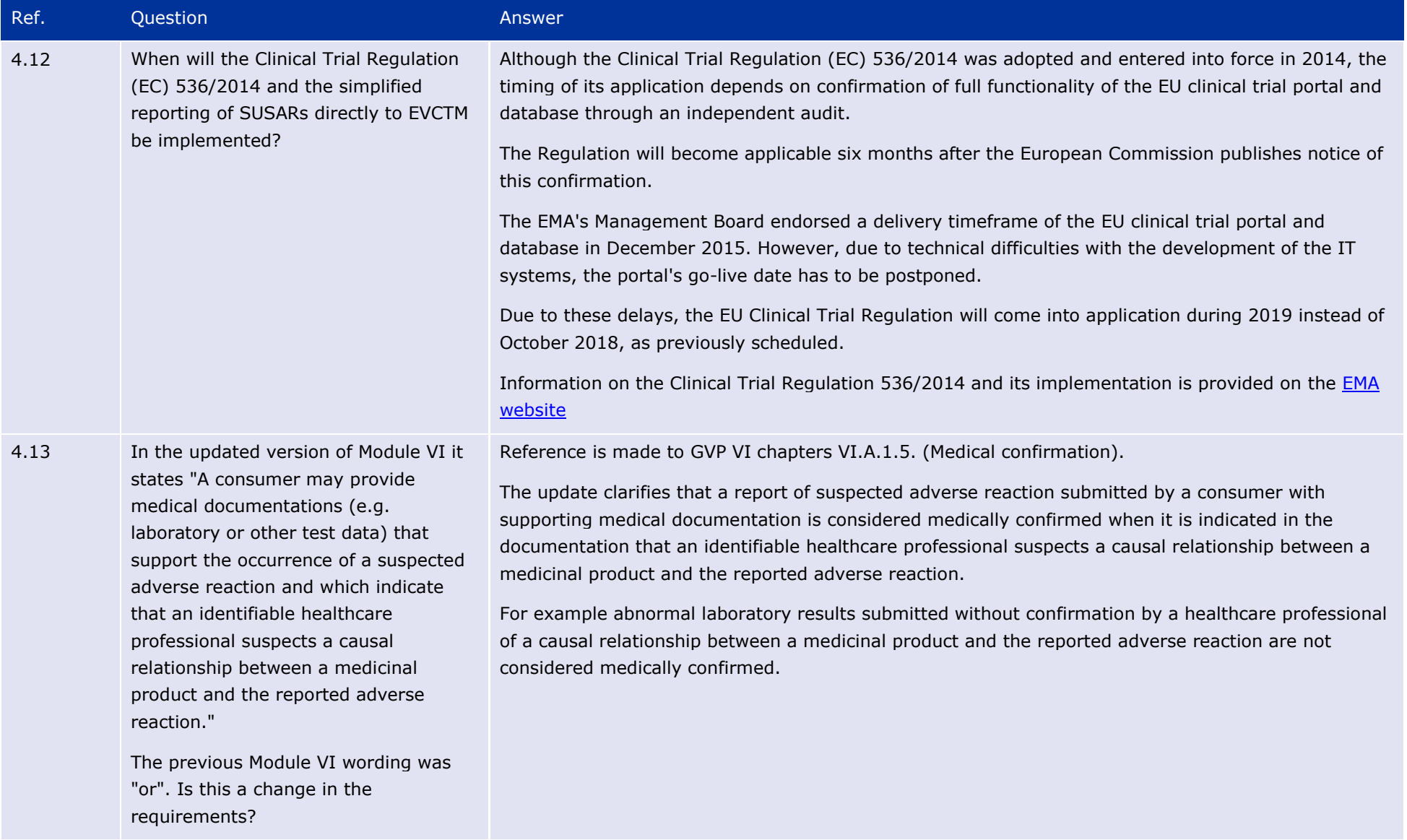

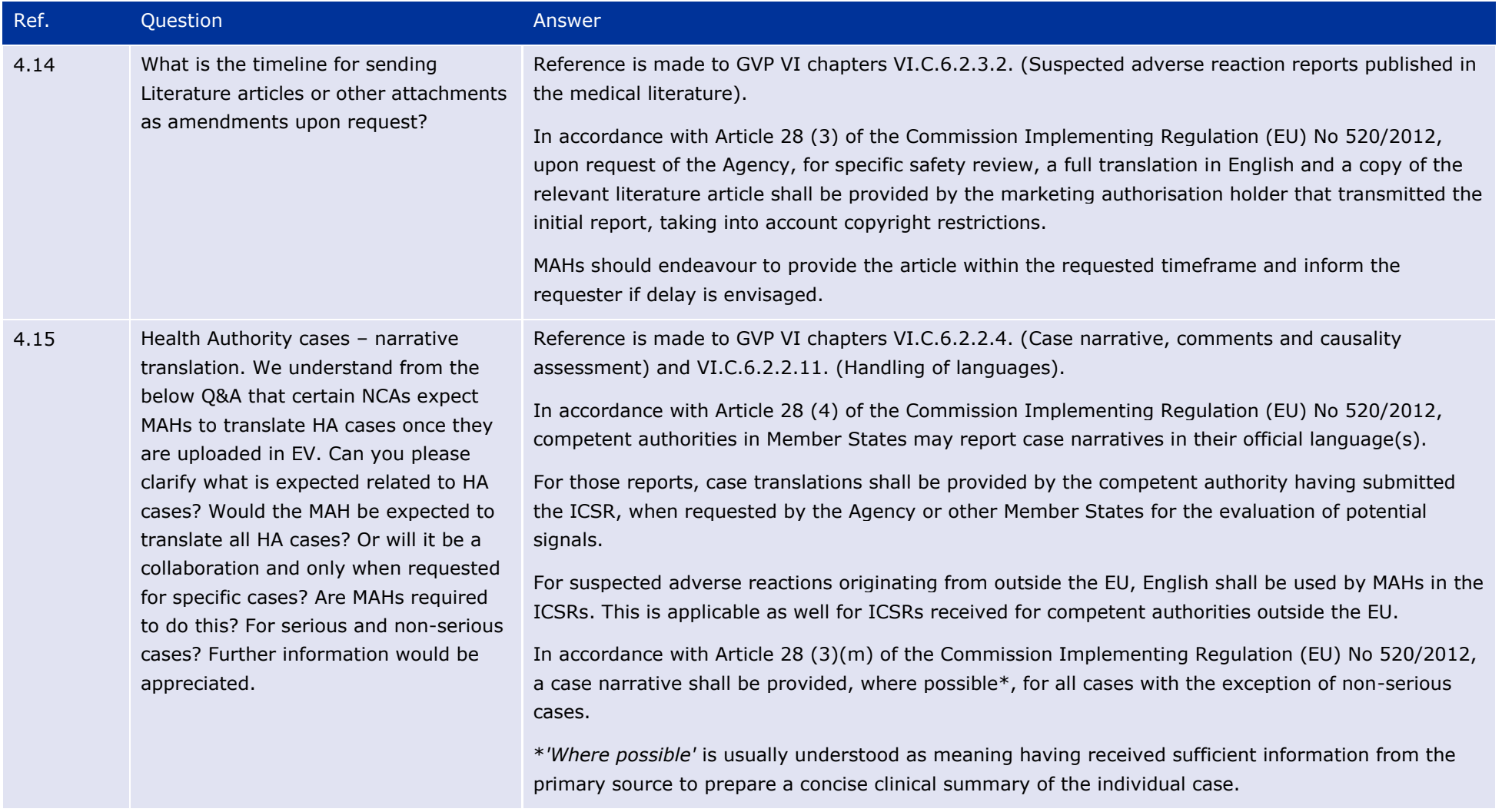

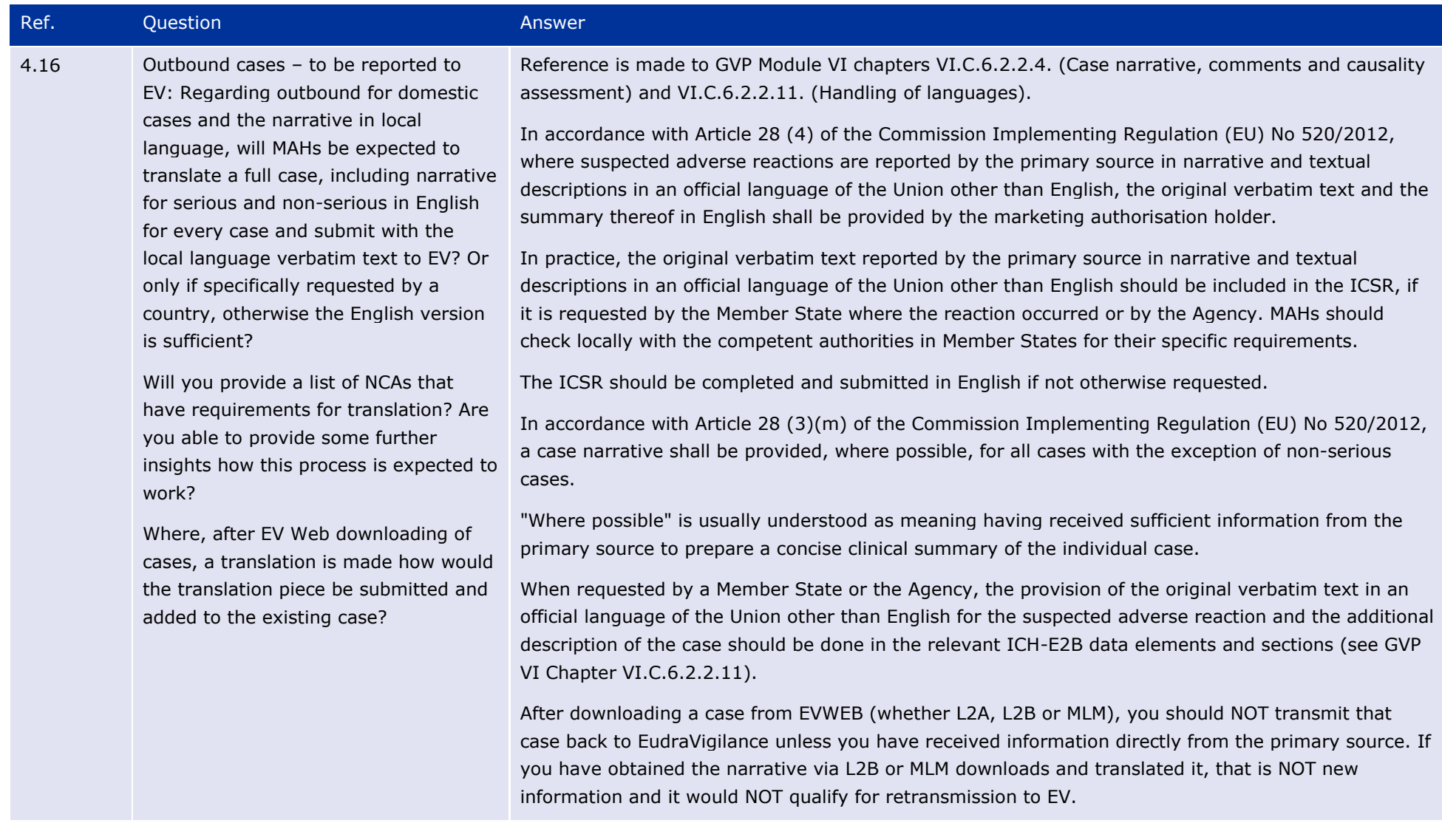

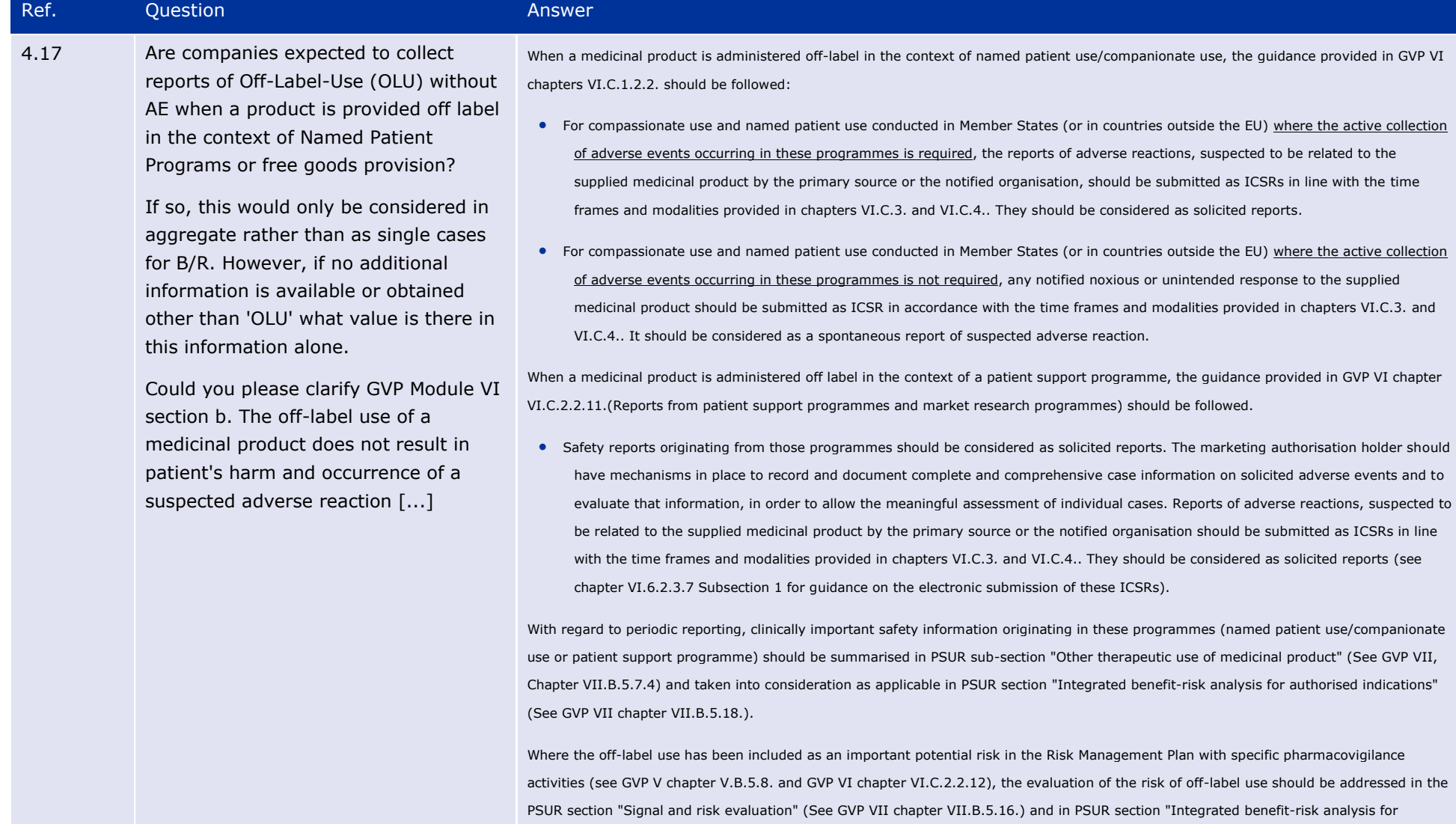

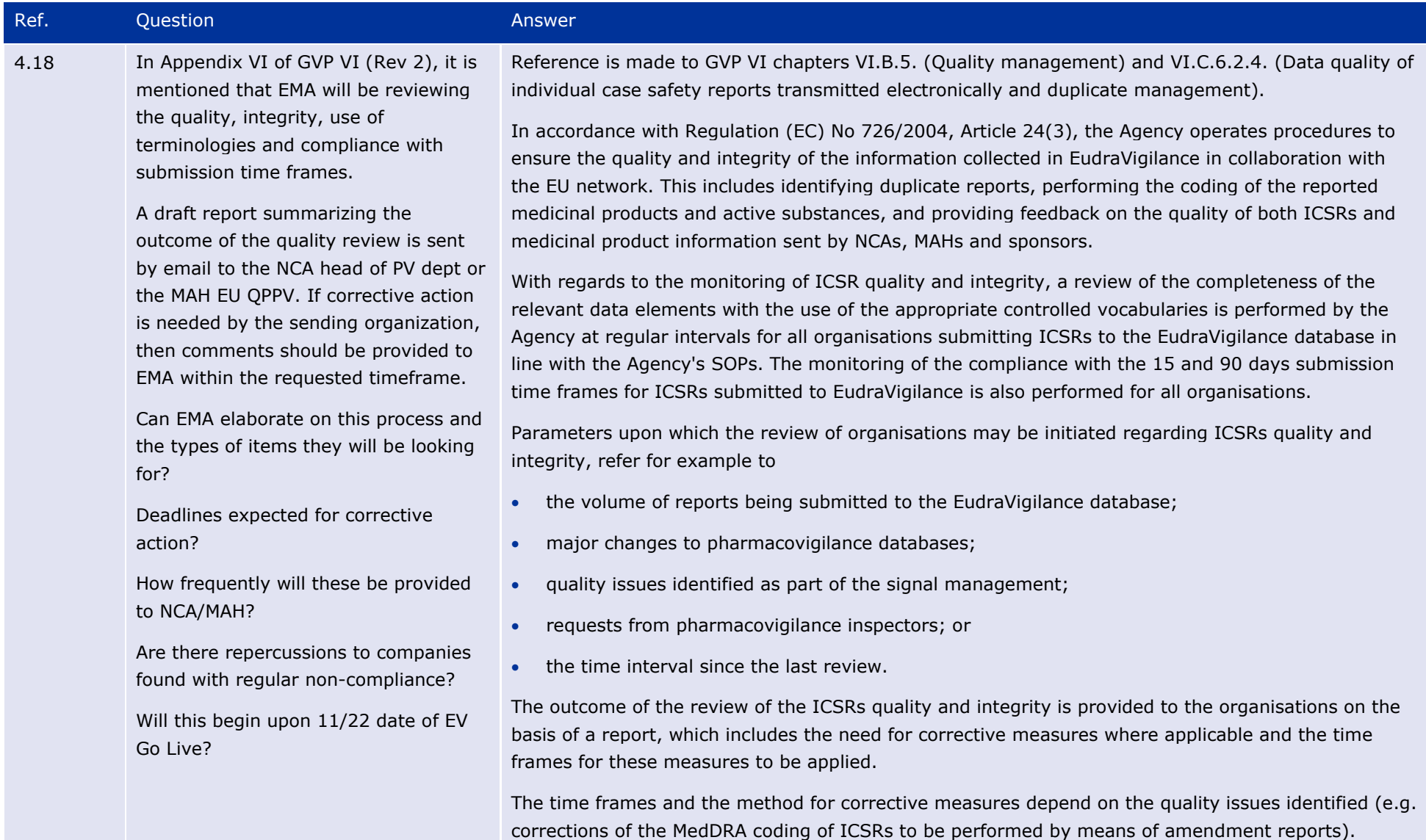

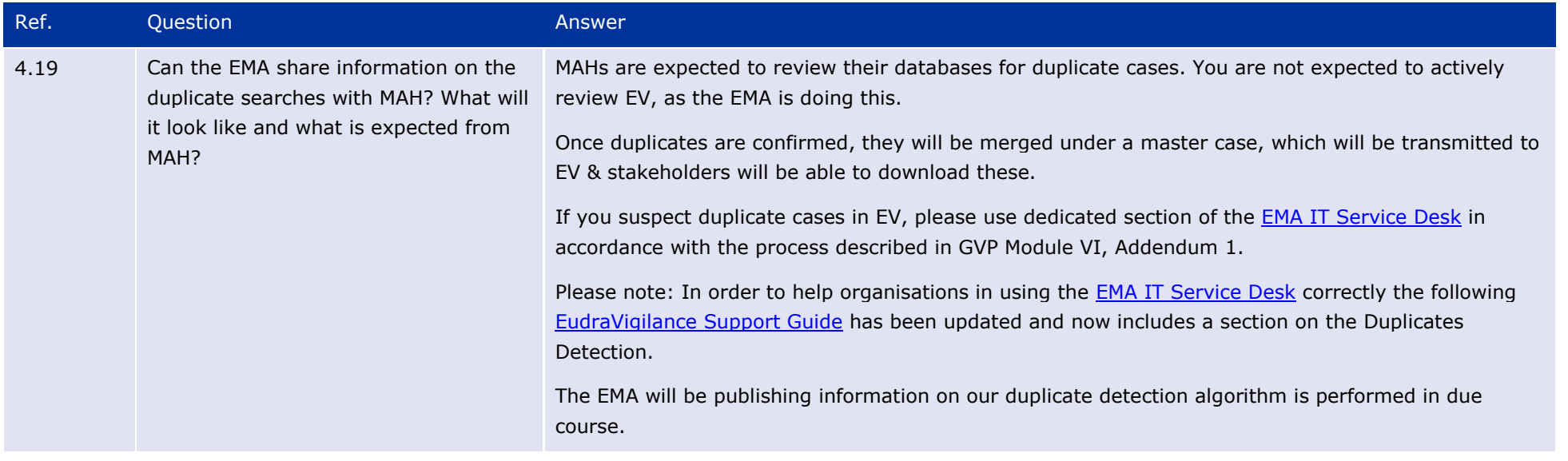

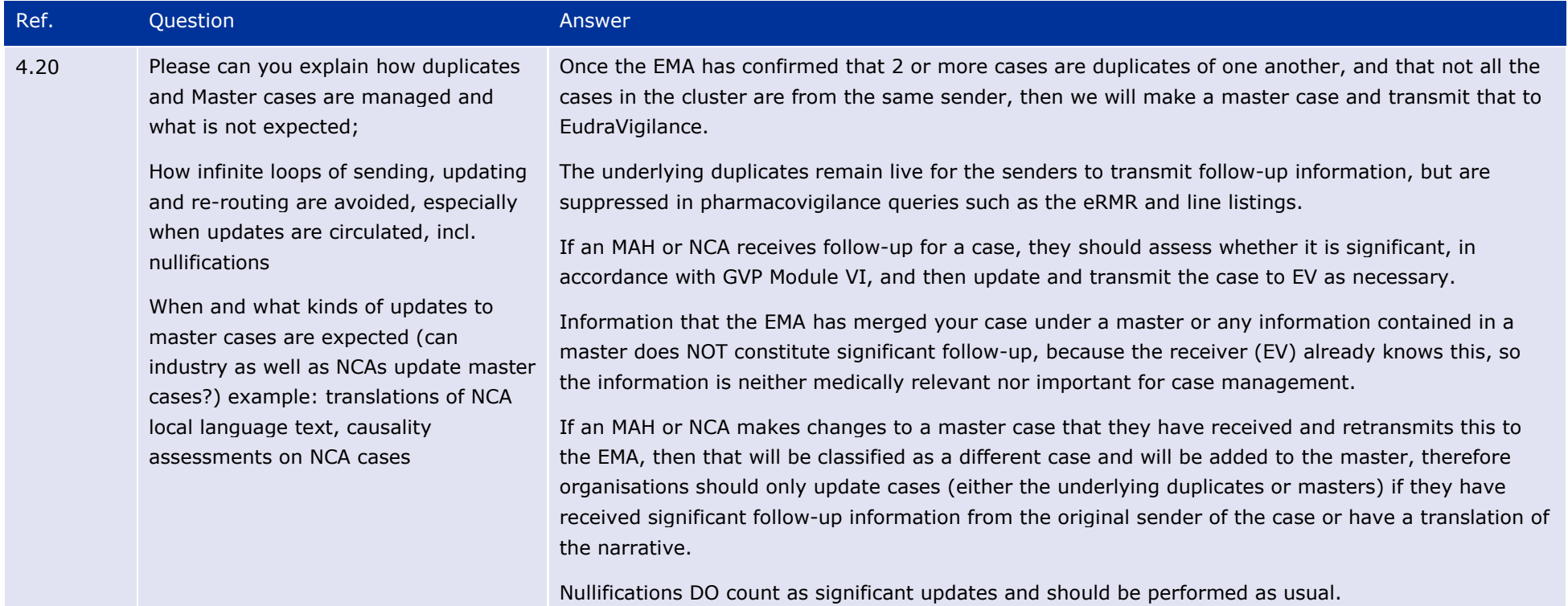

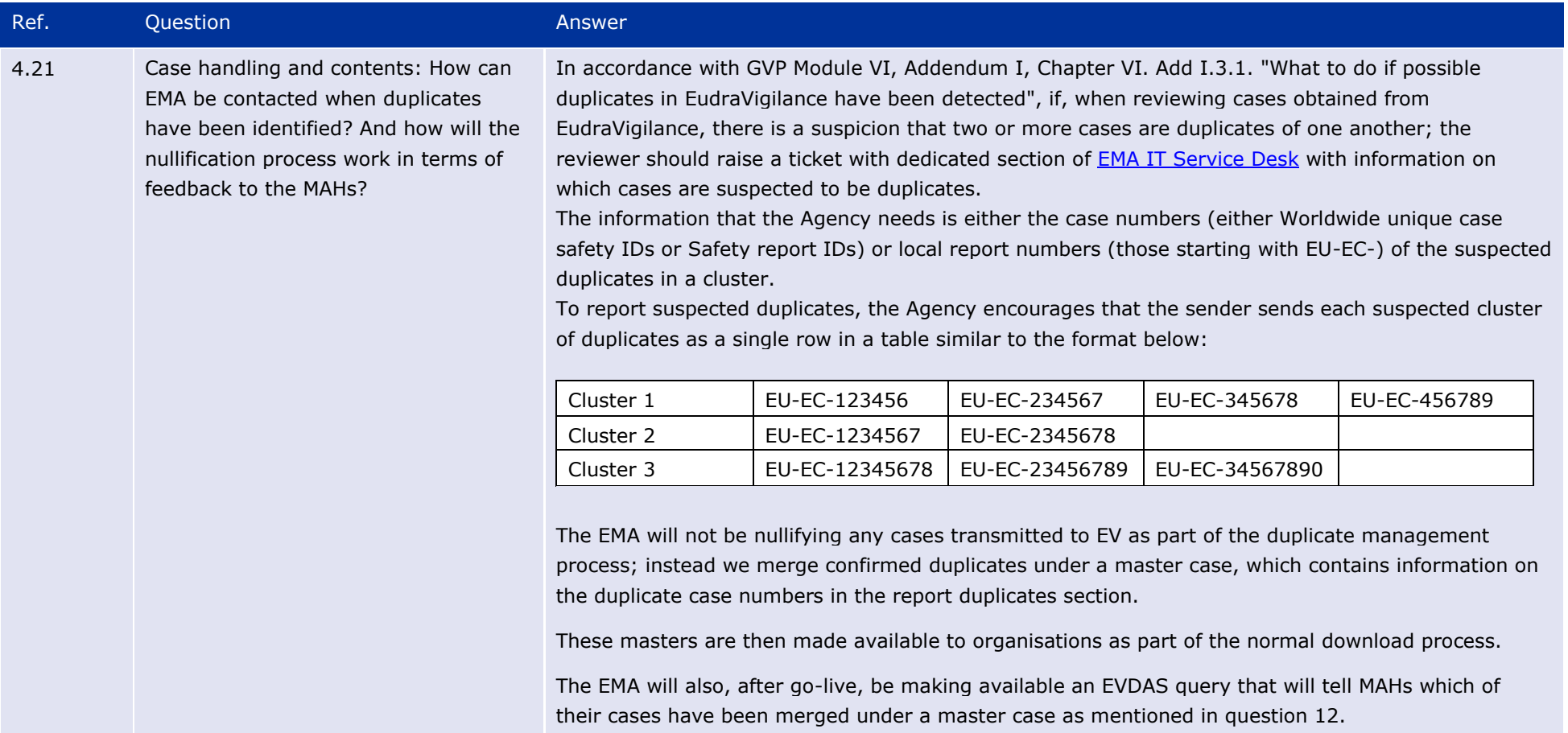

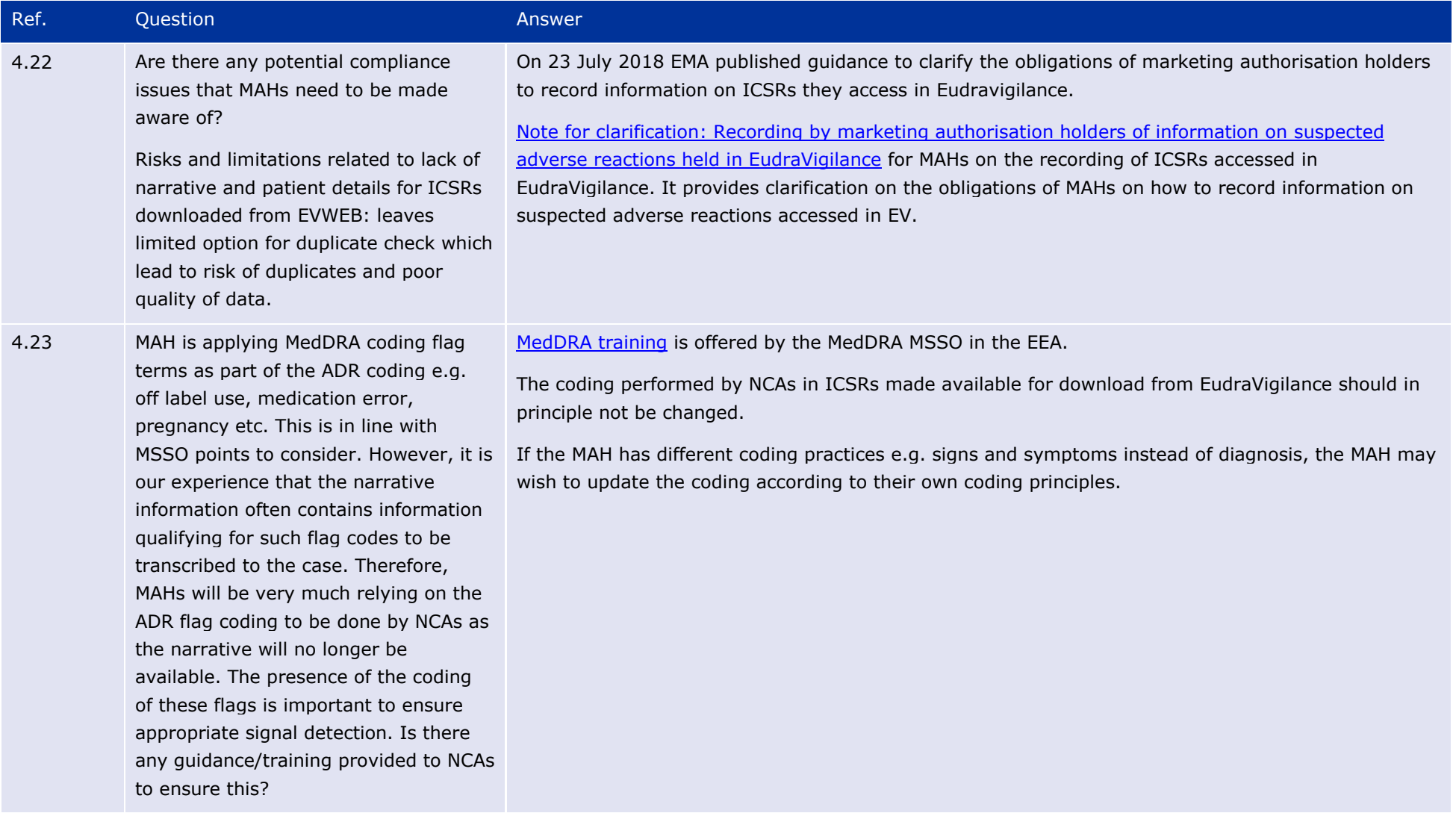

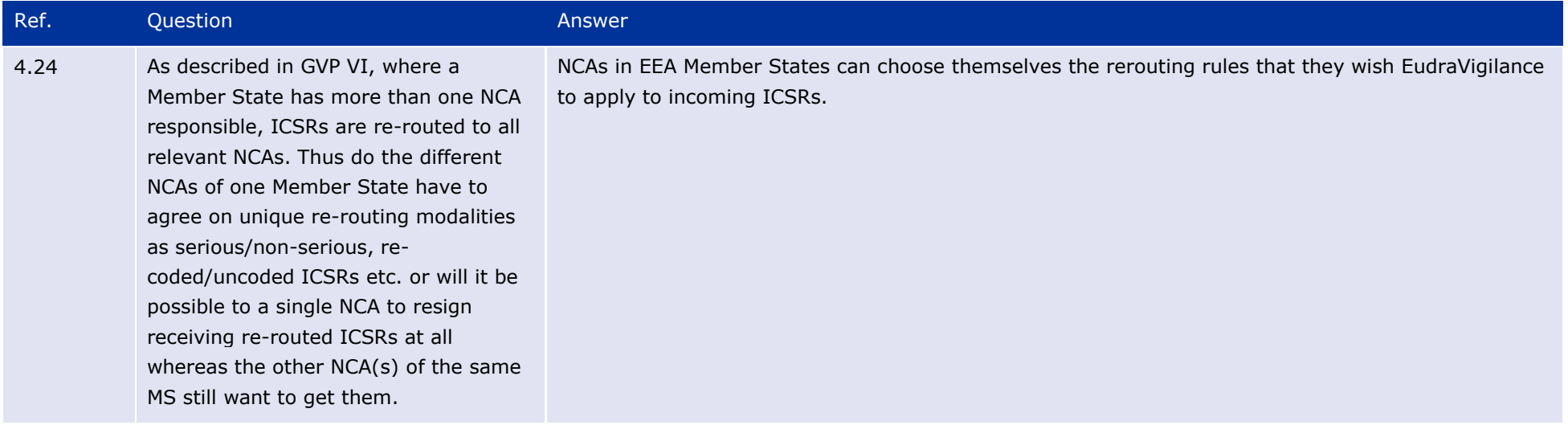

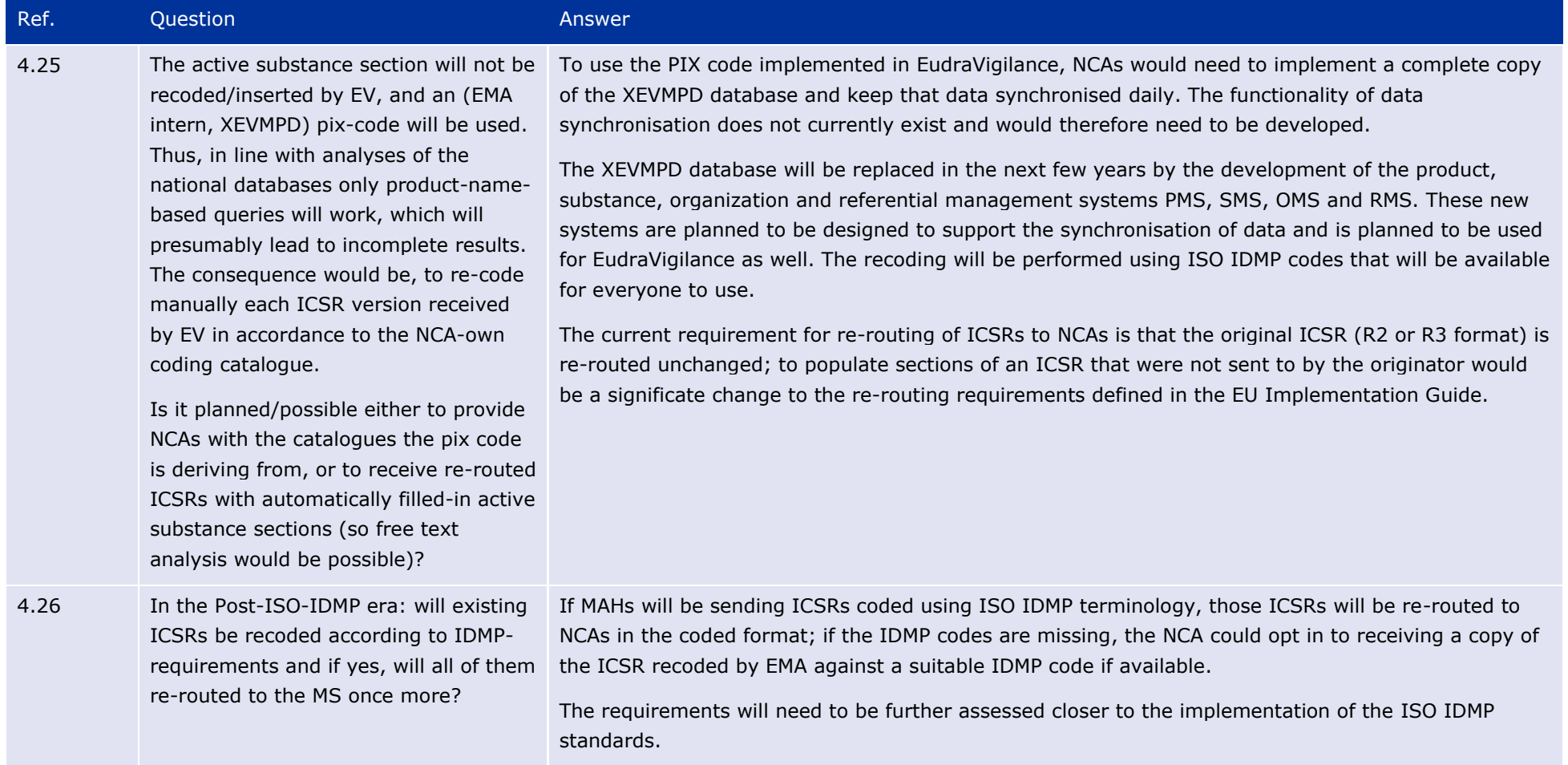

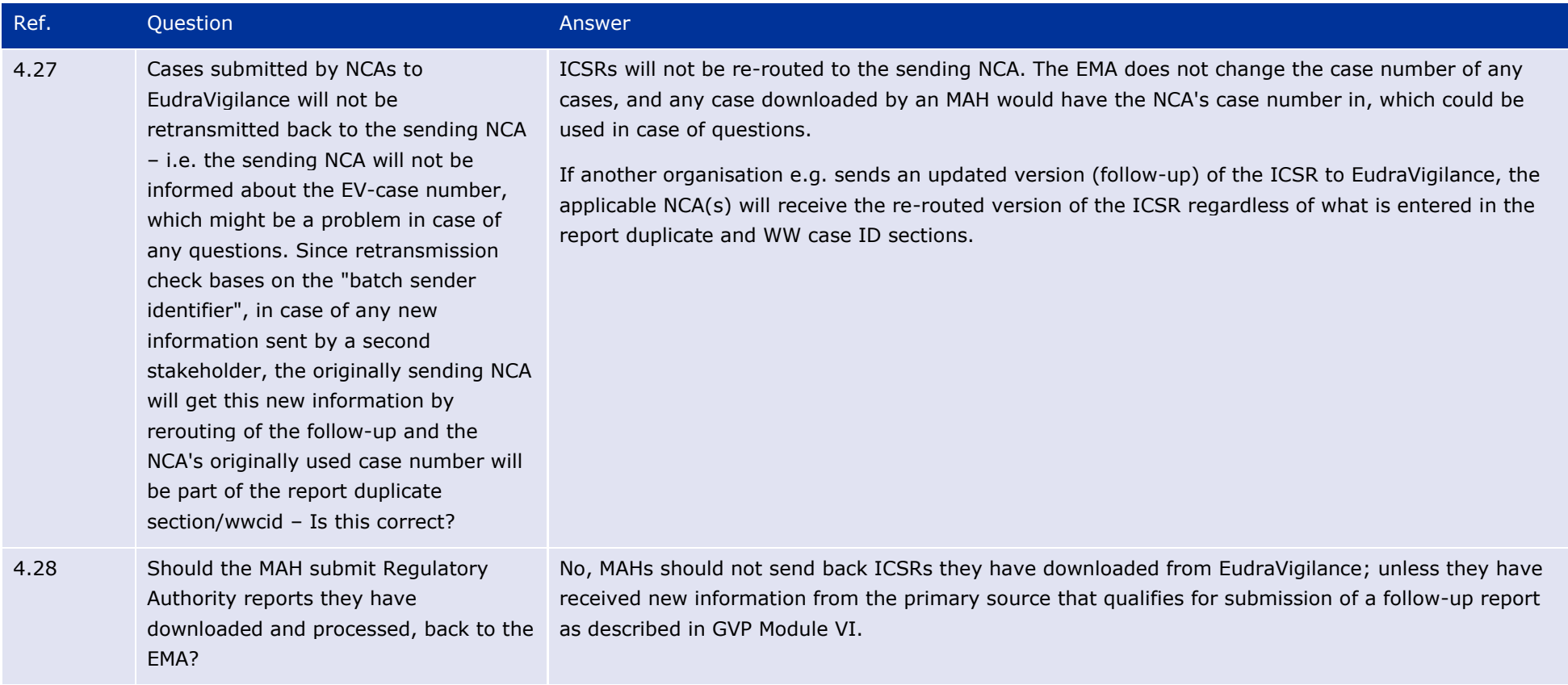

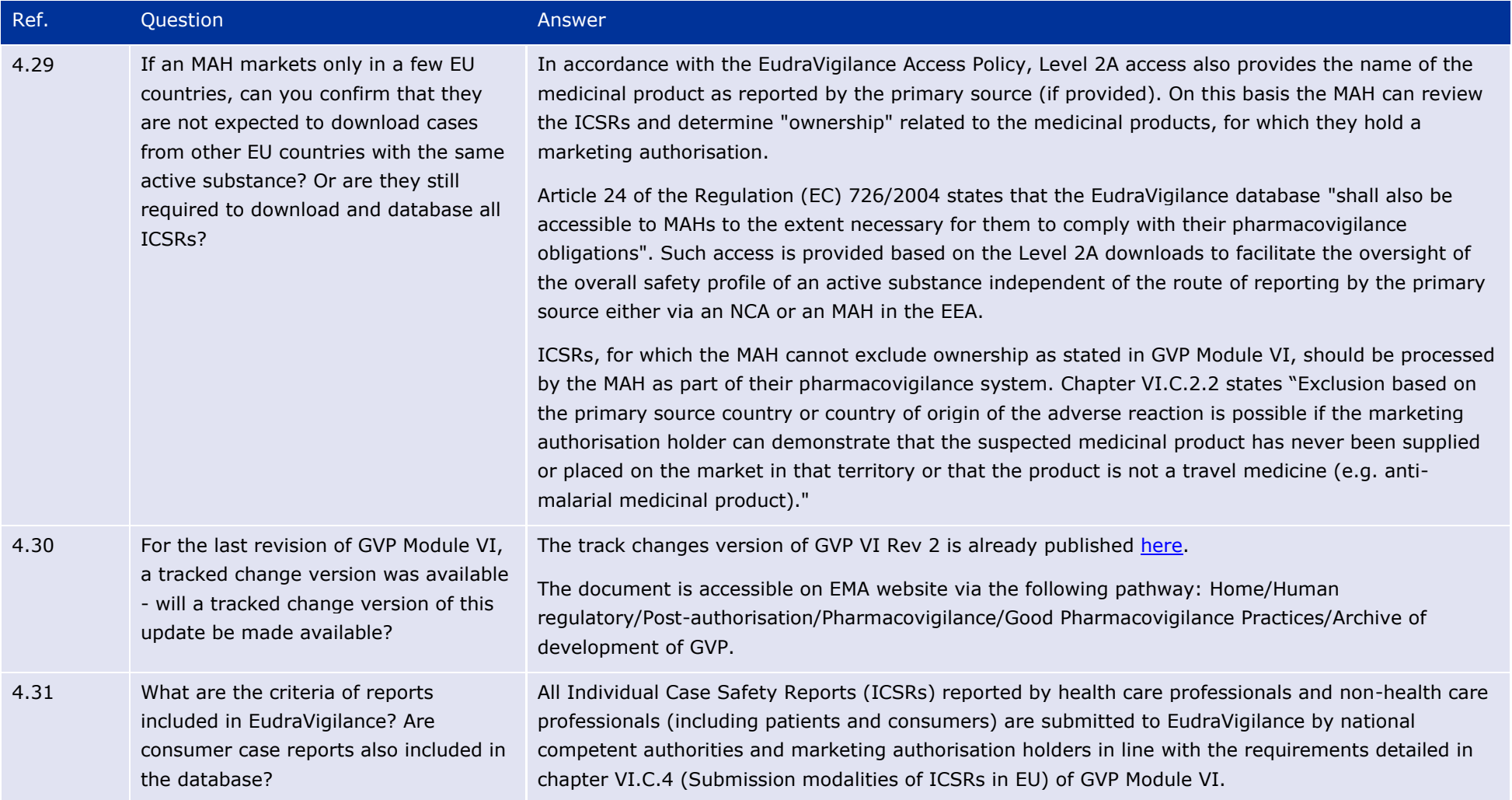

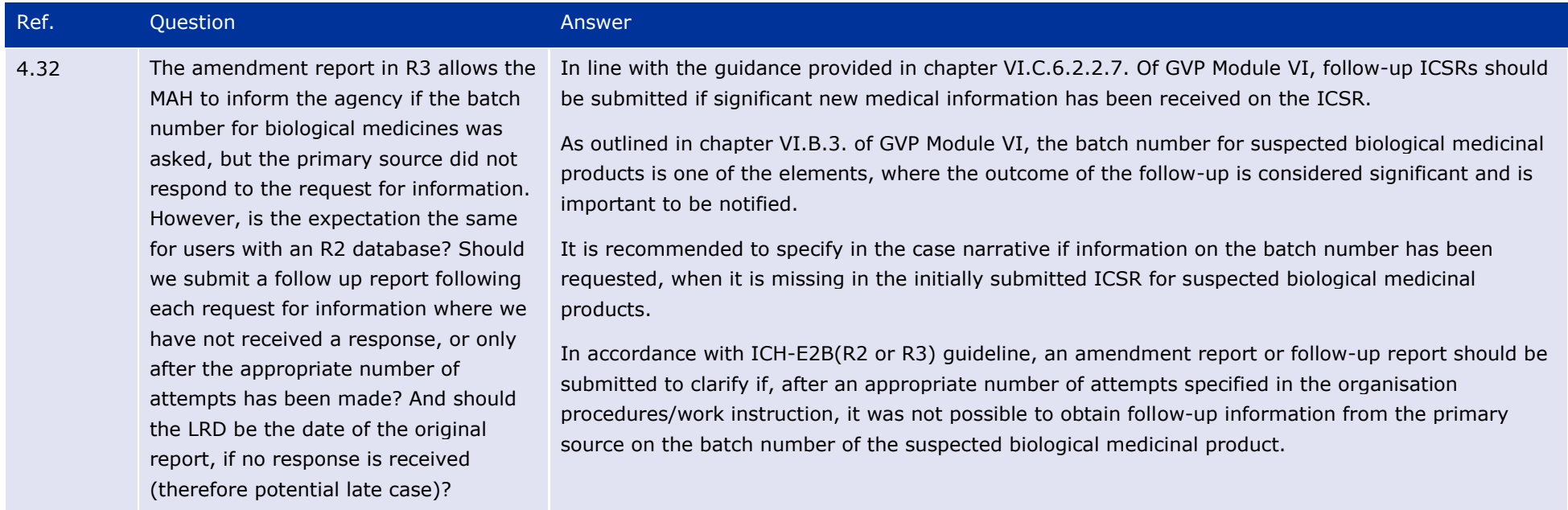

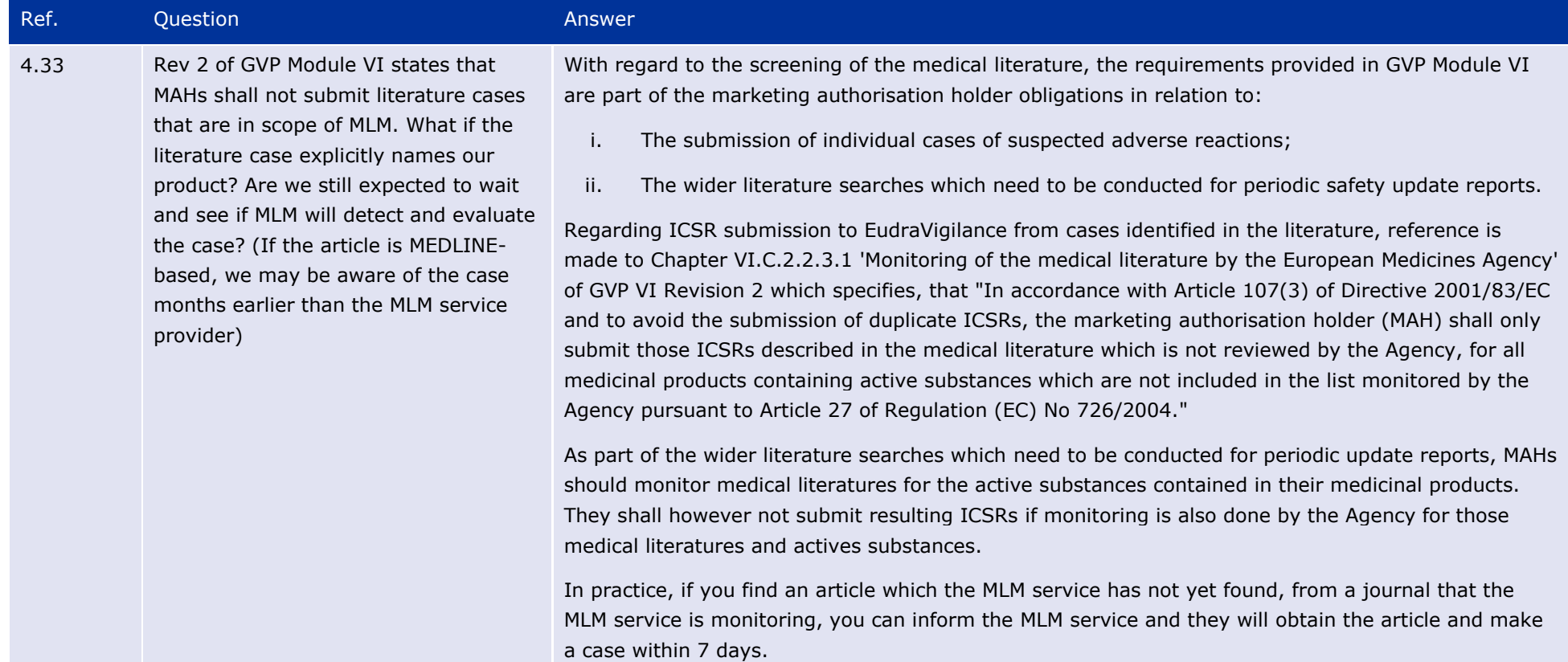

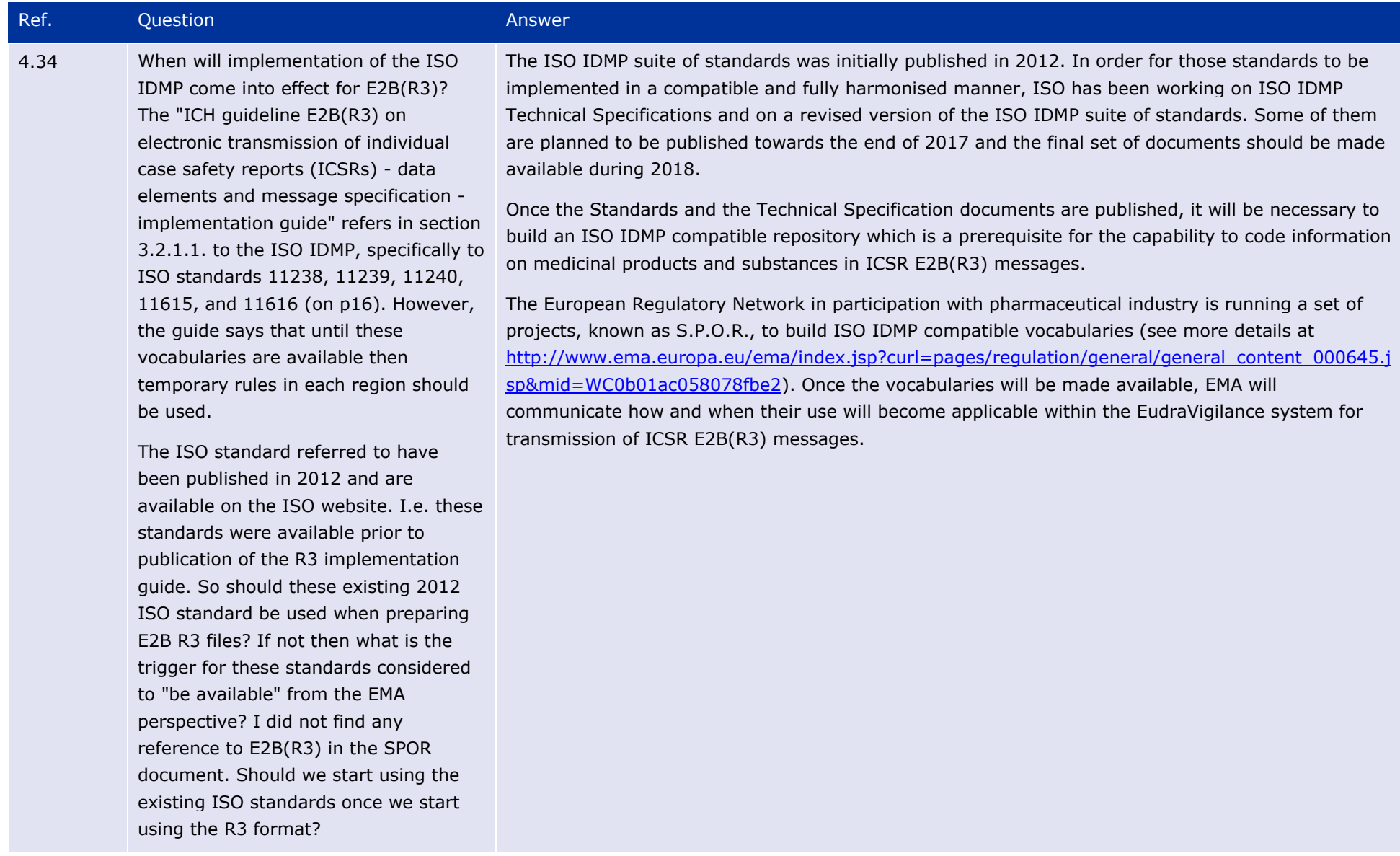

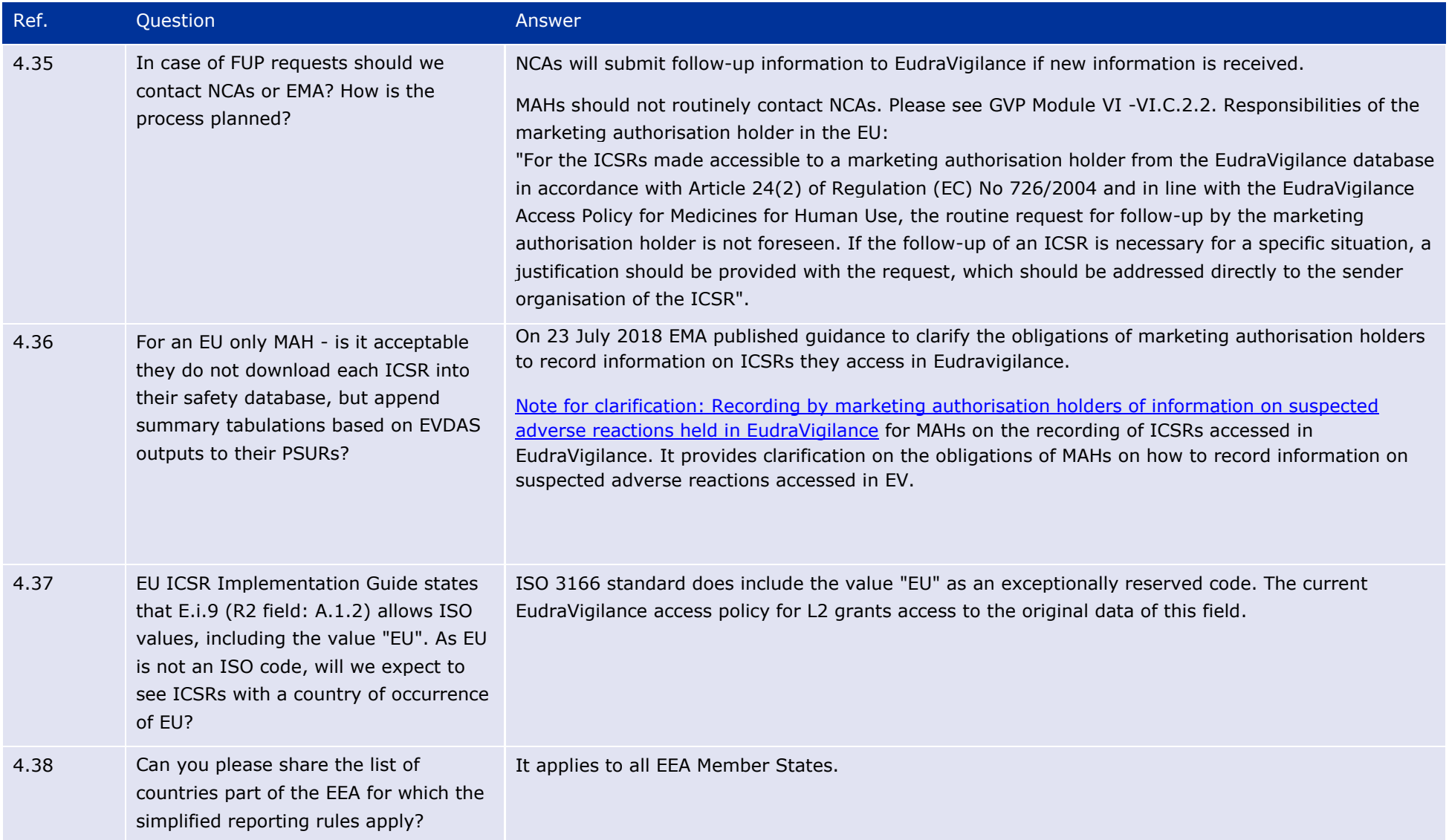

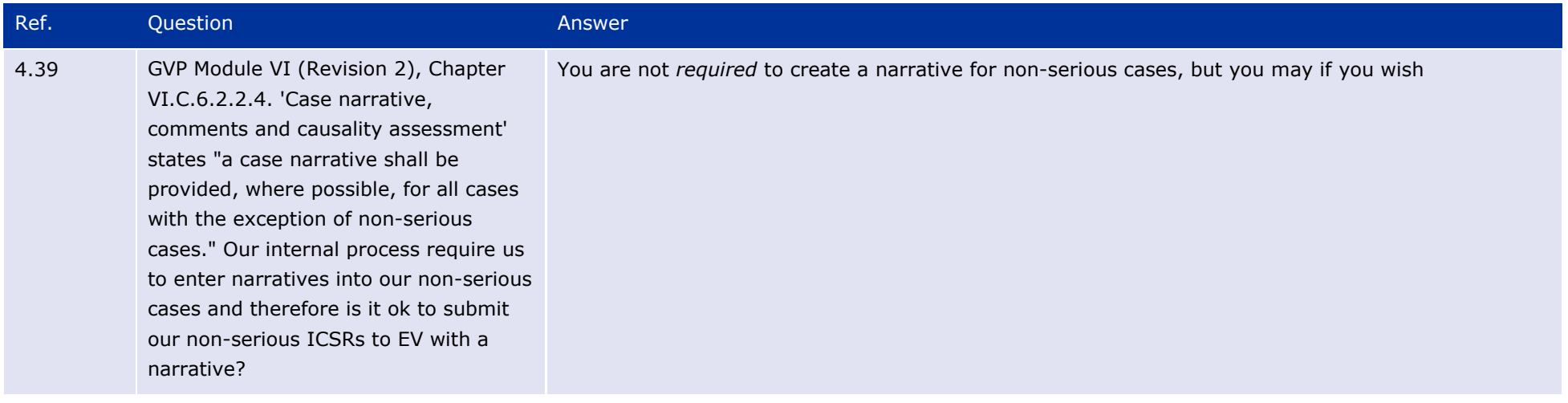

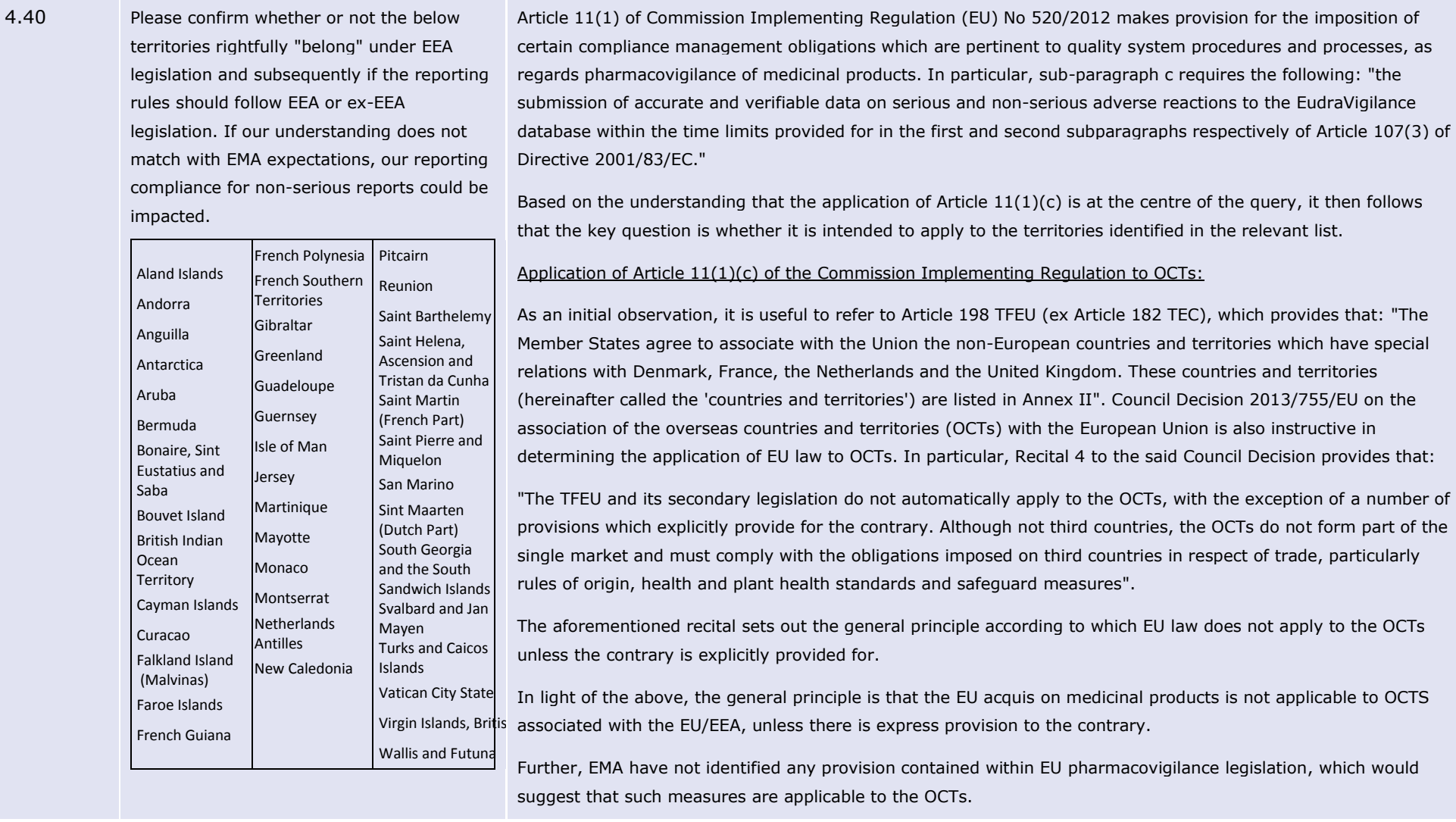

Ref. Question Answer

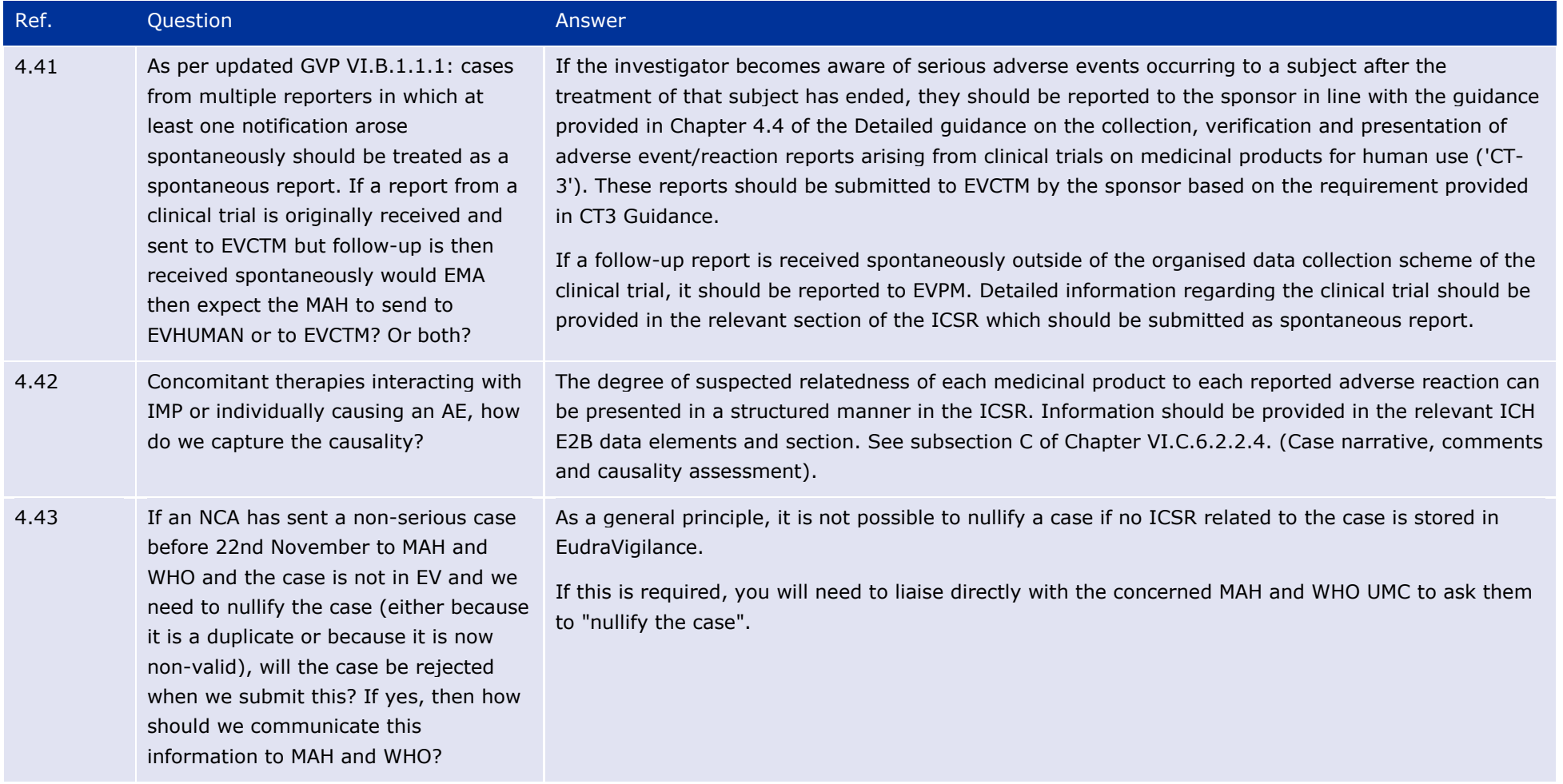

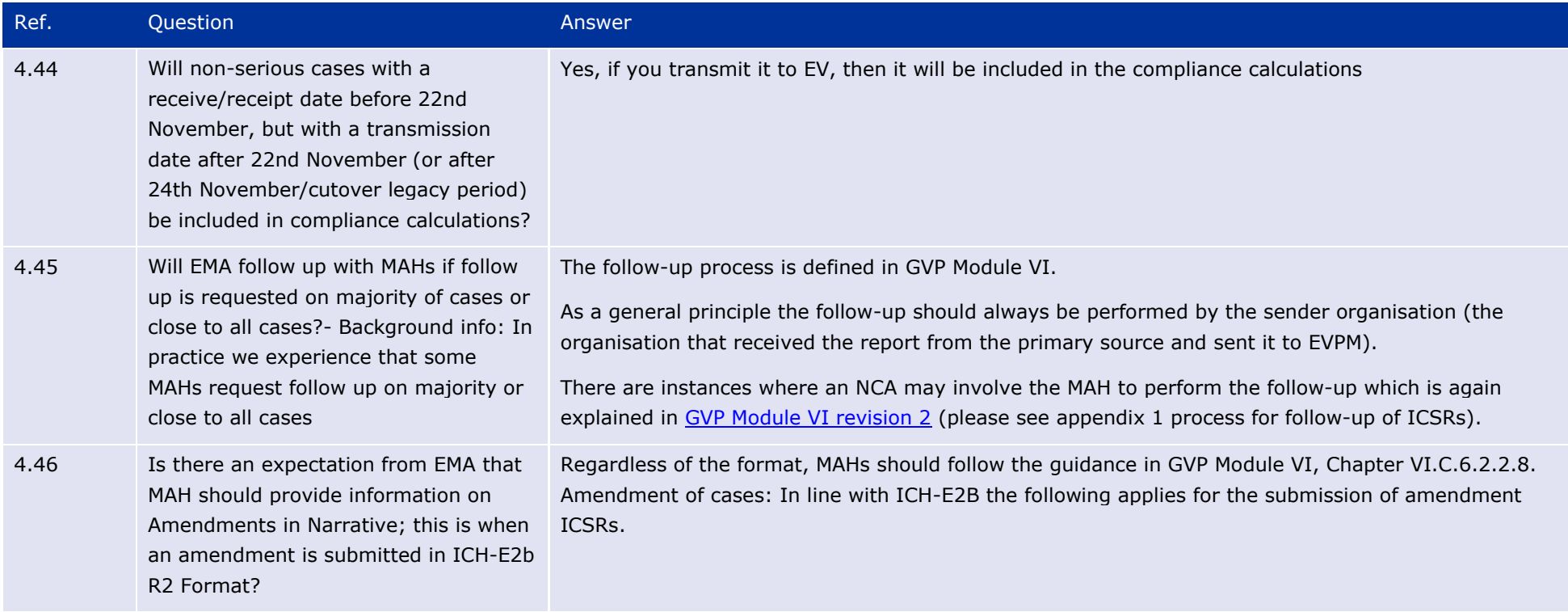

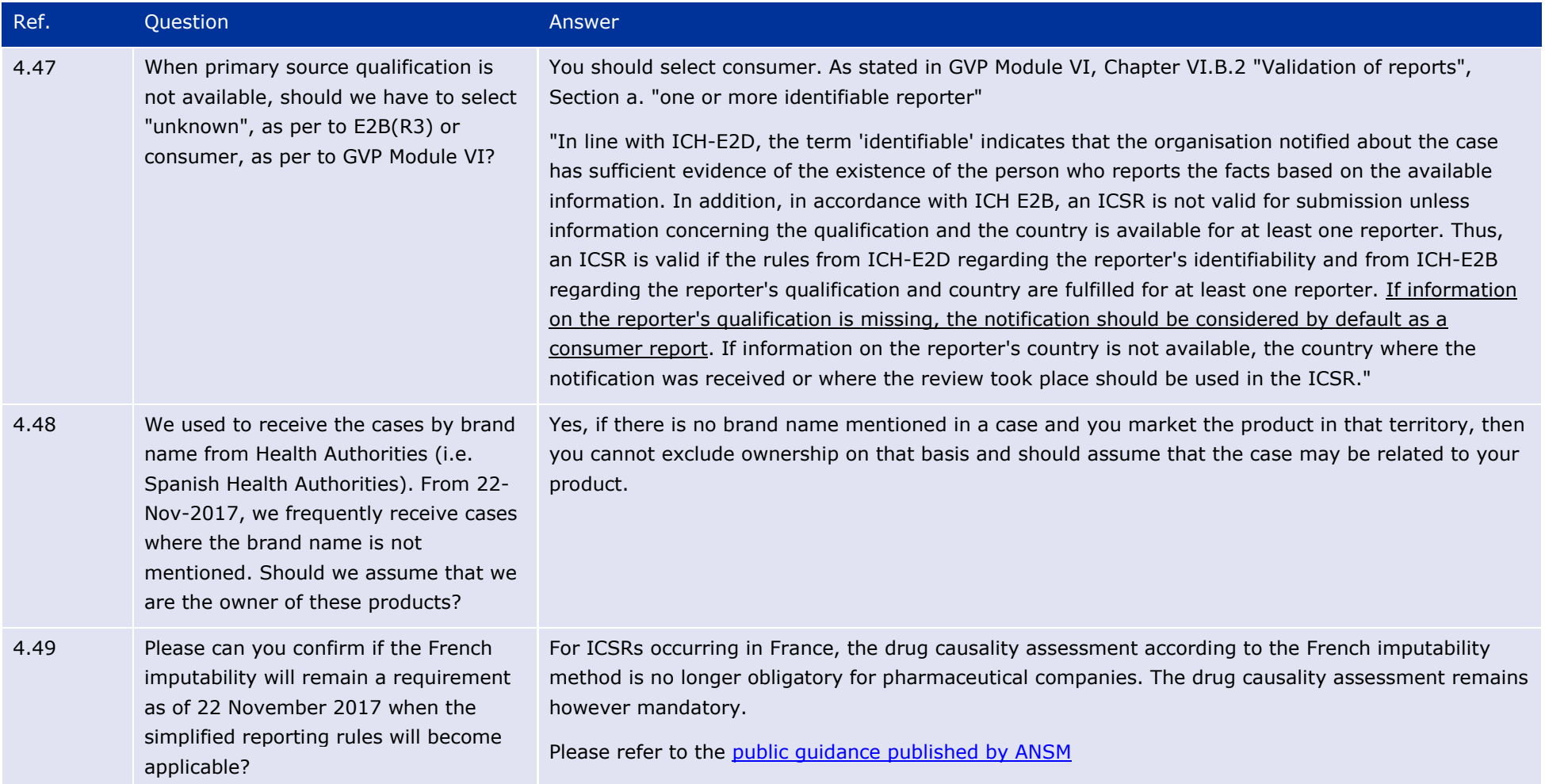

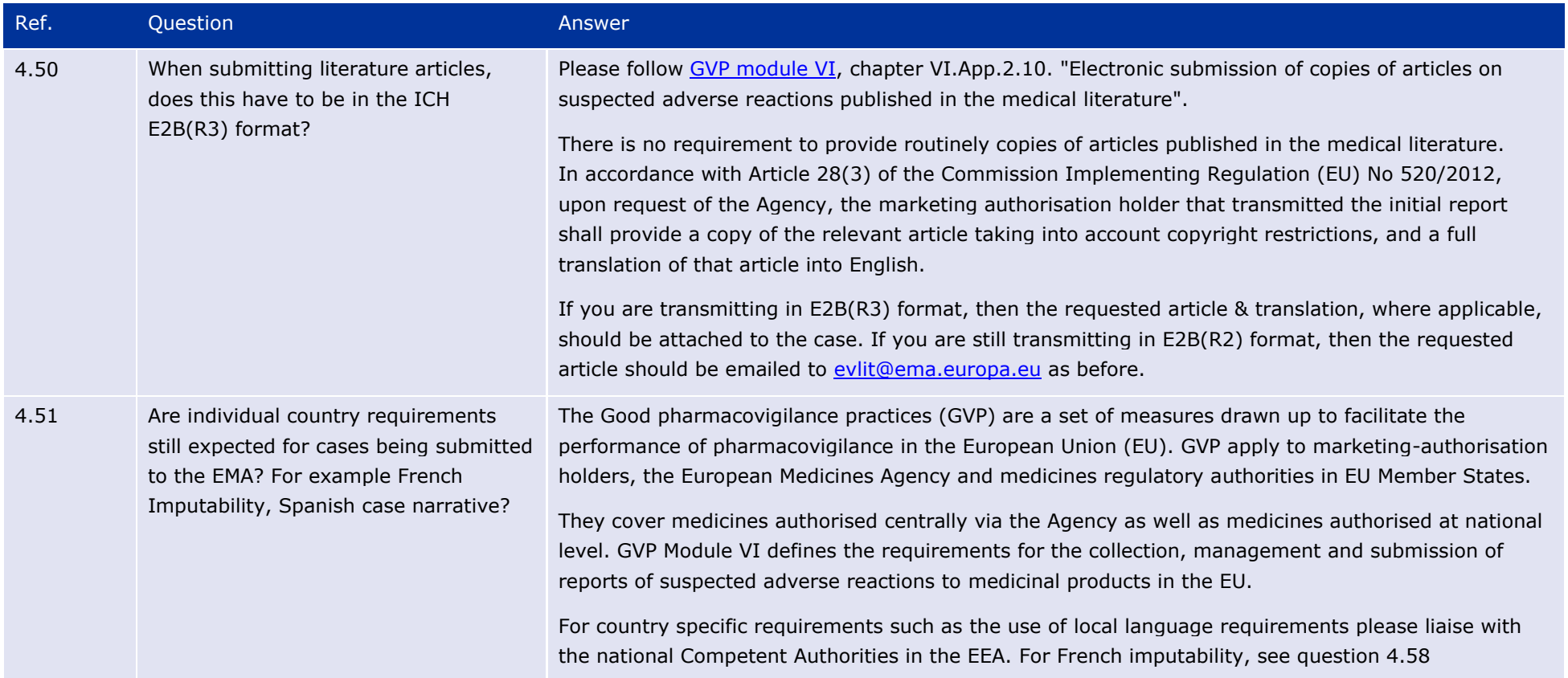

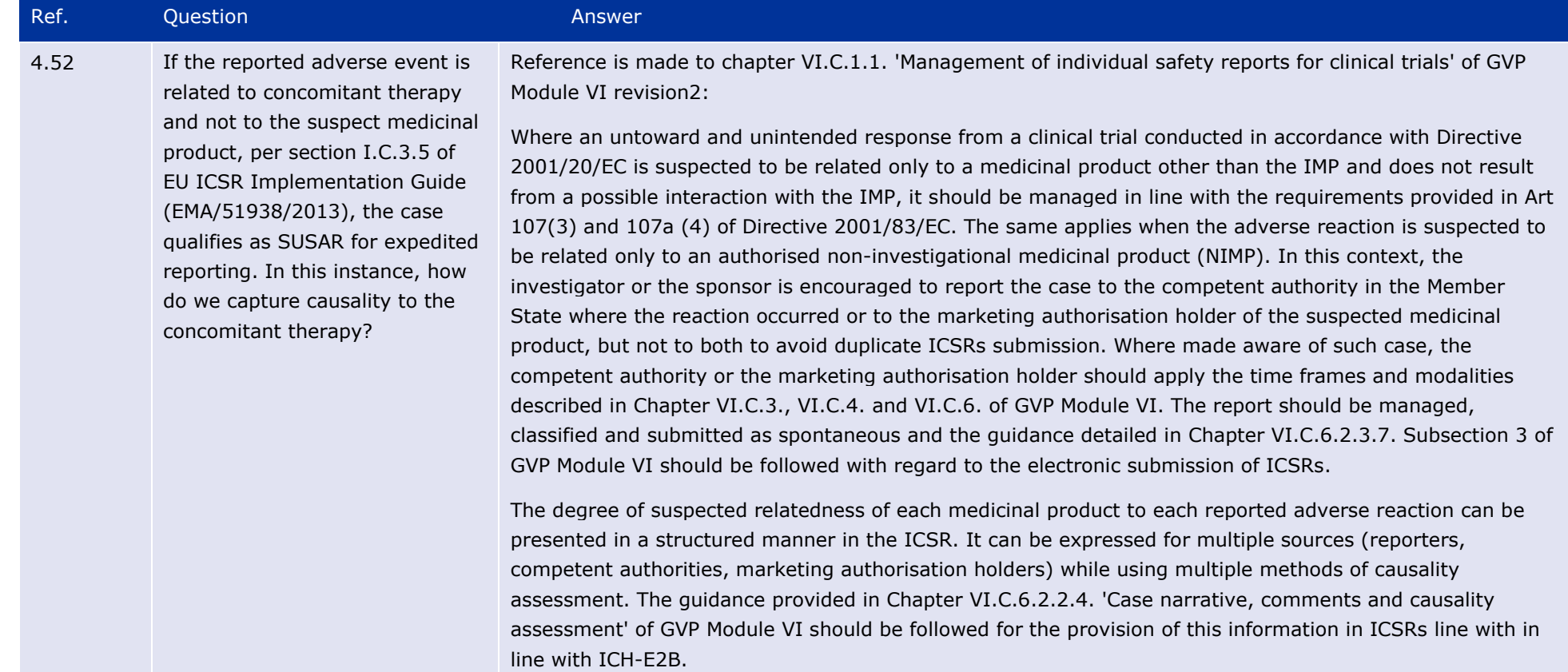

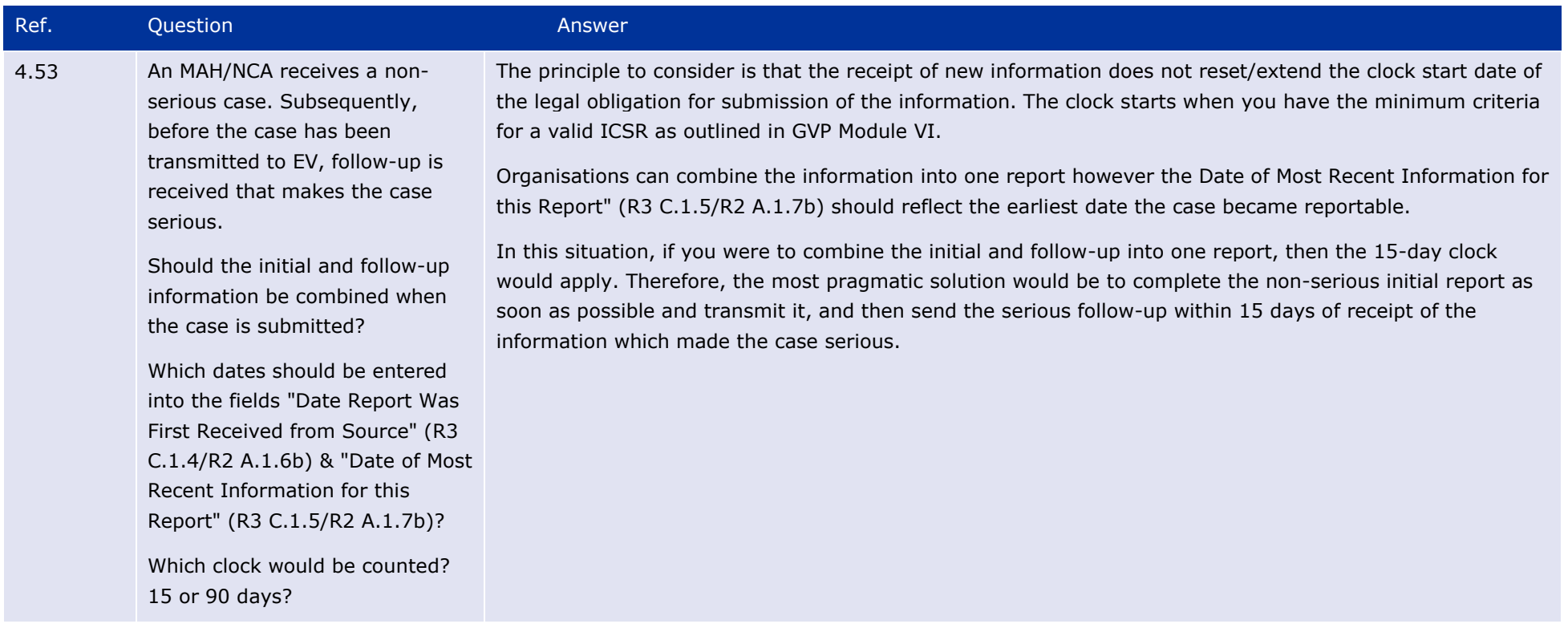

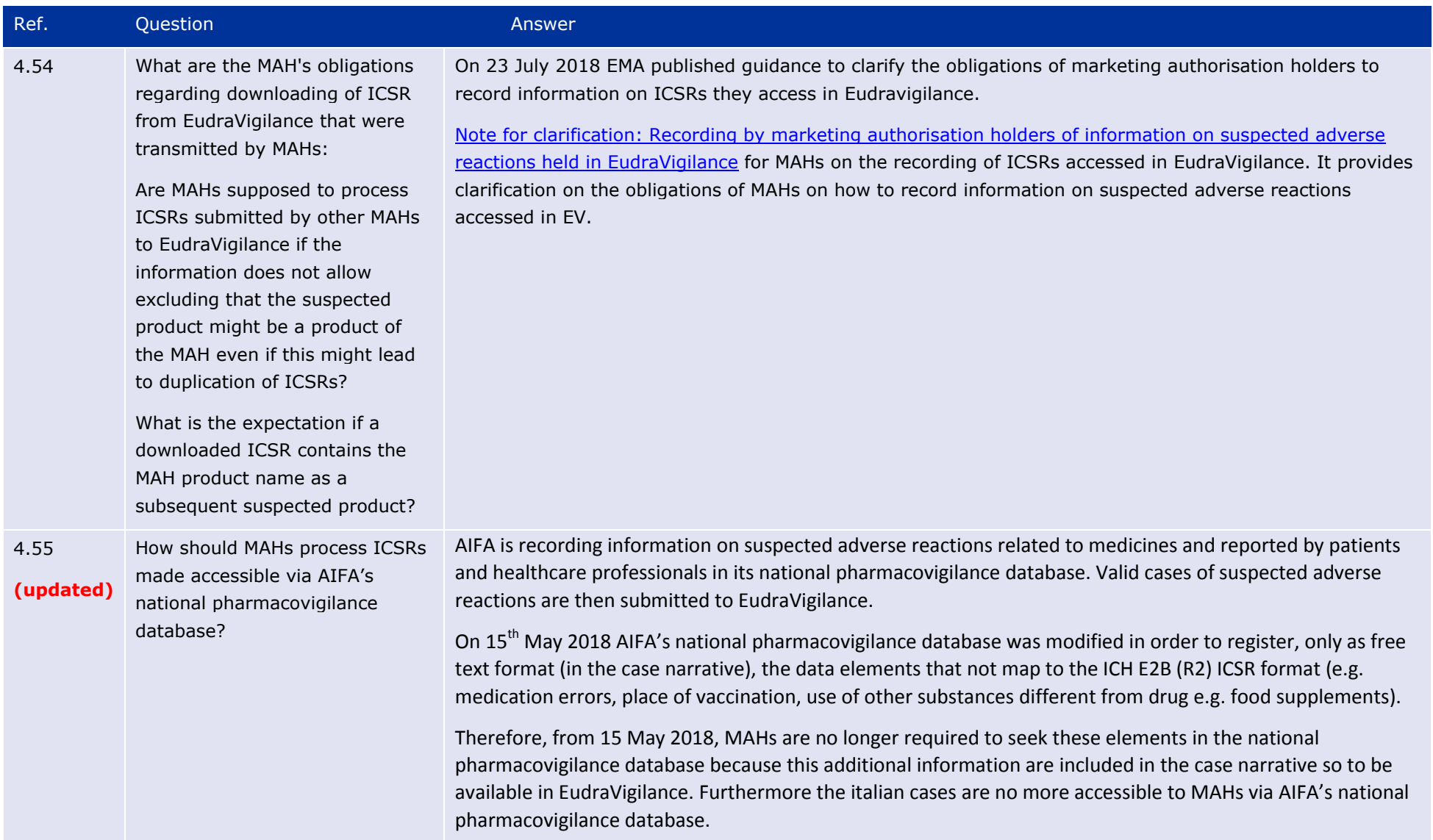

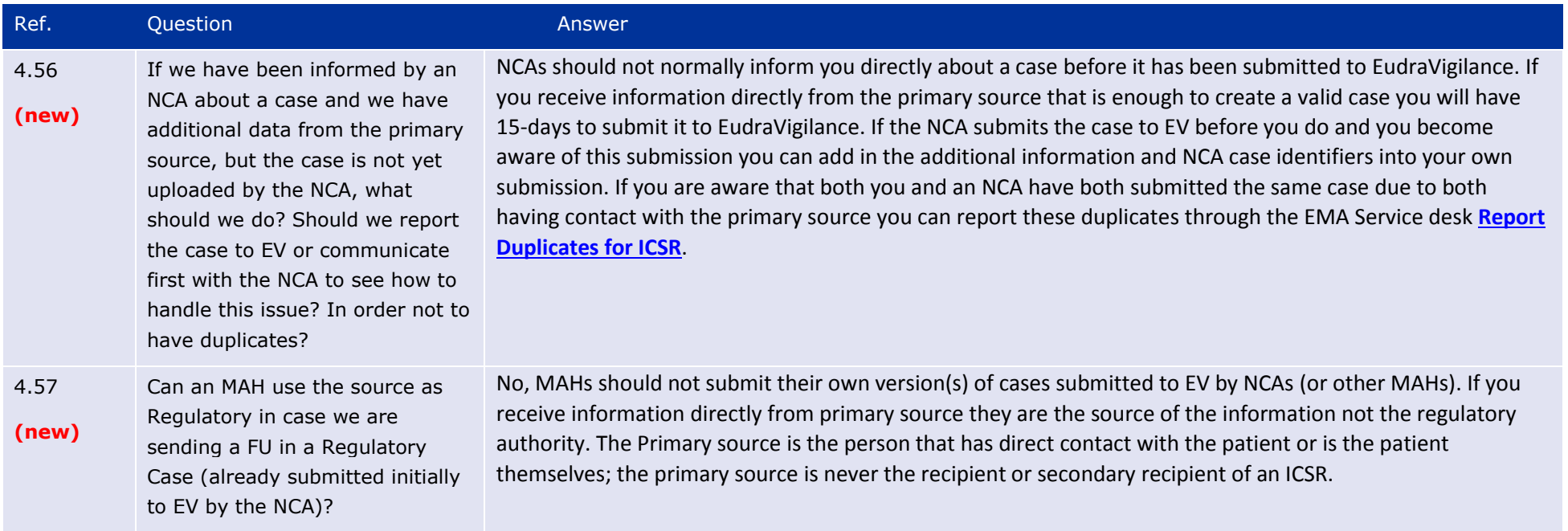

## **5. Reporting to National Competent Authorities in the EEA**

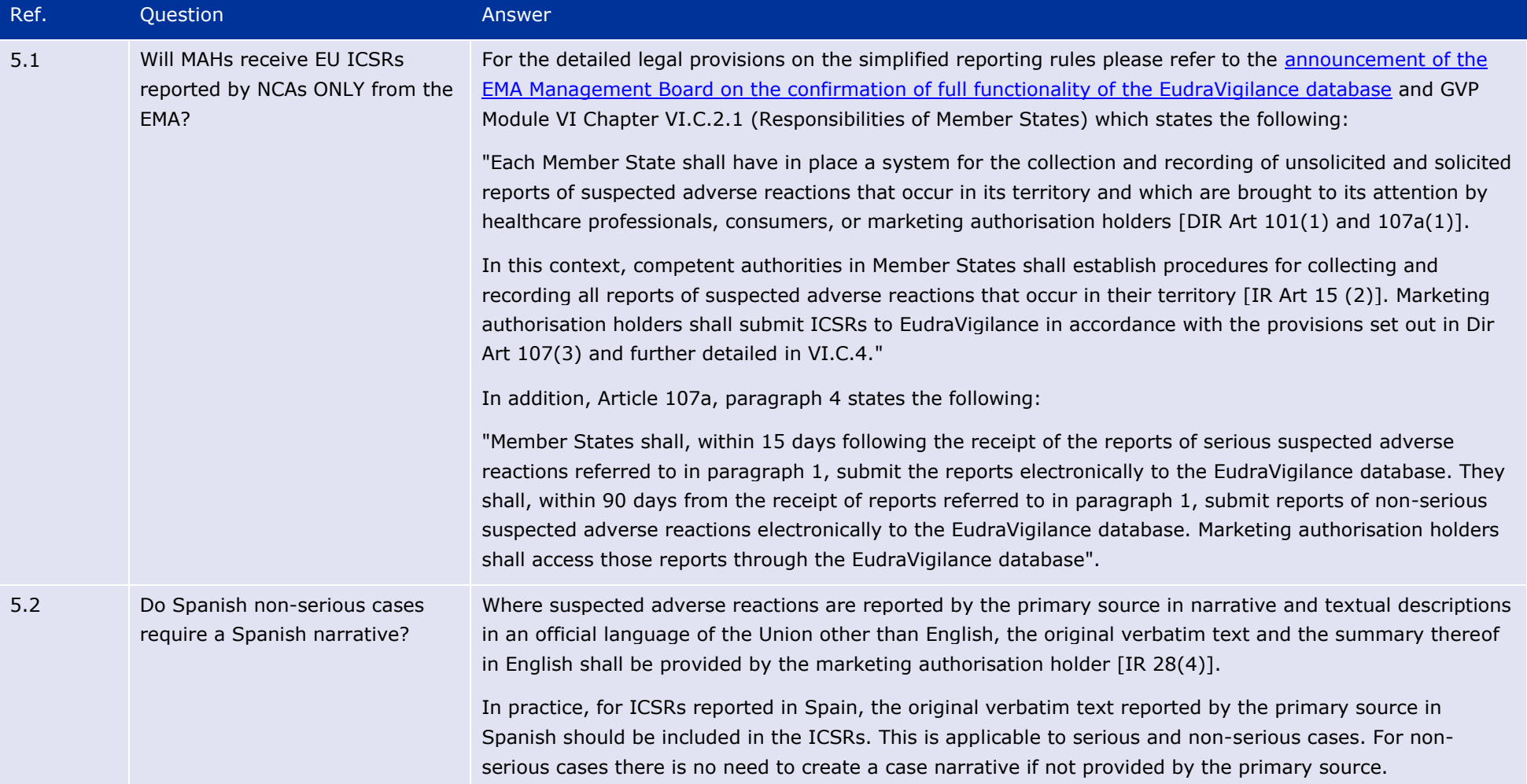

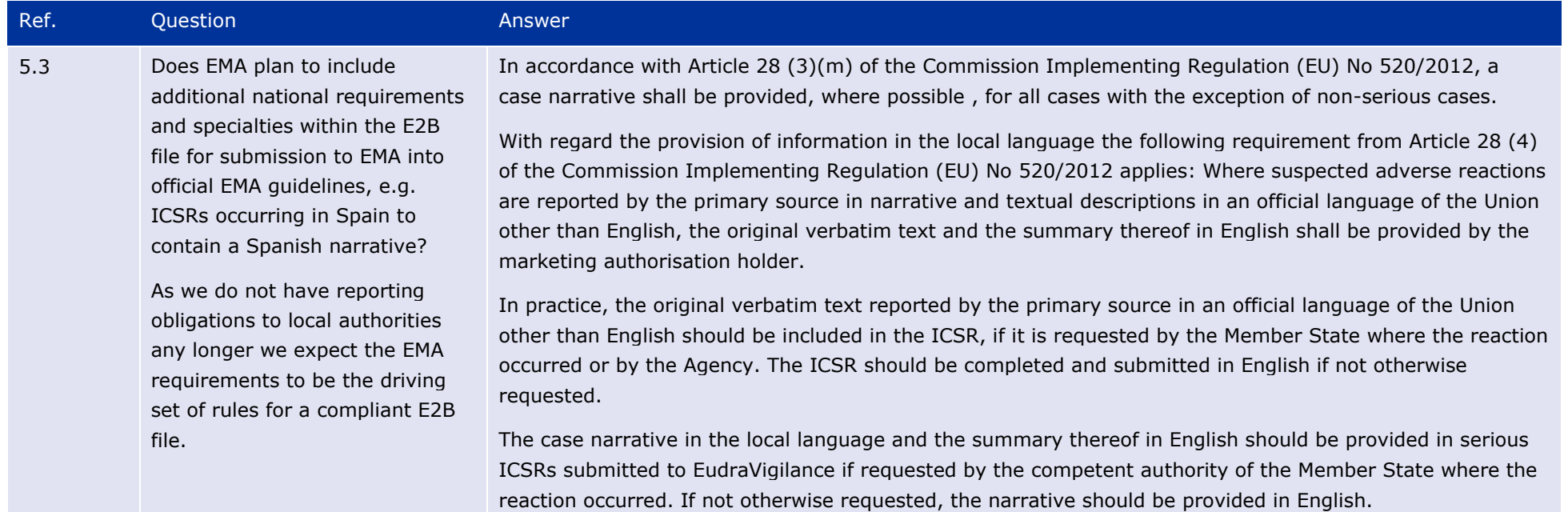

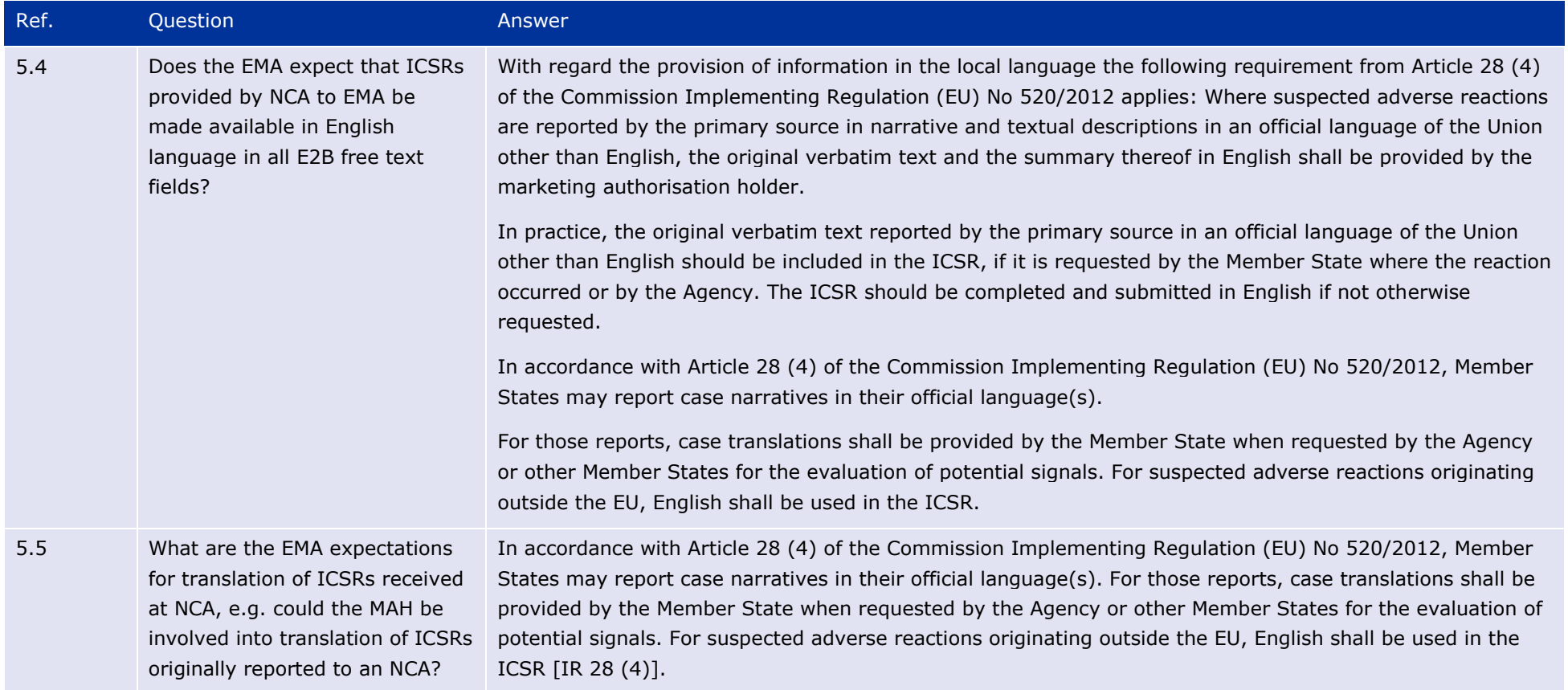

## **6. Guideline on good pharmacovigilance practices: Module IX - Signal Management**

Please note that GVP Module IX questions are addressed in the [signal management Q&A document.](http://www.ema.europa.eu/docs/en_GB/document_library/Other/2013/09/WC500150743.pdf)

## **7. Signal detection and use of the MAH pharmacovigilance queries dashboard in EVDAS**

Please note that for future versions of this Q&A document, signal detection and management questions will be addressed in the signal management Q&A [document](http://www.ema.europa.eu/docs/en_GB/document_library/Other/2013/09/WC500150743.pdf) and EVDAS questions will be covered in the [EVDAS user manual,](file://///FSB/edmschk/paternoster/Checkout/(http:/www.ema.europa.eu/docs/en_GB/document_library/Regulatory_and_procedural_guideline/2017/11/WC500238986.pdf) which will include a troubleshooting section.

## **8. Technical Questions**

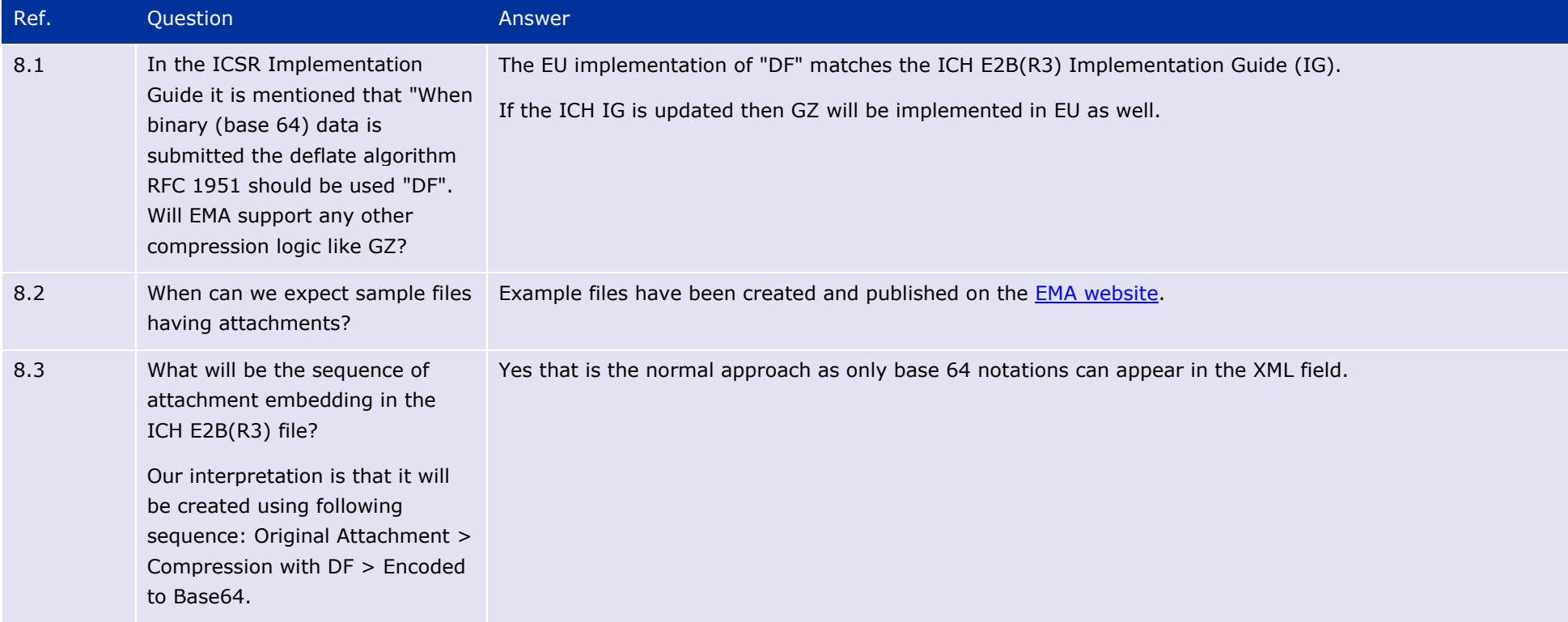

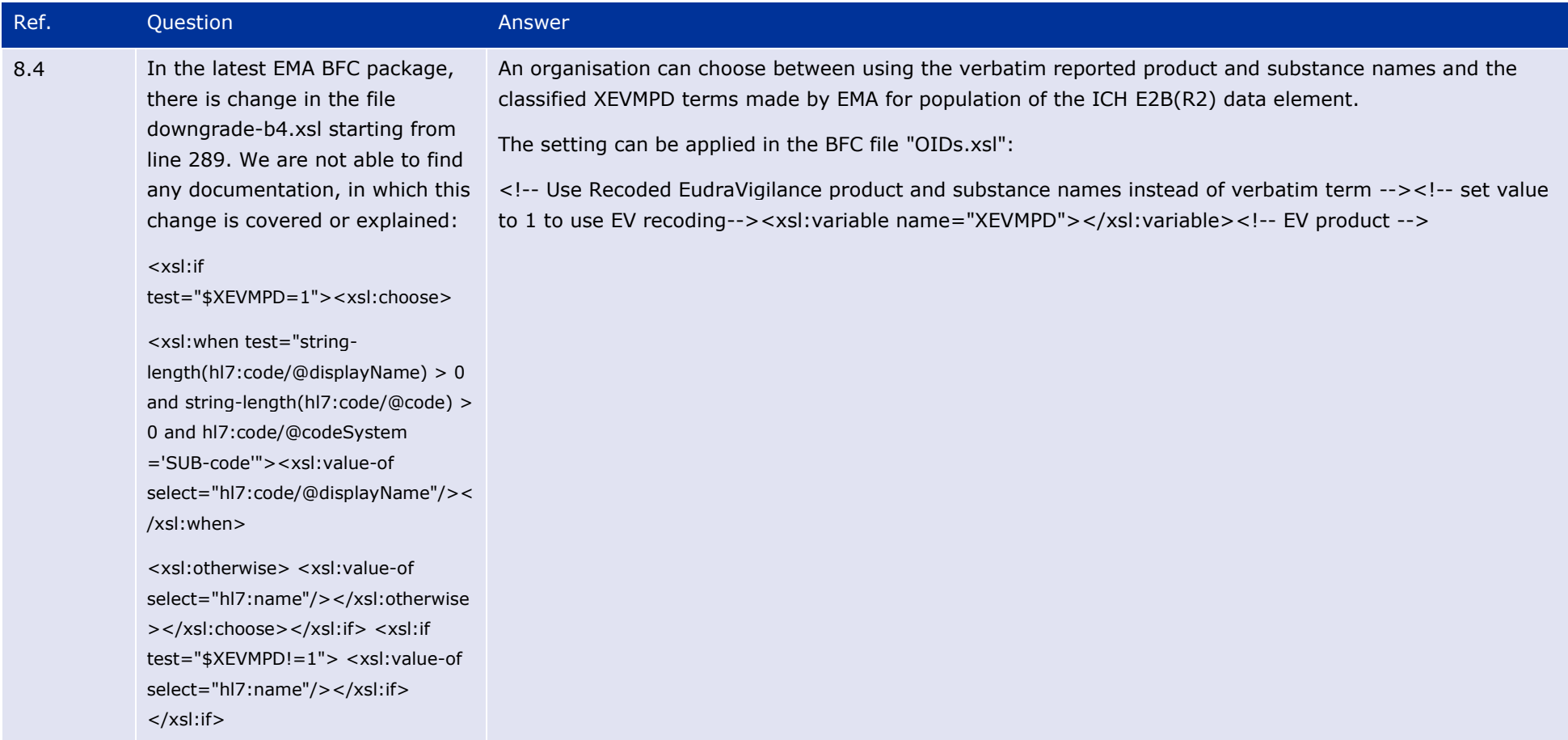

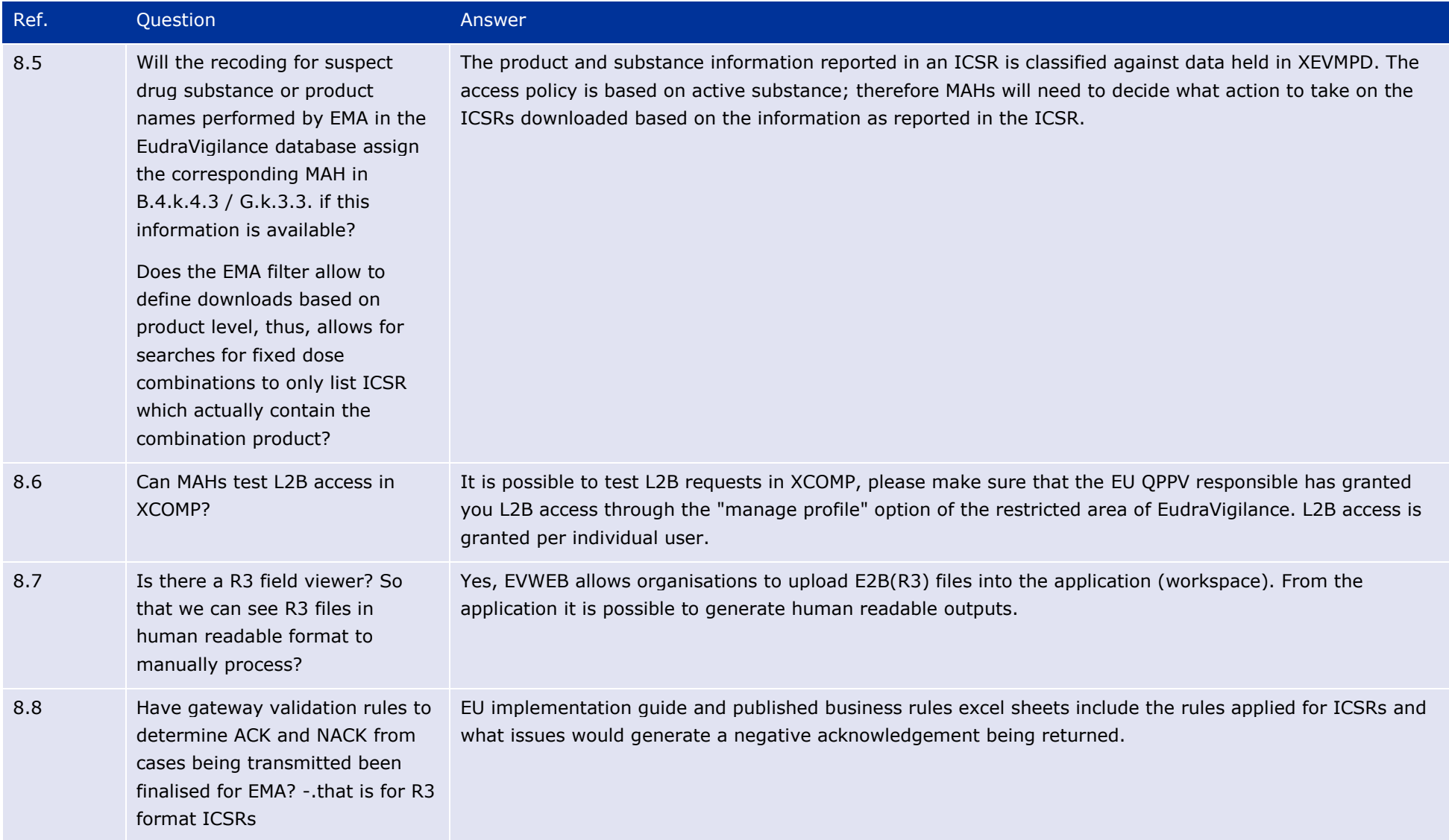

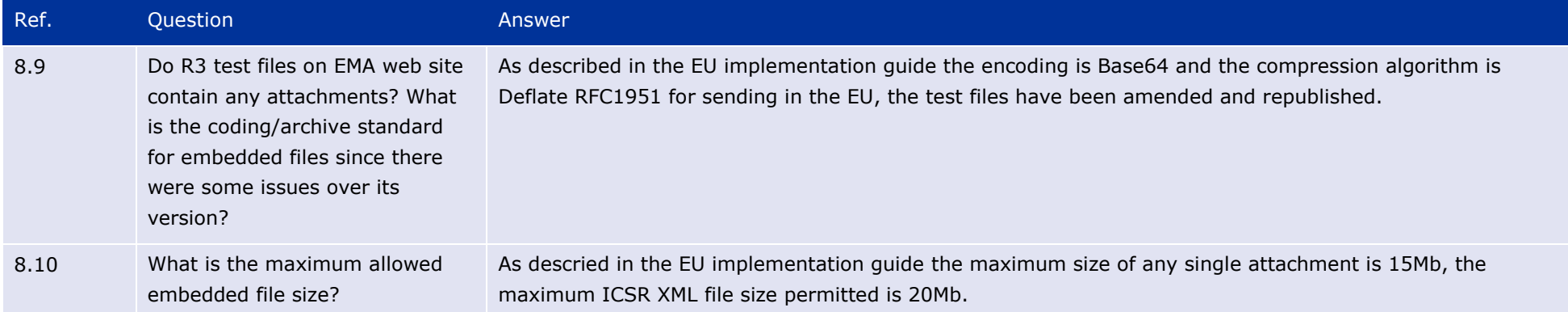
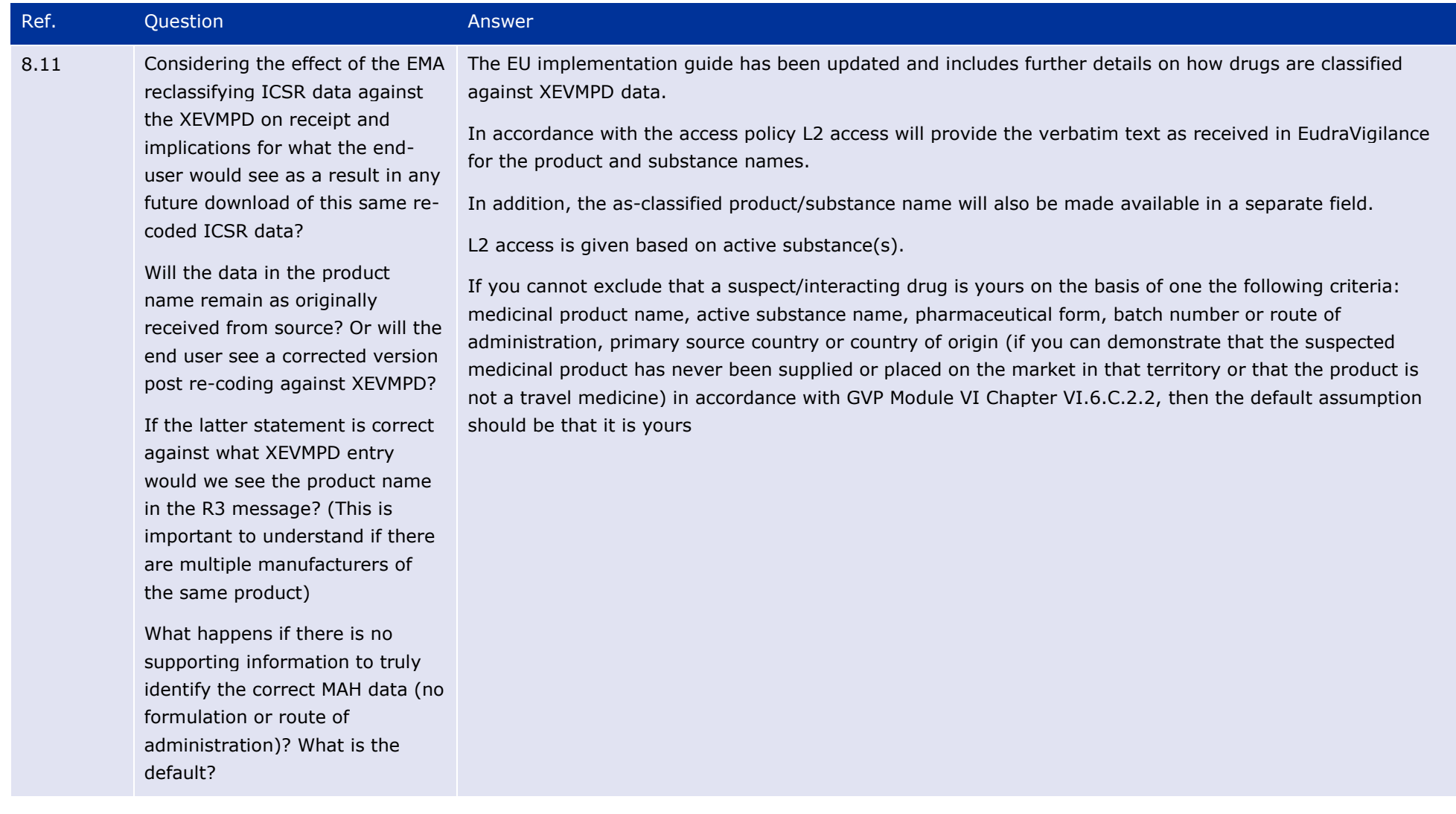

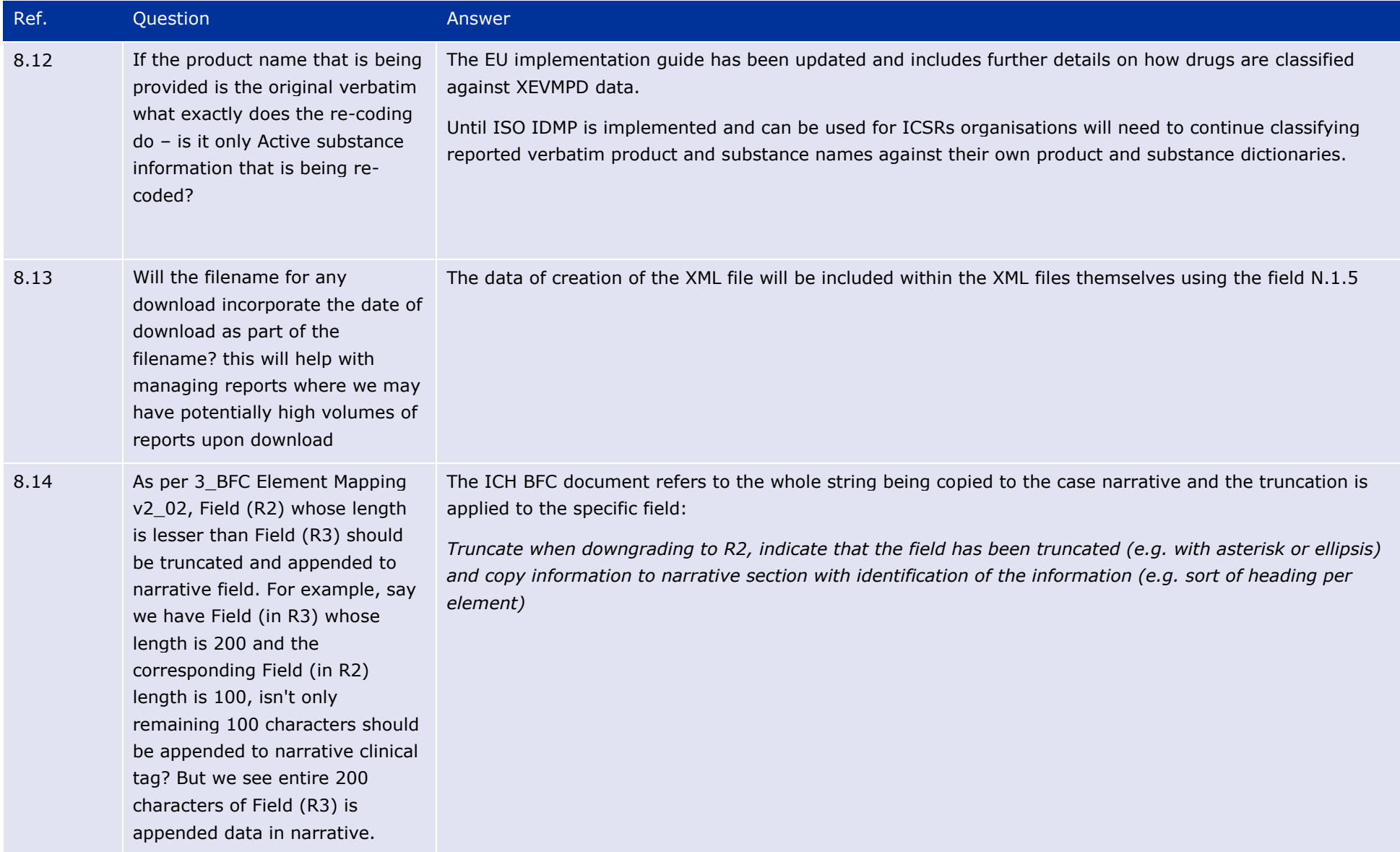

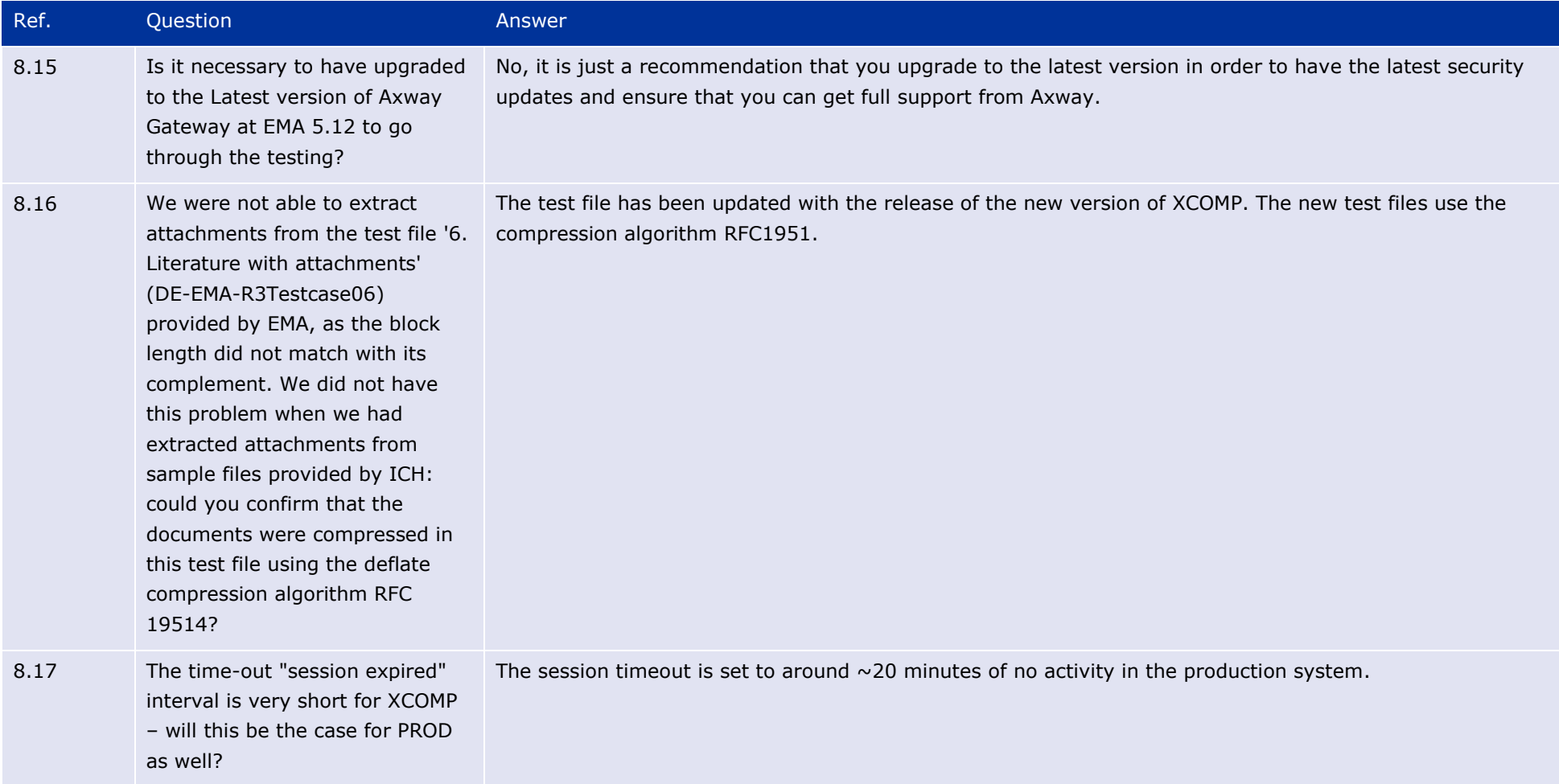

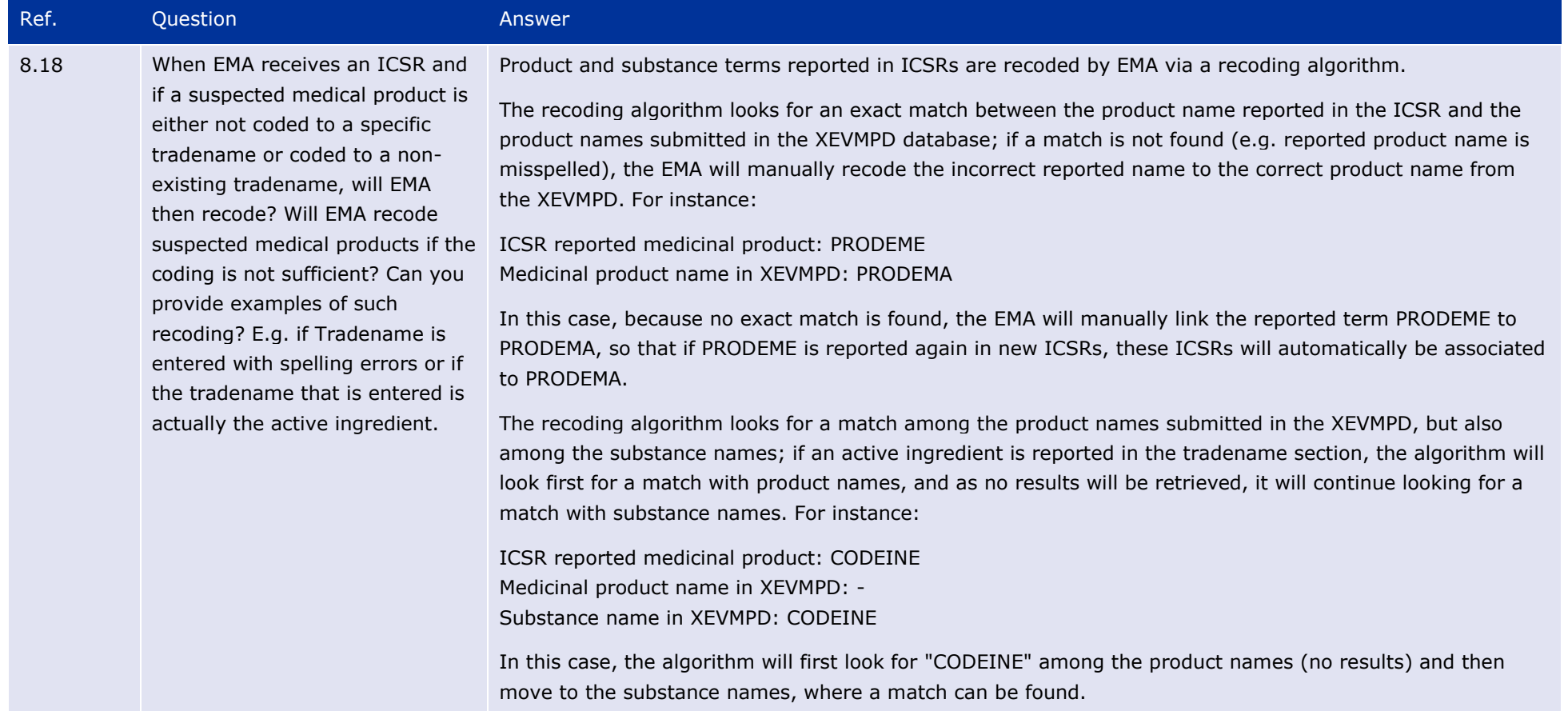

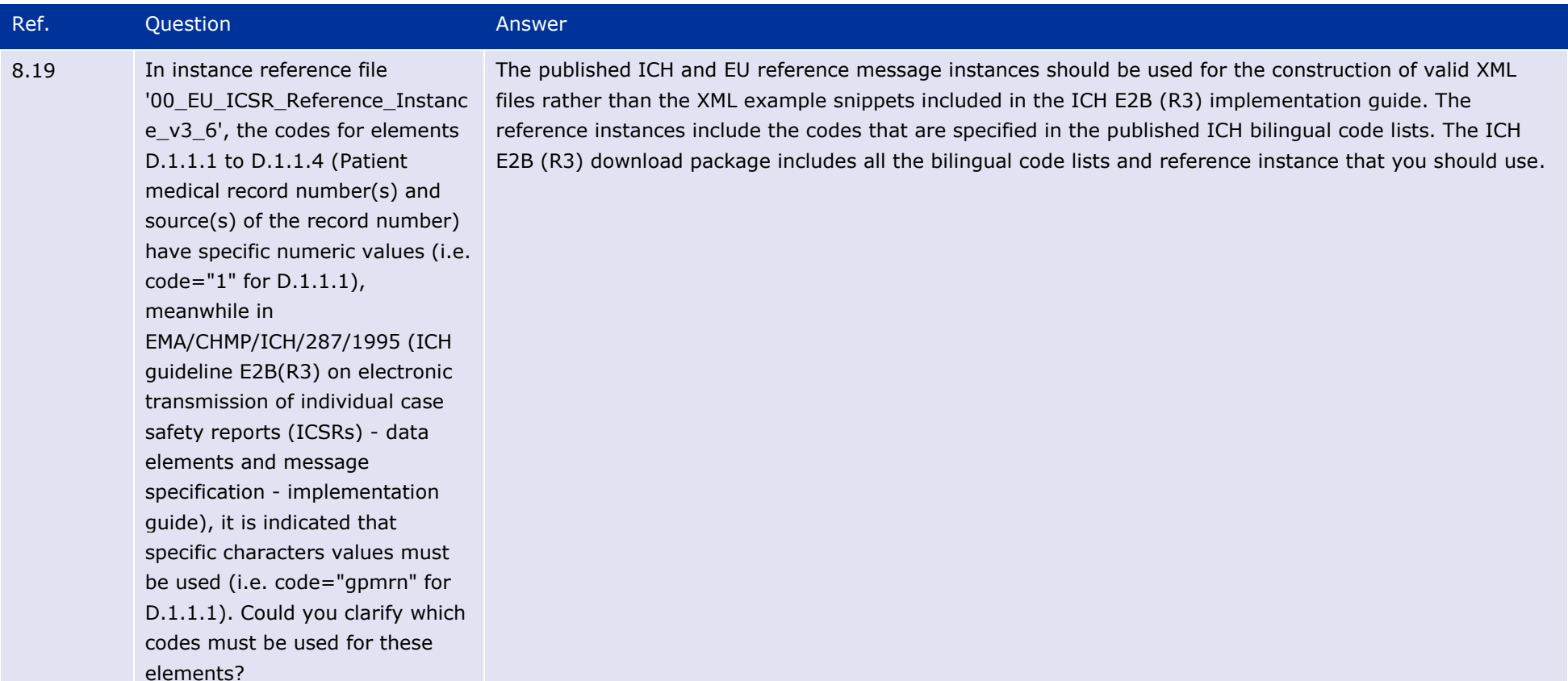

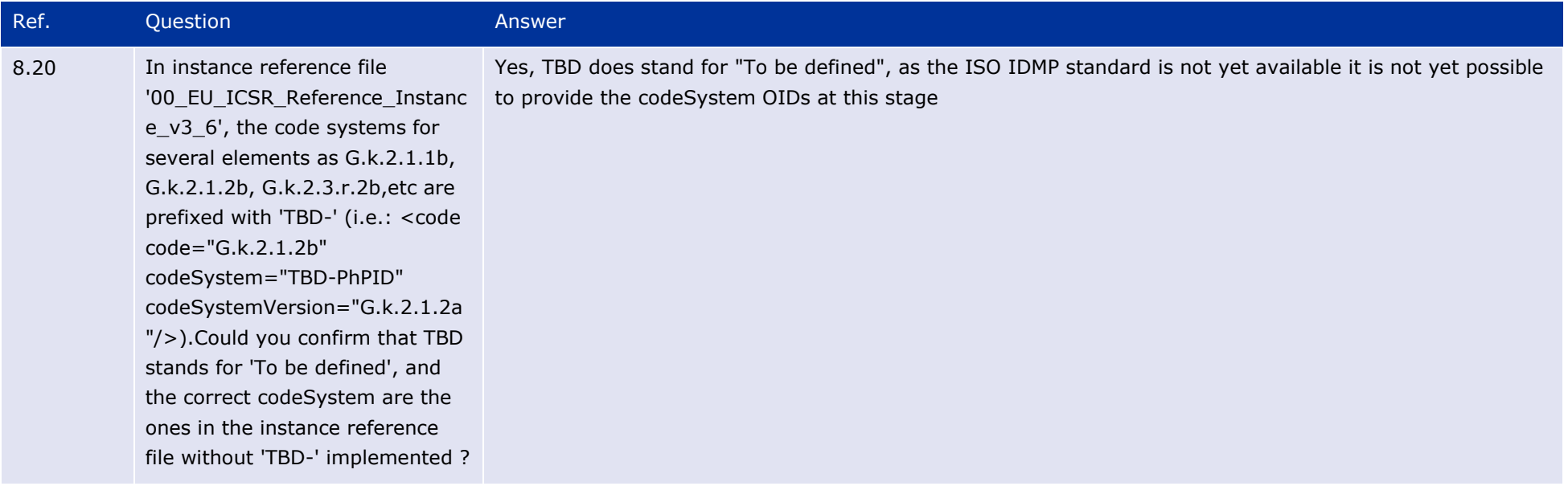

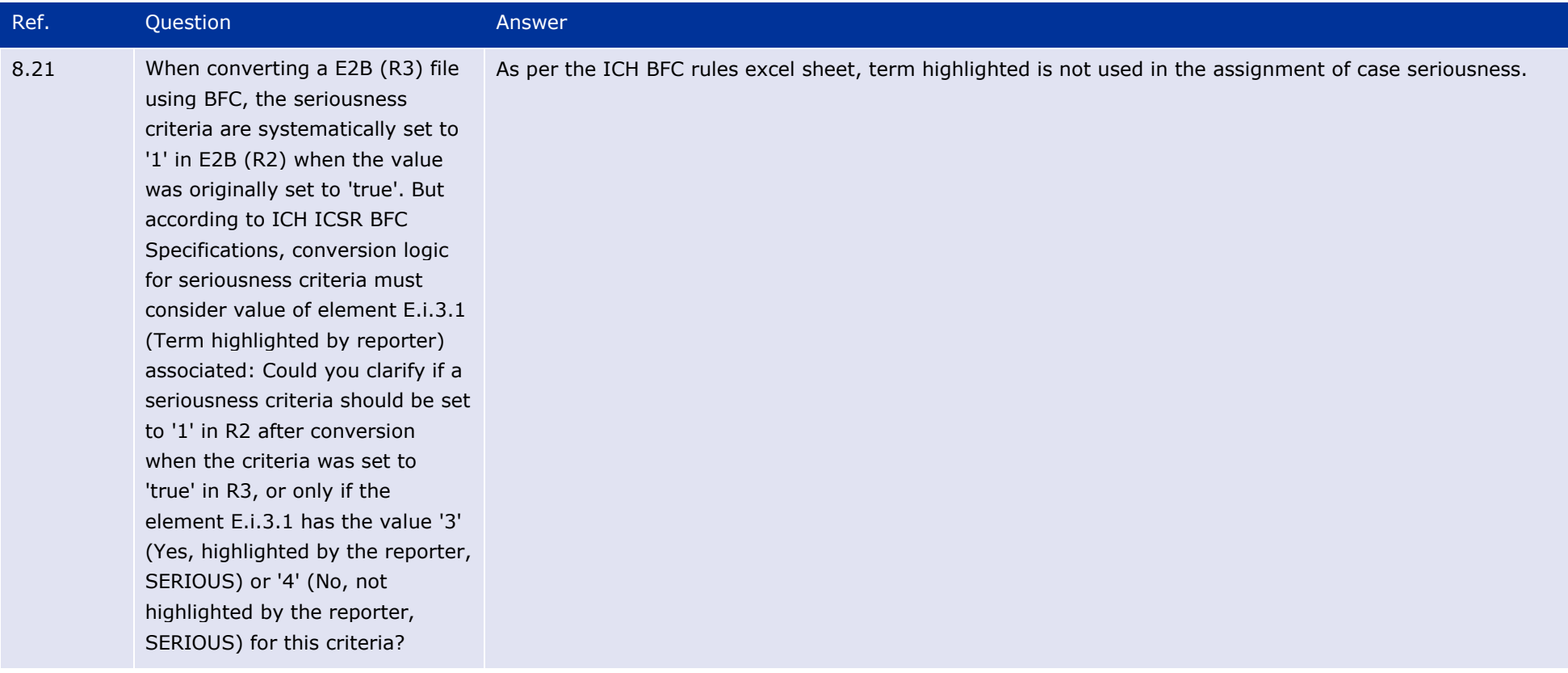

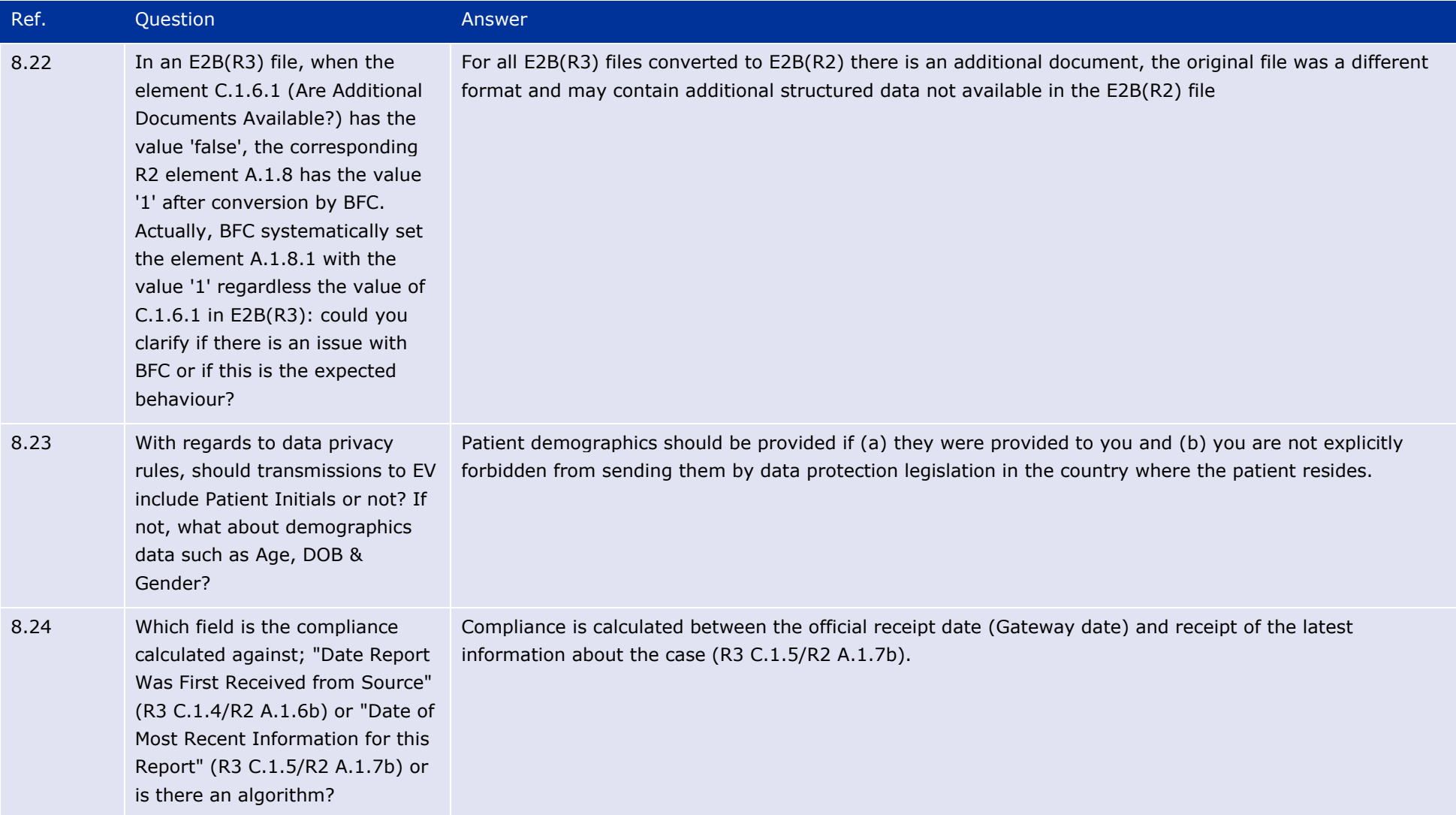

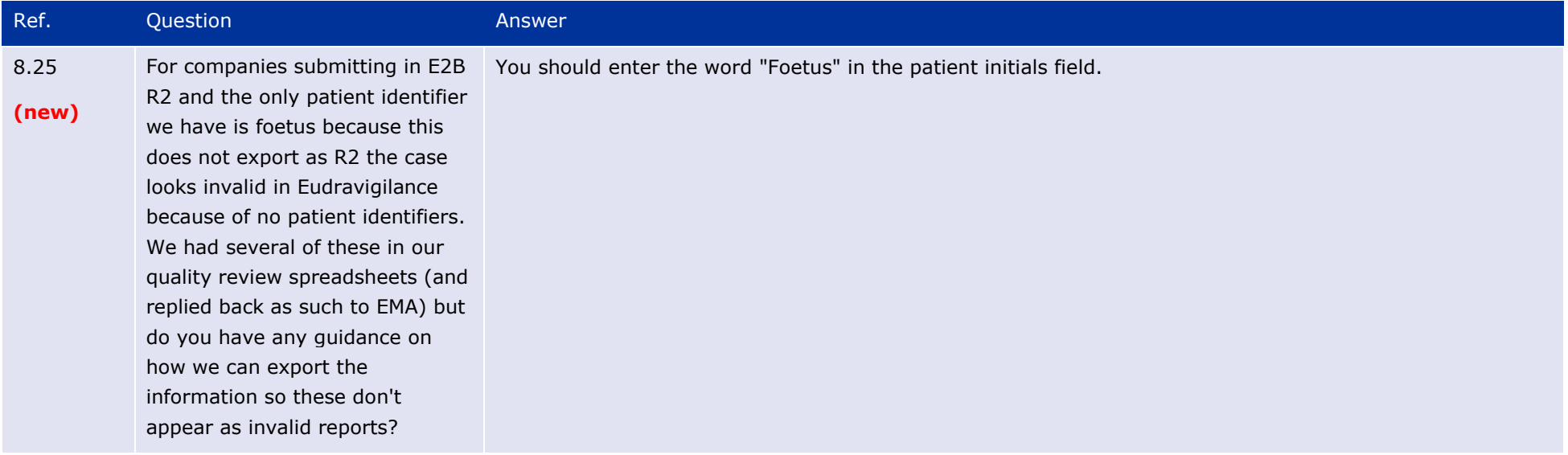

## **9. Testing procedures for Electronic Data Interchange (EDI) Partners**

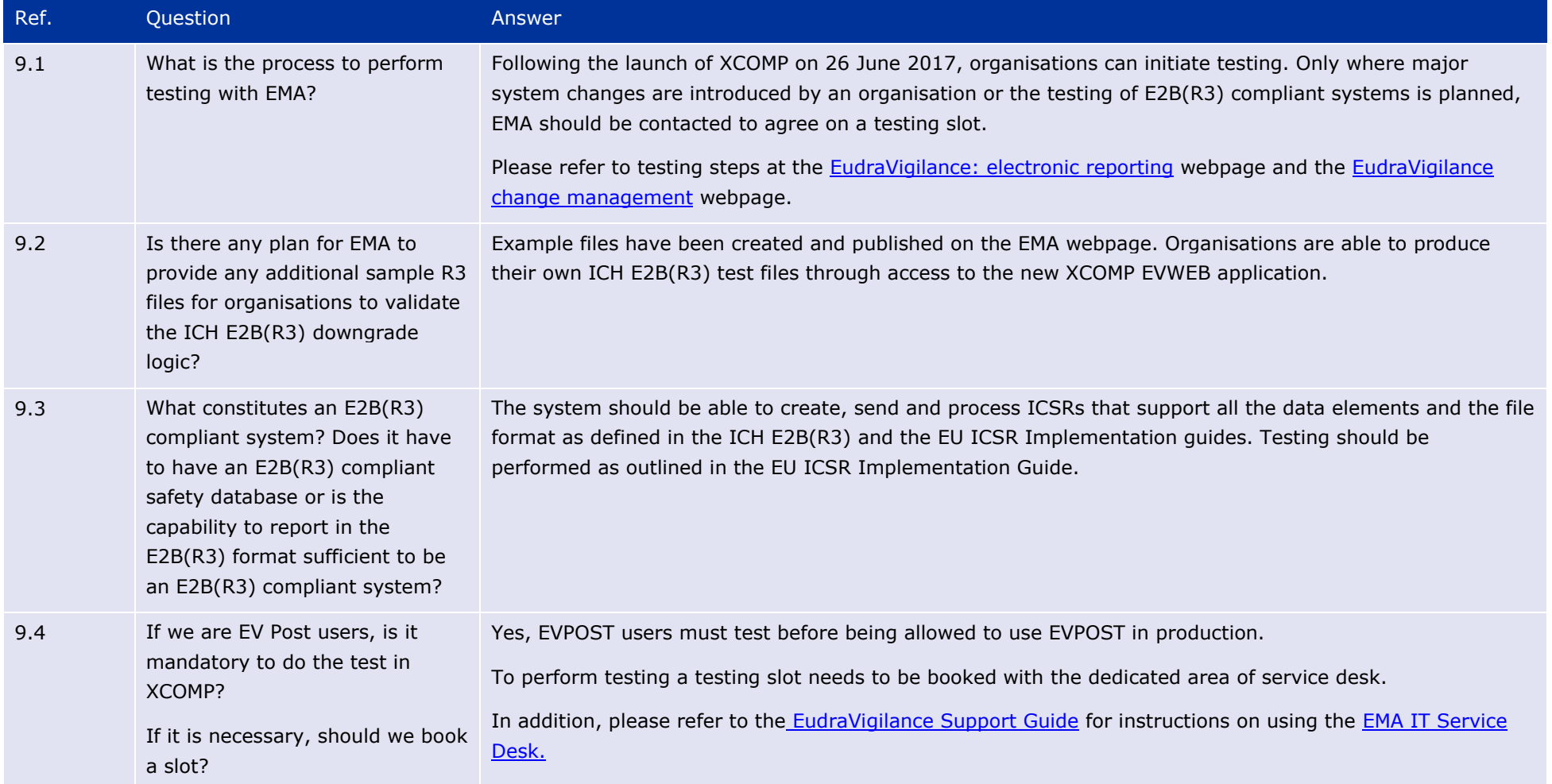

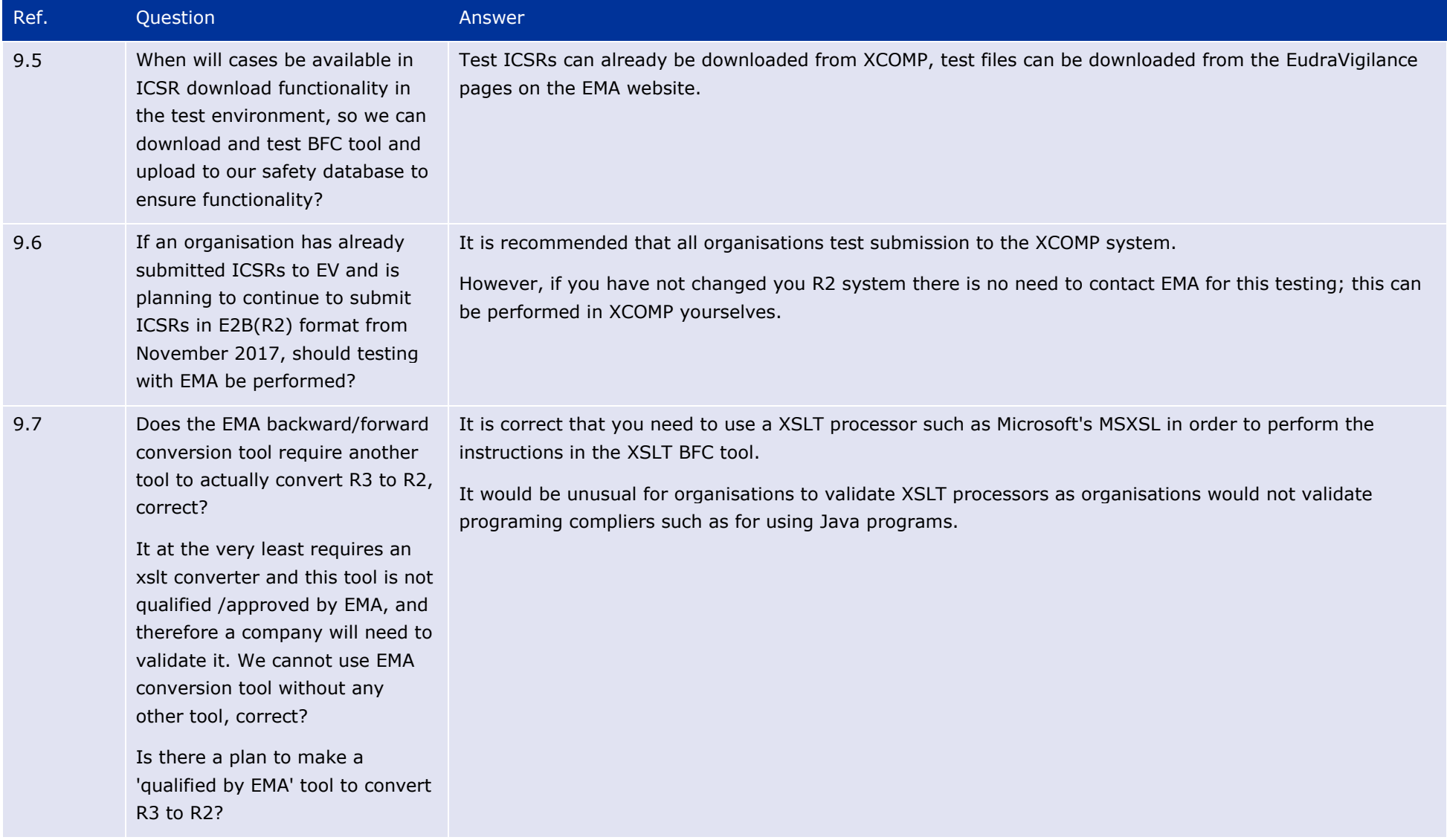

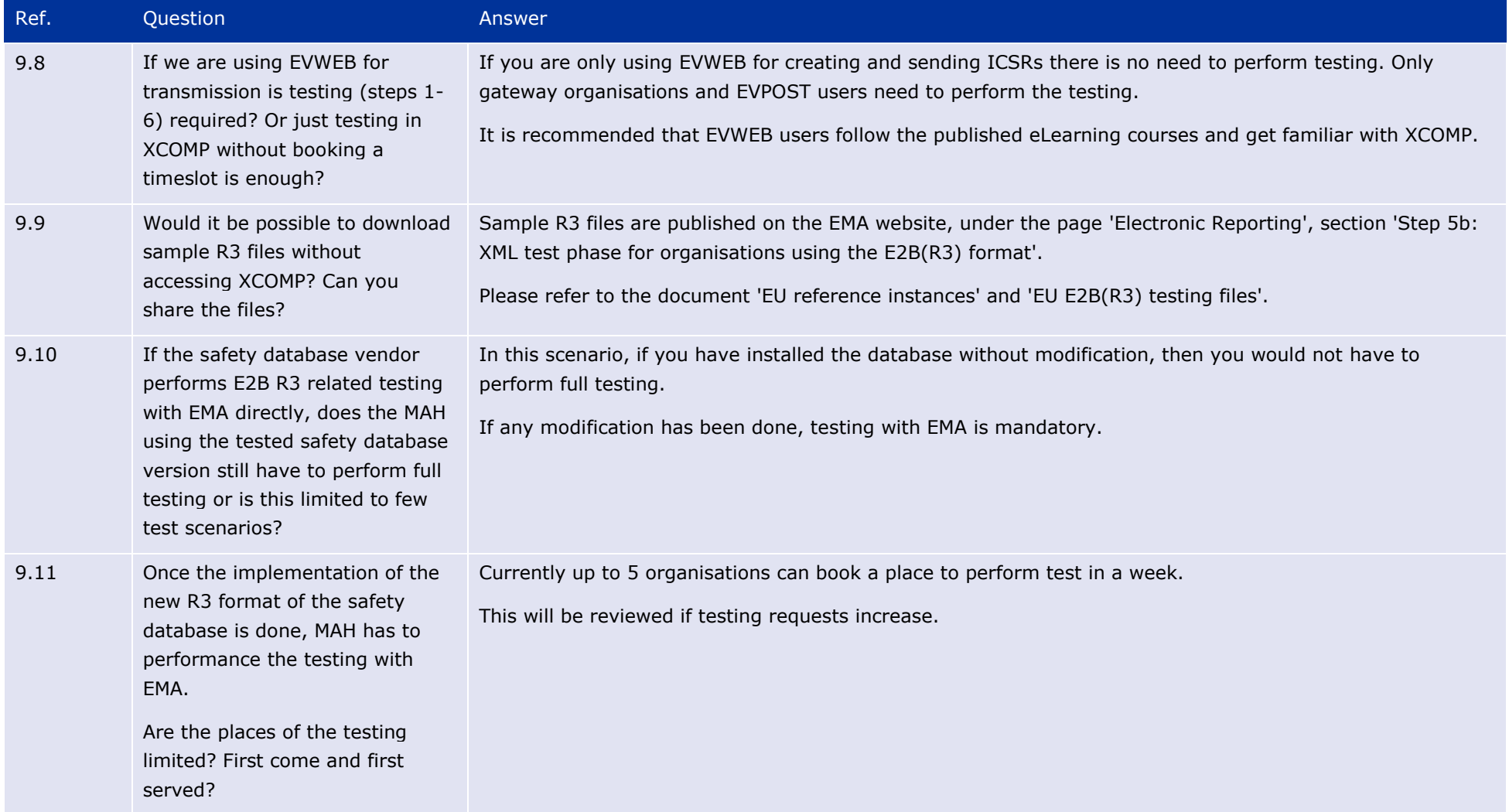

## **10. Go-Live Planning**

All questions relating to go-live planning have been removed from this Q&A document from version 1.4 (published March 2018) onwards.

## **11. Others**

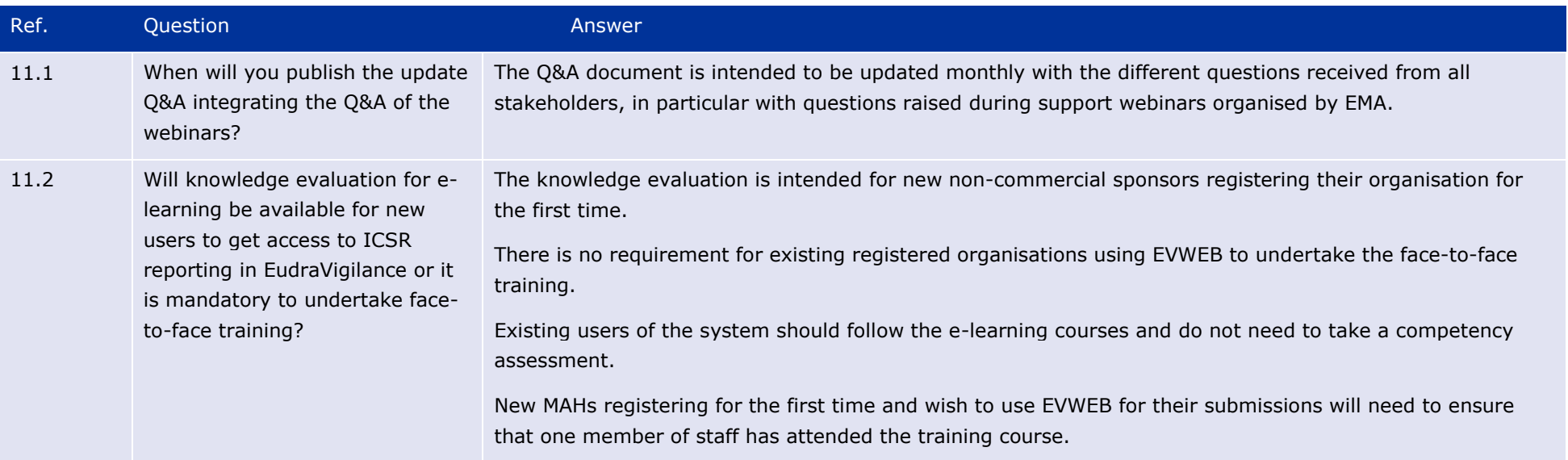

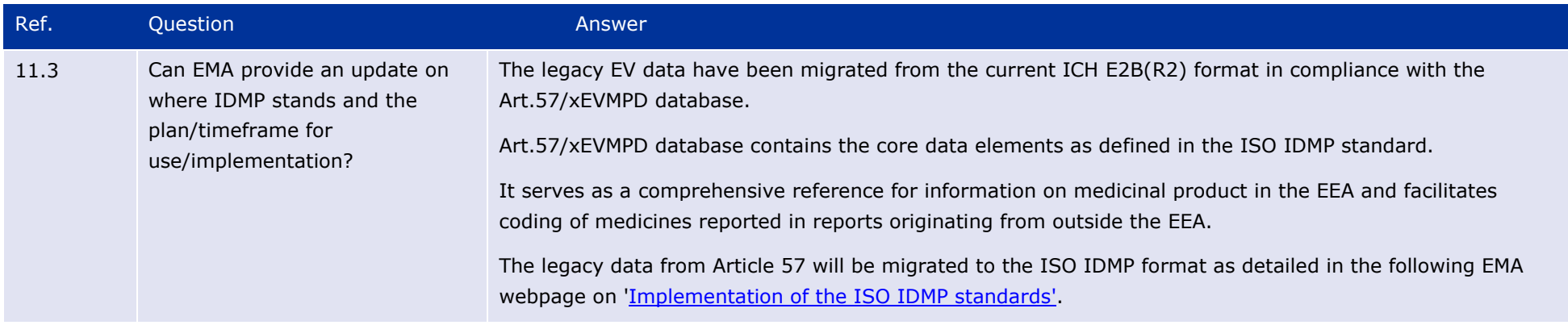